### Introduction à la carte à puce

Pascal Urien

### http://perso.telecomparistech.fr/urien/intro\_carte\_2019.pdf http://perso.telecom-paristech.fr/ urien/carte2019.pdf

# **Bibliographie**

- *La carte à puce*. Jean Donio, Jean Leroux Les Jardins. Que sais -je? n °3492, Éditions PUF.
- *Les cartes à microcircuit (88)*. Éditions Éditions Masson. F.Guez, C.Robert, A.Lauret .
- *Smart Card handbook*. W. ERankl , W. Effing. Editions Willey.
- *Smart Card application Development Using Java*. Martin S. Nicklous, Thomas Schack, Frank Seliger, Uwe Hansmann, Martin Scott Nicklous, Thomas Schaeck. Editions Springer.
- *Smart Cards - The developer's Kit*. Timothy M. Jurgensen, Scott B. Guthery. Editions Prentice Hall.
- *Java CardTM Technology for Smart Cards*. Zhiqun Chen. Editions Addison Wesley.

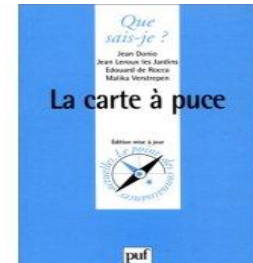

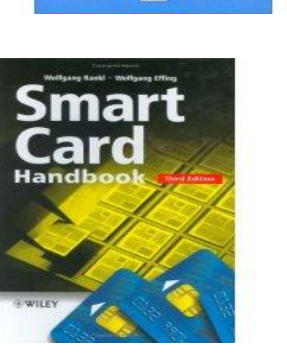

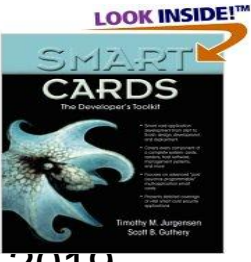

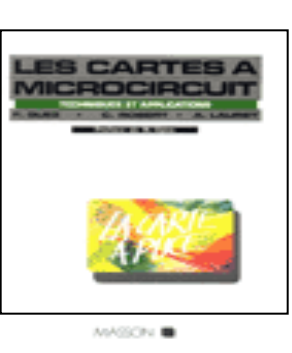

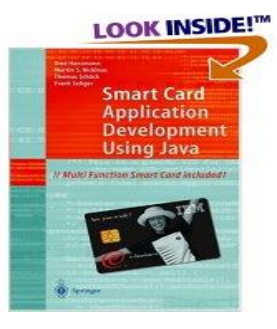

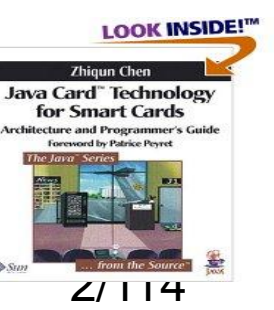

## La genèse

Pascal Urien – Telecom ParisTech 2019 3/114

# La genèse

- La carte à puce est une technologie pluridisciplinaire qui s'appuie sur trois éléments
	- La microélectronique, le traitement de l'information, et la cryptographie
- René Barjavel «La Nuit des Temps» Éditions Denoël, 1968
	- « Chaque fois qu'un Gonda désirait quelque chose de nouveau, des vêtements, un voyage, des objets, il payait avec sa clé. Il pliait le majeur, enfonçait sa clé dans un emplacement prévu à cet effet et son compte, à l'ordinateur central, était aussitôt diminué de la valeur de la marchandise ou du service demandés »
- Les brevets
	- Etats Unis
		- Ellingboe (1970) propose un moyen de paiement électronique avec une carte de crédit à contacts;
		- Halpern (1972) introduit un stylo électronique sécurisé de paiement.

– Japon

**KARANTEE** LA NUIT

PELSIES DE LA CITÉ

• Arimura (1970) décrit une méthode d'authentification dynamique réalisée à l'aide d'un dispositif d'identification.

En France.

- Roland Moreno (1974), Michel Ugon (1977) et Guillou (1979).
	- Pascal Urien Telecom ParisTech 2019

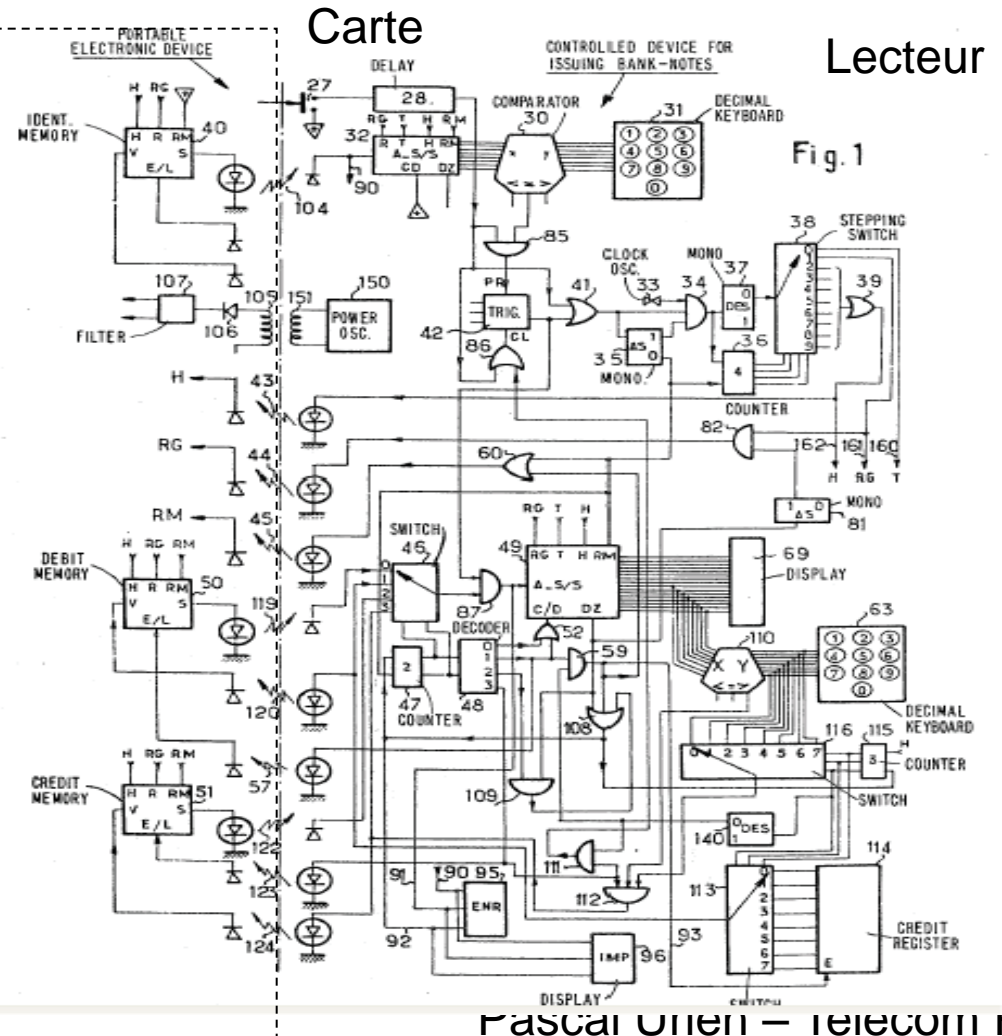

## Roland Moreno

- 25 mars 1974, Brevet 74.10191
- 21 mars 1975, US 4,007,355

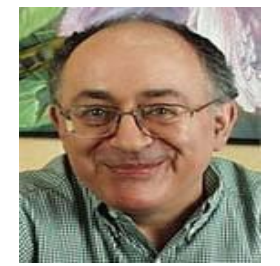

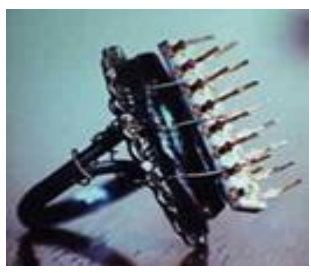

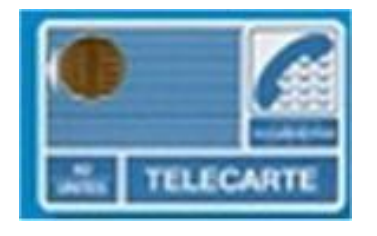

Pascal Urien – Telecom ParisTech 2019 1978, une télécarte 1Kbit

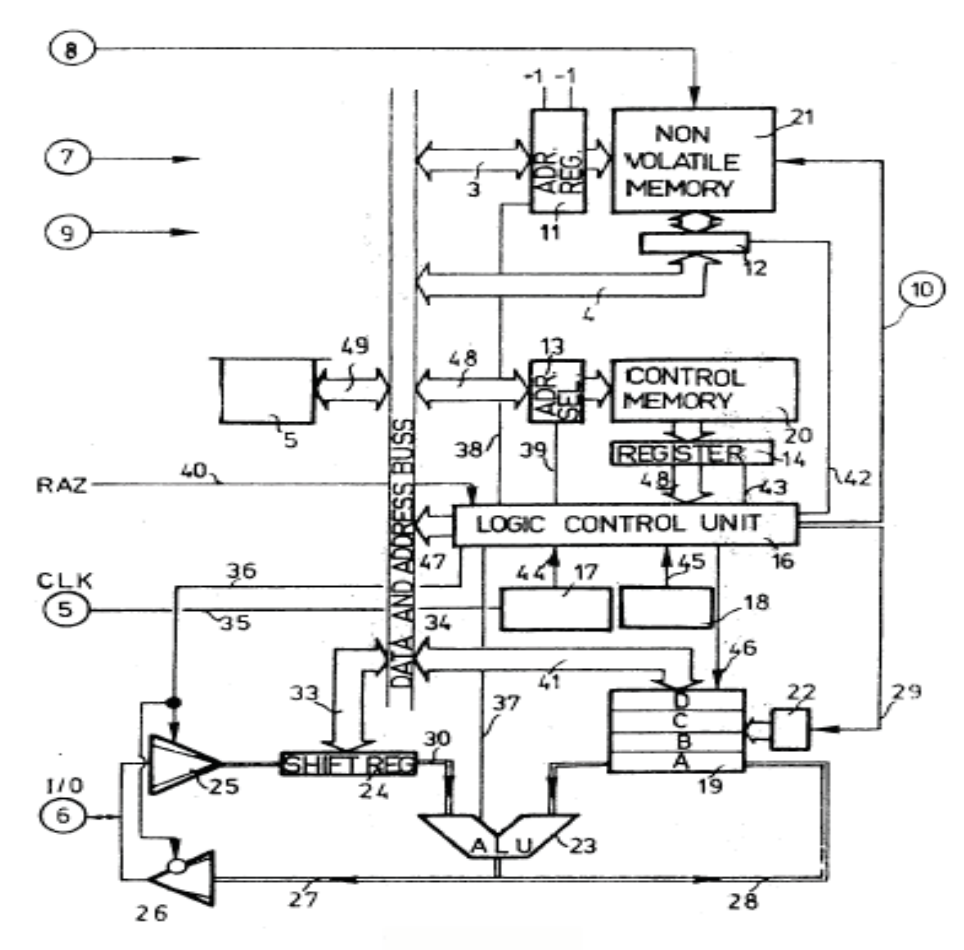

# Michel Ugon

- 26 août 1977, brevet 77.26107
	- 25 août 1978, US 4,211,919

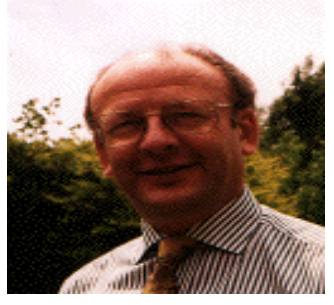

Pascal Urien – Telecom ParisTech 2019 6/114

# Le SPOM

- Mars 1979, CII-Honeywell Bull et Motorola,
	- Deux puces: une mémoire 2716 EPROM et un microprocesseur 8 bits 3870.
- Octobre 1981 puce monolithique CII-Honeywell Bull et Motorola
	- SPOM, Self Programmable One chip Microcomputer

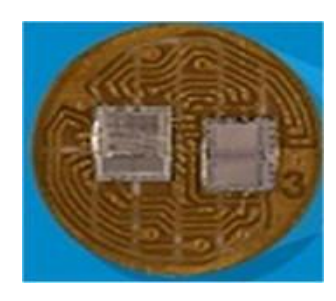

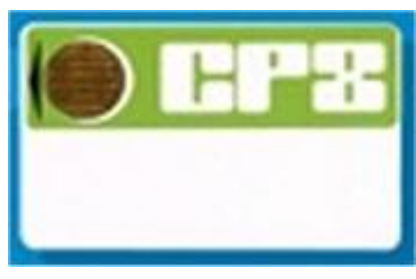

1979, carte hybride à deux puces

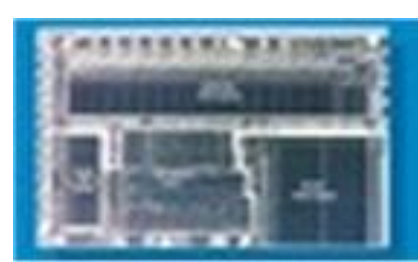

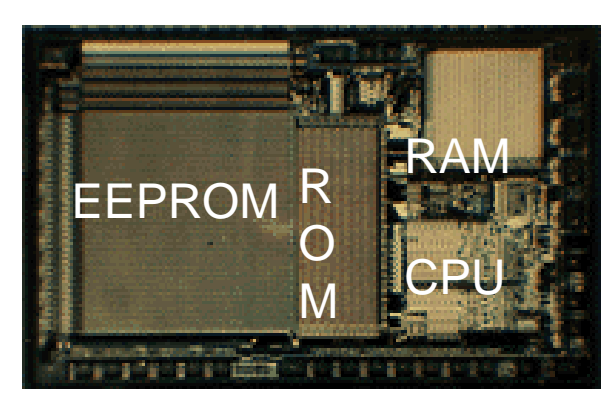

1988, le chip 21 avec une mémoire EEPROM

1981, chip SPOM1 en NMOS 3.5 µm (42000 transistors sur 19.5mm²).

Pascal Urien – Telecom ParisTech 2019 7/114

# Quelques dates

- 1974, Brevet de R.Moreno
- 1977, Brevet de M.Ugon
- 1987, Première norme ISO 7816
- 1988, Spécification de la carte SIM
- 1995, Attaque DPA Paul Kocher
- 1996, Première norme EMV
- 1997, Brevet Java Card, US 6,308,317
- 2002, dotnet smart card, Hiveminded

# La carte à puce, aperçu de la technologie

### Aperçu technologique

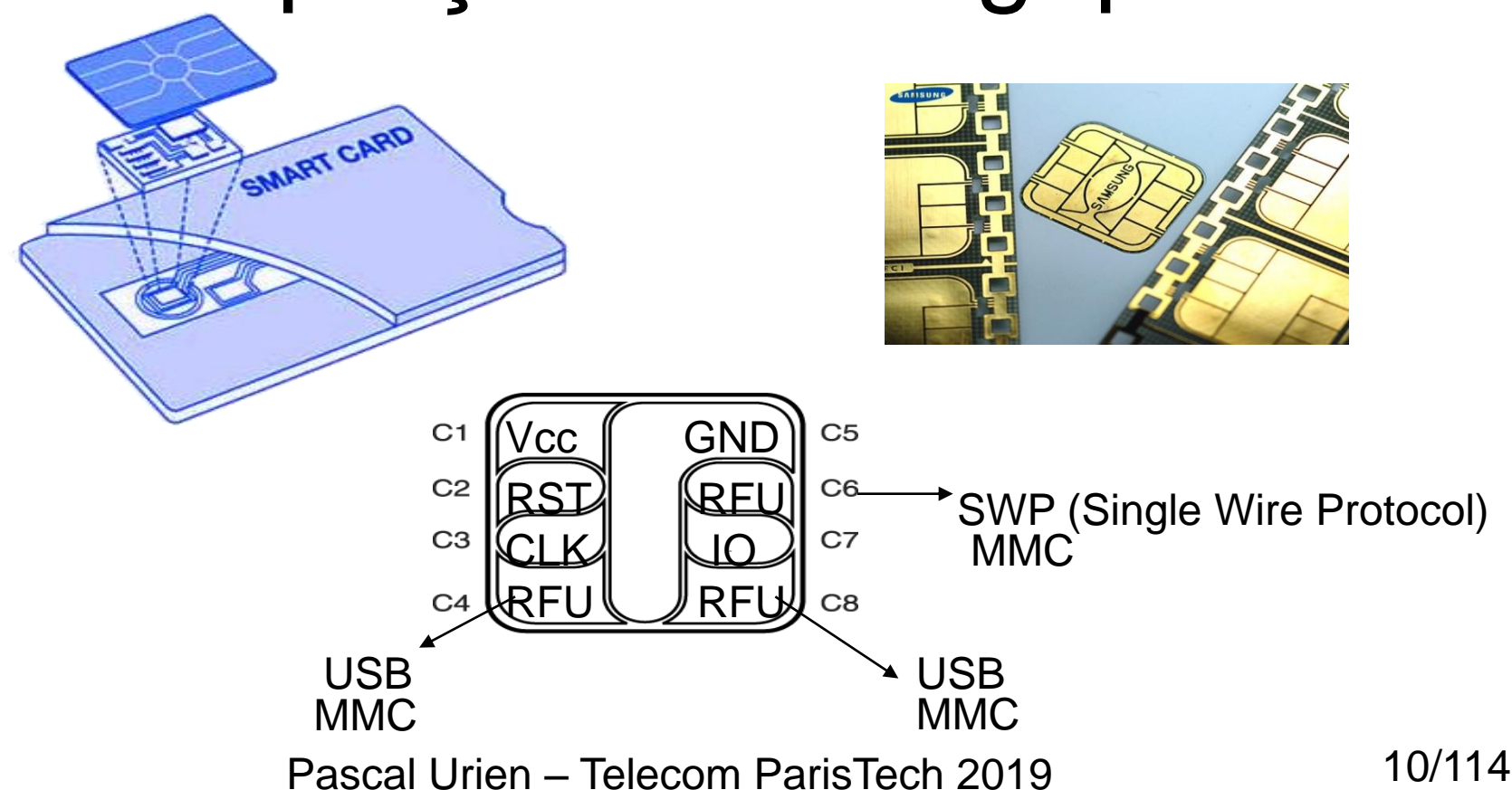

### Exemple de Système d'Exploitation

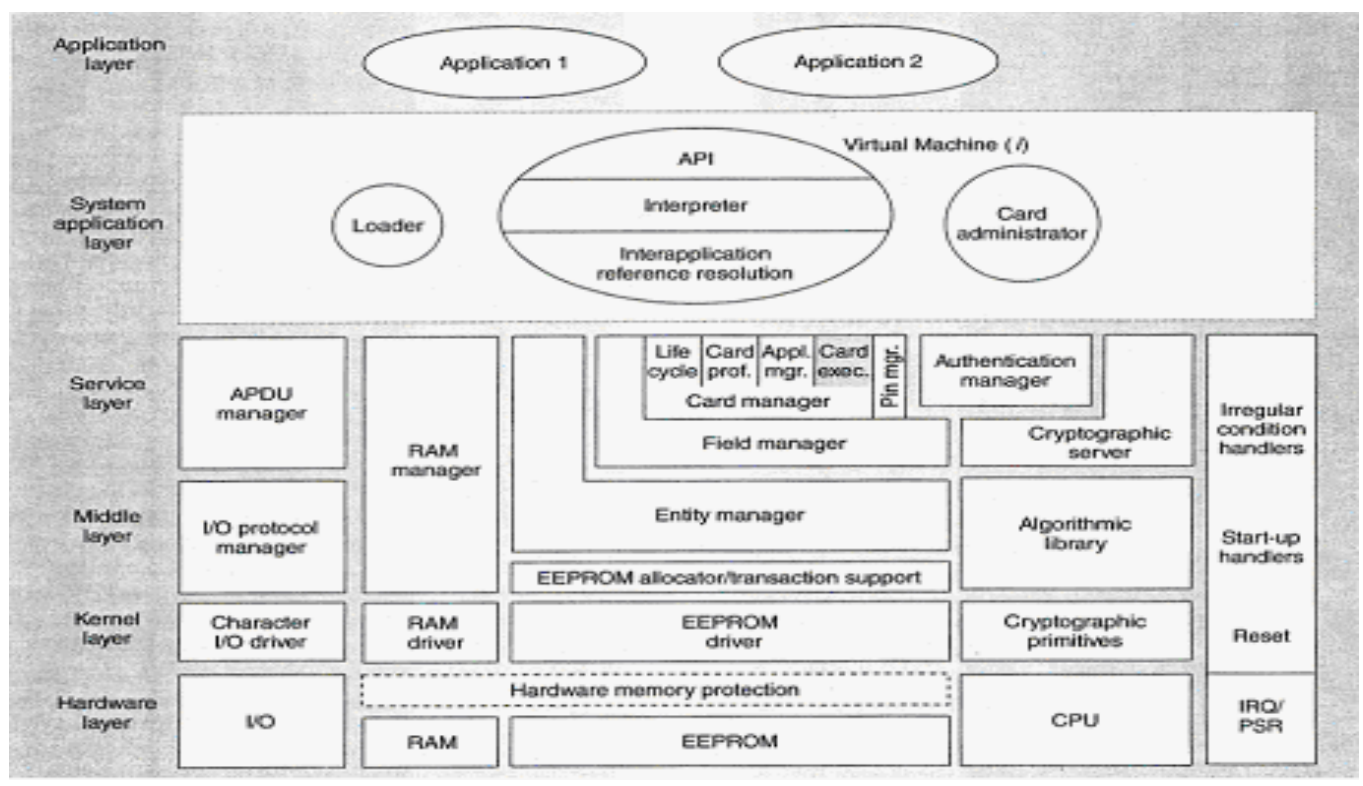

Pascal Urien – Telecom ParisTech 2019 11/114

- *Guillou,L.C, Ugon, M, Quisquater,J.J "Smartcard: a Standardized Security Device Dedicated to Public Cryptology", 1992.*
	- *"*What a smartcard does*. The five operations of a smartcard are 1 input data, 2- output data, 3- read data from non volatile memory (NVM), 4- write or erase data in NVM, 5- compute a cryptographic function."*

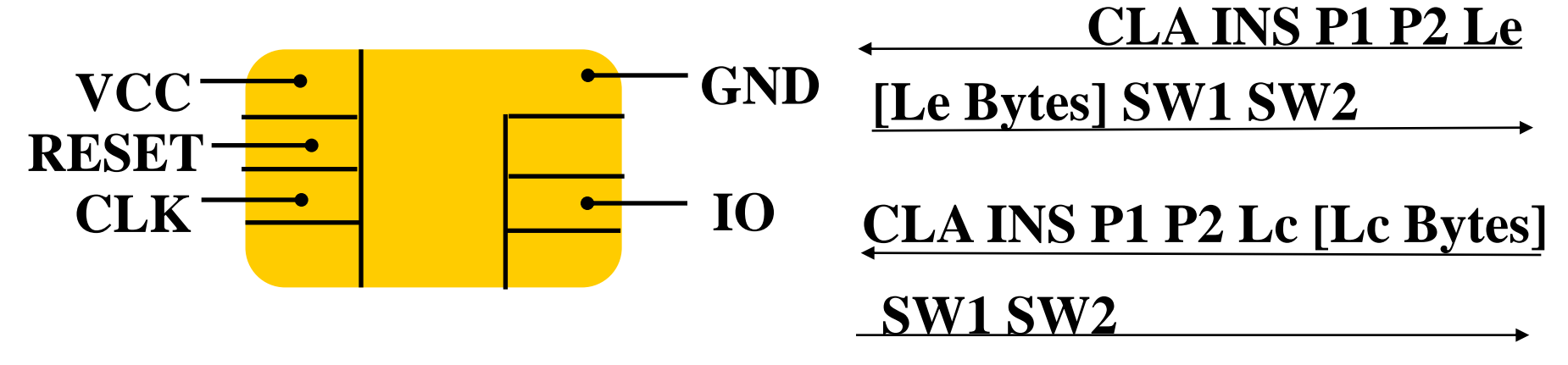

#### Commandes de base ISO7816-4 **CLA INS P1 P2 Lc [Lc Bytes] SW1 SW2 CLA INS P1 P2 Le [Le Bytes] SW1 SW2 CLA INS=C0 P1=0 P2=0 P3=yy [yy bytes] SW1 SW2 Lecture LE bytes Ecriture Lc bytes SW1=61 SW2=yy Y=F(x) CLA INS P1 P2 xx [xx Bytes] 1- Ecriture xx bytes 2- Lecture yy bytes**

#### **CLA INS P1 P2 Lc [Lc Bytes] Le [Expected bytes]**

Pascal Urien – Telecom ParisTech 2019 13/114

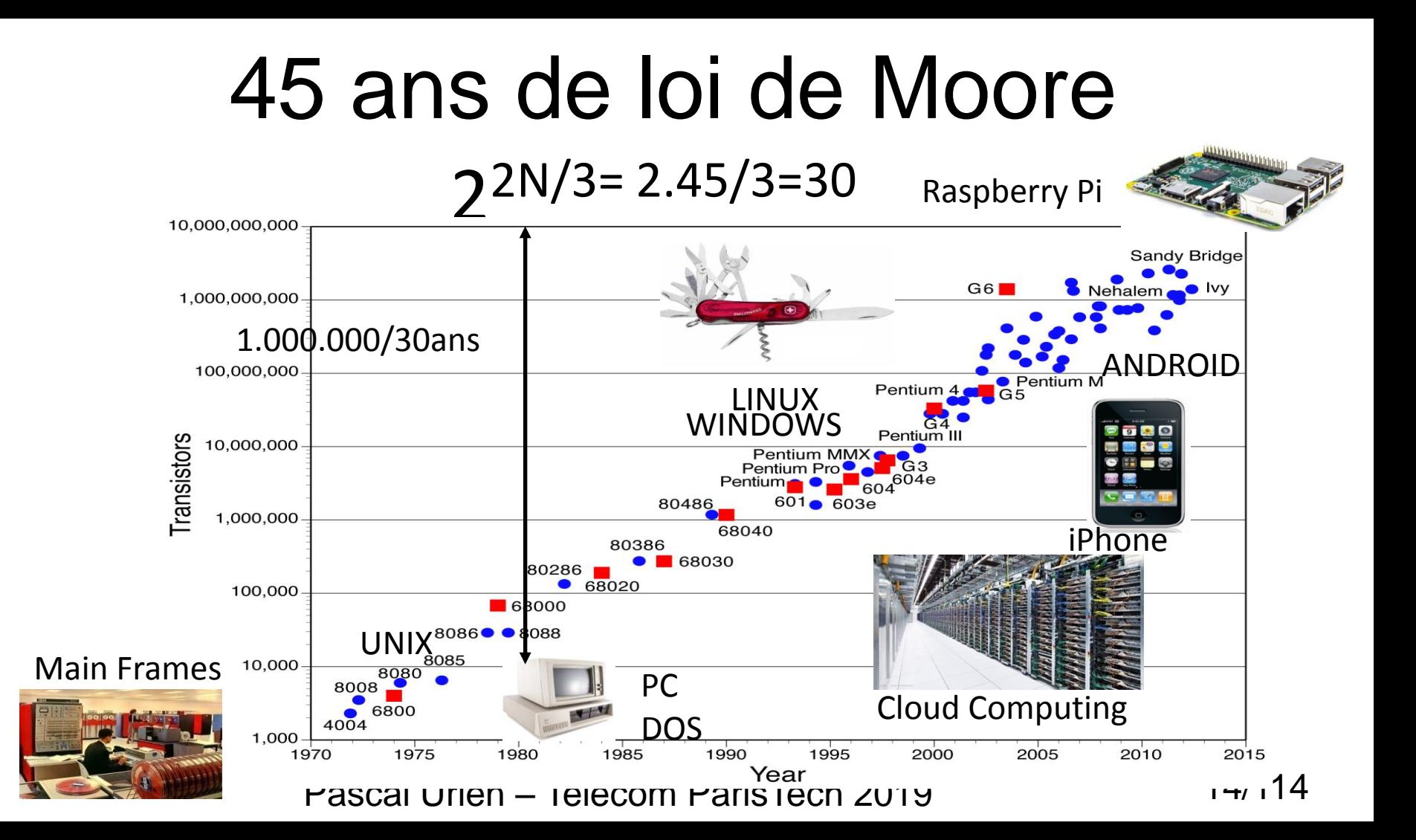

## L'écosystème

Pascal Urien – Telecom ParisTech 2019 15/114

### L'écosystème de la *carte à puce*

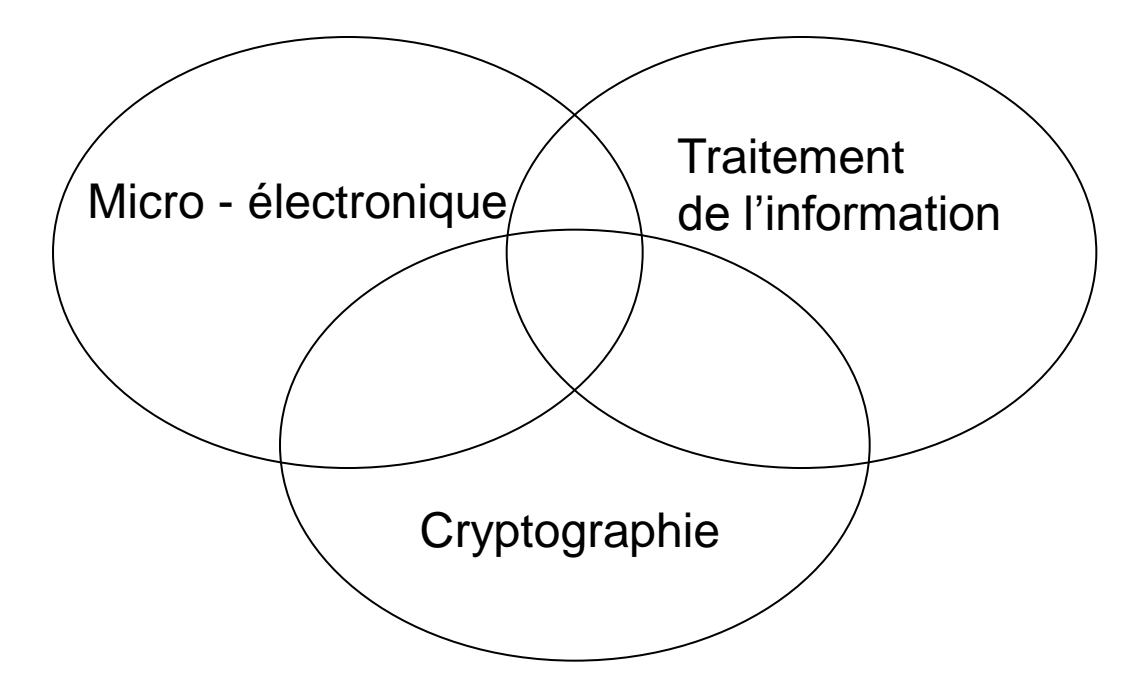

Pascal Urien – Telecom ParisTech 2019 16/114

# Comment ça marche ?

- Du silicium sécurisé
	- Notion de *Tamper Resistant Device*
- Un système d'exploitation dédié – Gestion des contre-mesures
- Des implémentations d'algorithmes cryptographiques adaptées
	- Parades des attaques connues

### Des exemples de puces

Pascal Urien – Telecom ParisTech 2019 18/114

## Le micro-contrôleur ST-22

- Non-Volatile Memory
- USB with Suspend mode
- Central Interrupt Controller
- Timer
- Random Number Generator
- Clock Manager
- Memory Protection Unit
- Sensors
- Encryption Coprocessor (DES)
- Security

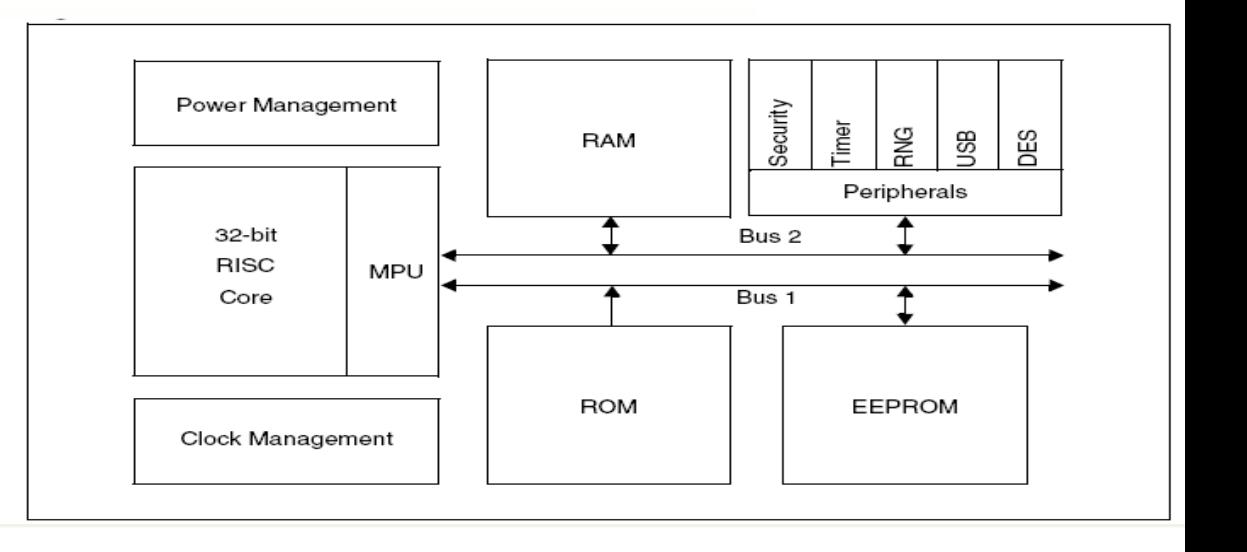

### Performances de la *CryptoLib* du microcontrôleur ST22

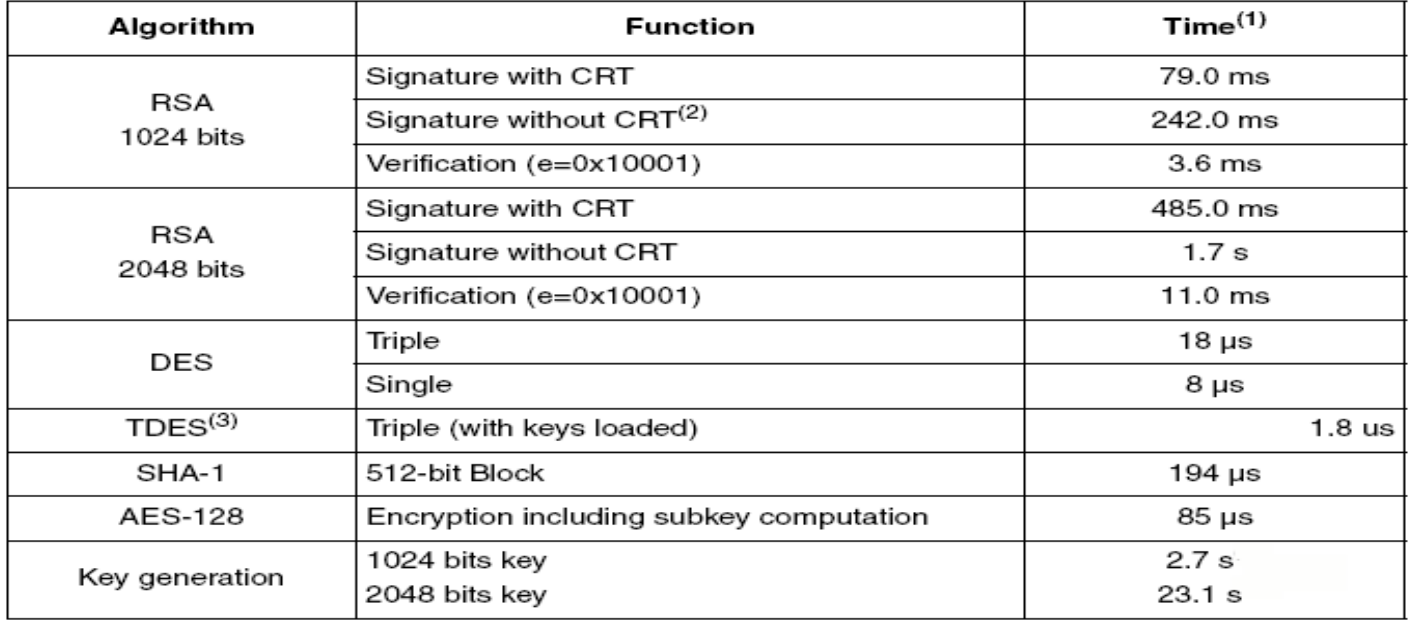

Internal clock at 33 MHz 1.

### SLE66CLX320P Infineon

Le SLE66CLX320P d'Infineon réunit sur sa puce toutes les caractéristiques d'un microcontrôleur pour carte à puce: double interface avec contact et sans contact types A, B et FeliCa (premier produit compatible avec les trois types), CPU 16 bits, diverses mémoires, cryptoprocesseur et toutes les logiques de sécurité.

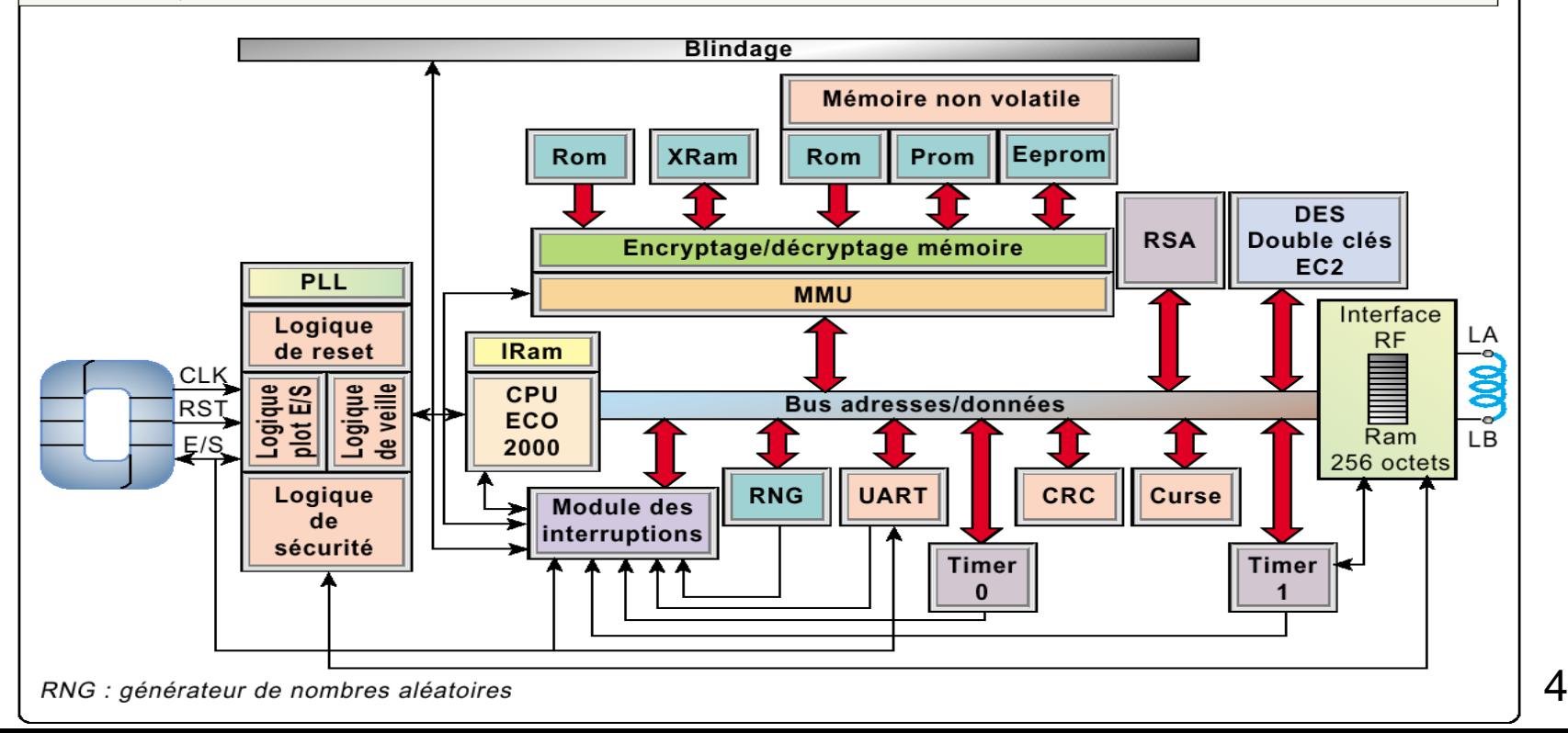

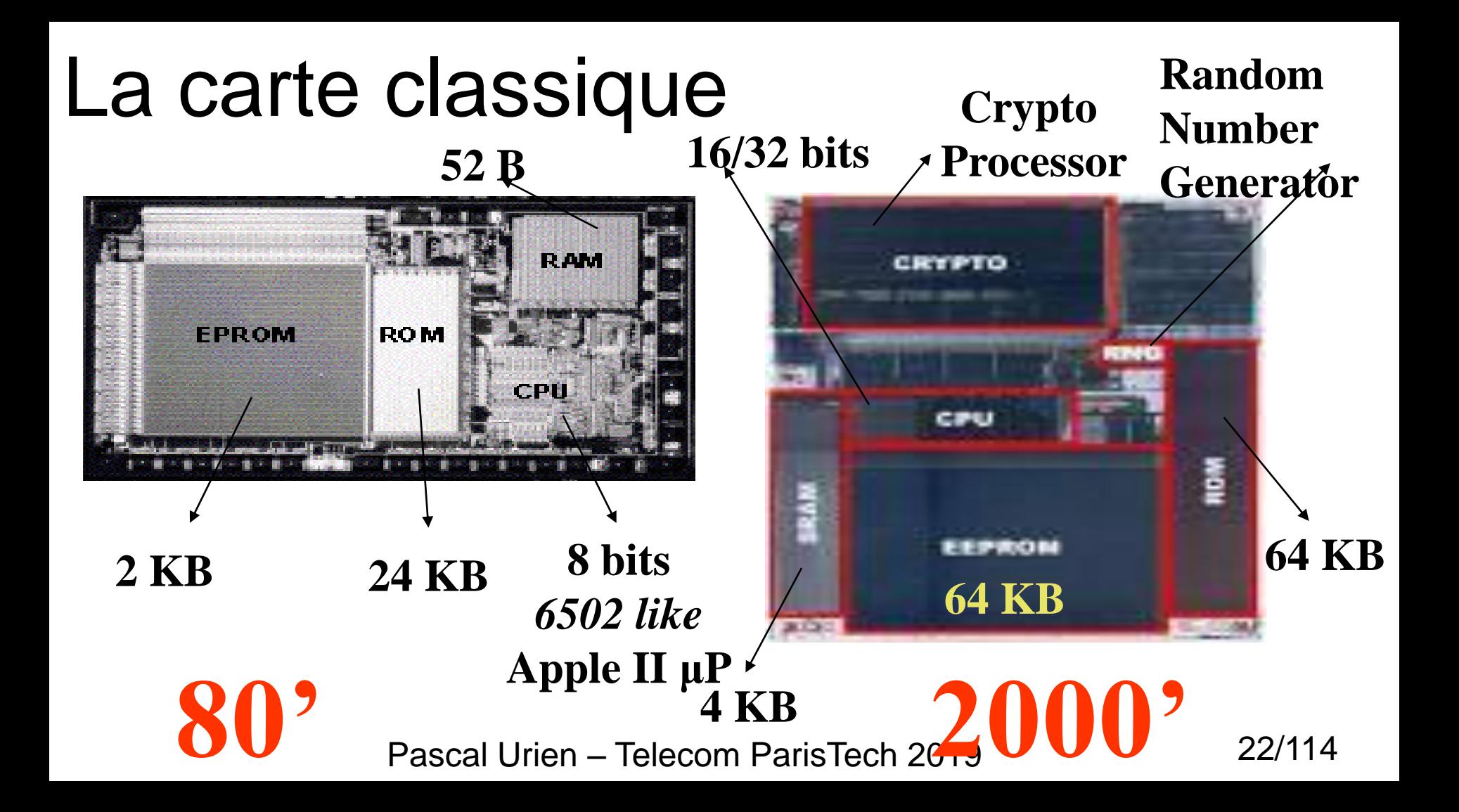

**CPU**- 8bit data bus CPUs are dominating the microcontroller smart cards as in the industry globally. Favorite 8bit CPUs are : 8051, 6805, HC05, AVR etc.... 8bit CPU complexity is ranging from 1500 gates to 6000 gates.

#### Using state of the art 0.35 µm technology, 8bit CPU consumes 0.3-0.6 mm² of silicon.

32 bit CPU complexity is in the 100 000 gates range.

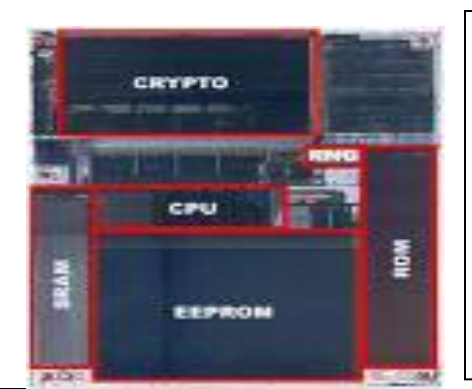

**SRAM** capacity ranges between 256 Bytes to 2k Bytes. SRAM takes a lot of area on the IC since each memory cell consists of 6 transistors. Using state of the art 0.35µm technology, 2kByte SRAM consumes 0.25-0.35mm² of silicon.

**EEPROM-** capacity is ranging today between 8kBytes and 32kBytes. Using state of the art 0.35 µm technology, 32kByte EEPROM consumes 4-6 mm<sup>2</sup> of silicon.

EEPROM program/erase uses internally generated high voltage (15-20V) and low current (nA/cell) but takes about 2ms per cell. To cope with the slow program/erase operation, 64Bytes are usually programmed at once in a Page mode mechanism. Main issue with the EEPROM functionality is its reliability expressed in data retention and program/erase cycling or endurance.

Access time to the data stored in the EEPROM is in the nanosecond range.

The current **Flash-EEPROM** memories are guaranteed for a data retention time of at least 10 years or at least 100.000 write/erase cycles. There is a considerable gain of writing time per memory access: to about 10µs with Flash, compare to 3-10 ms with normal EEPROM.

**ROM** capacity usually ranges between 8k Byte and 64k Bytes. Since ROM unit memory cell is made of a single transistor, it is very dense. Using state of the art 0.35 µm technology, a 64kByte ROM consumes 0.9-1.2mm² of silicon. Access time to the Operating System

microcode instruction is in the nanosecond range.

Multi application and needs for interoperability are requesting more complex operating system, and therefore larger ROM capacity (>64 k Bytes).

#### Pascal Urien – Telecom ParisTech 2019 23/114

### Les marchés

Pascal Urien – Telecom ParisTech 2019 24/114

### Les marchés

Secure elements shipments from 2010 to 2016 & 2017-18 forecasts (Millions of units)

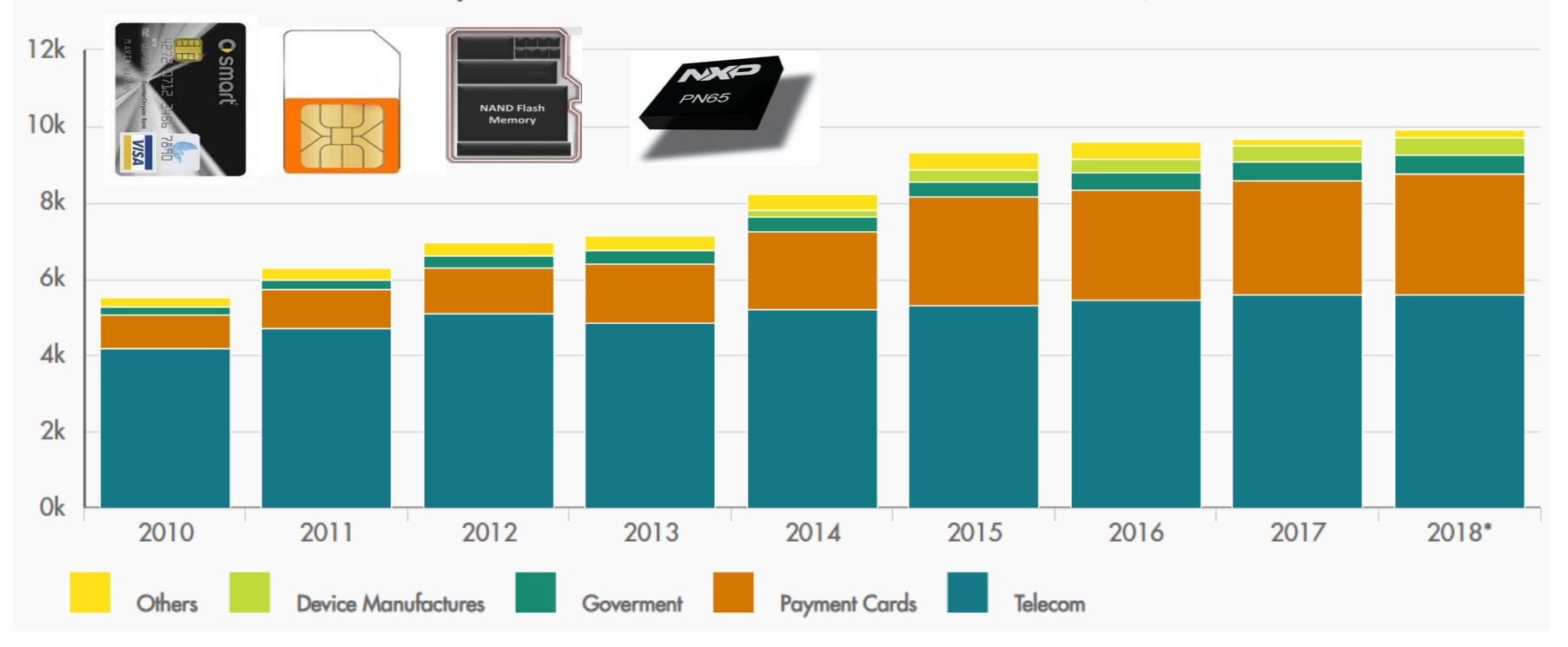

Pascal Urien – Telecom ParisTech 2019 25/114

### Le Paiement Sécurisé

#### **HSBC** MONEY GALLERY

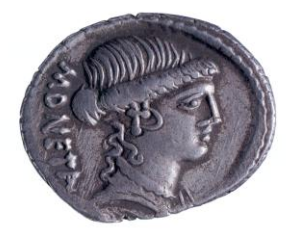

#### \*British Museum

#### **MONEY TODAY**

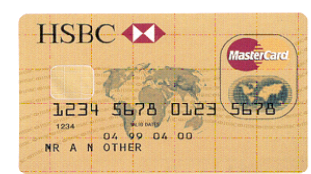

Case 17, Section 4 Actual size  $85 \times 54$ mm

The development of monetary technology continues today. A bank card permits the account holder to make payments by direct transfer and withdraw money from cash machines. Coins and notes now compete with a new generation of 'smart cards'. These contain microchips which store electronic cash to provide a fast, convenient way of paying.

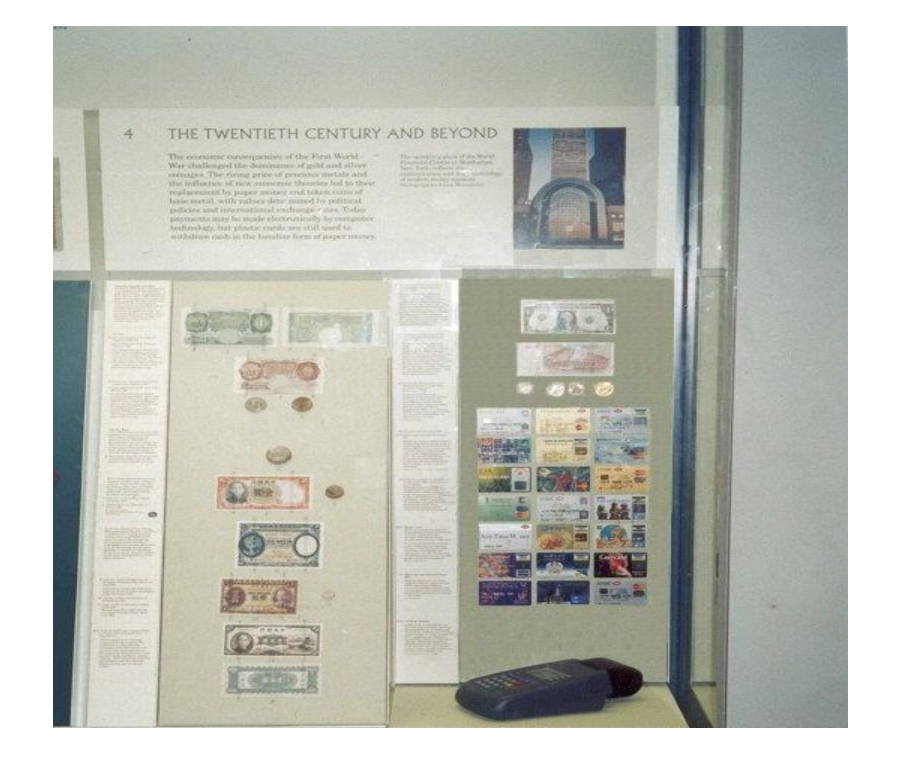

#### Pascal Urien – Telecom ParisTech 2019 26/114

### La carte SIM

- **From the report of SIMEG#1 in January 1988**
	- **"A SIM is the physically secured module which contains the IMSI, an authentication algorithm, the authentication key and other (security related) information and functions. The basic function of the SIM is to authenticate the subscriber identity in order to prevent misuse of the MS (Mobile Station) and the hetwork."** The Siemens CHIP, 1997

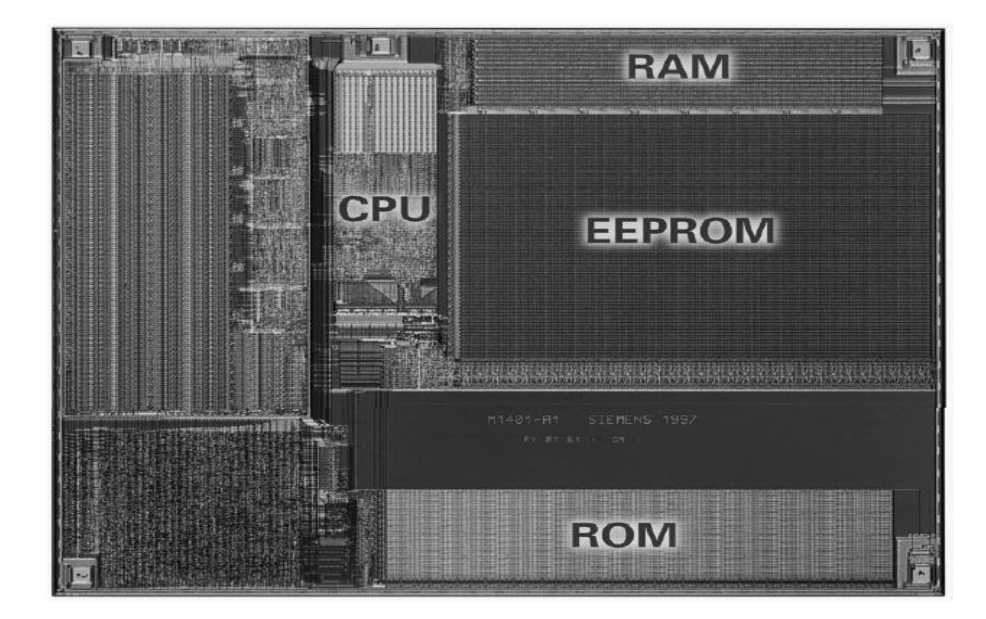

Pascal Urien – Telecom ParisTech 2019 27/114

## La Carte B0'

- Utilisée en France durant la période 1985-2000
- Une mémoire de 2 Ko divisée en plusieurs zones :
	- Accès non restreint (lecture seulement)
	- Accès protégé par PIN code (lecture écriture)
	- Accès privé (administrateur seulement)
- Le contenu de la zone publique est signé avec une clé RSA (authentification statique)
- Les paramètres de transaction sont mémorisés dans la carte (date, montant)
- La fonction TELEPASS dont l'accès est protégé par le PIN code génère un cryptogramme basé sur l'algorithme 3xDES.

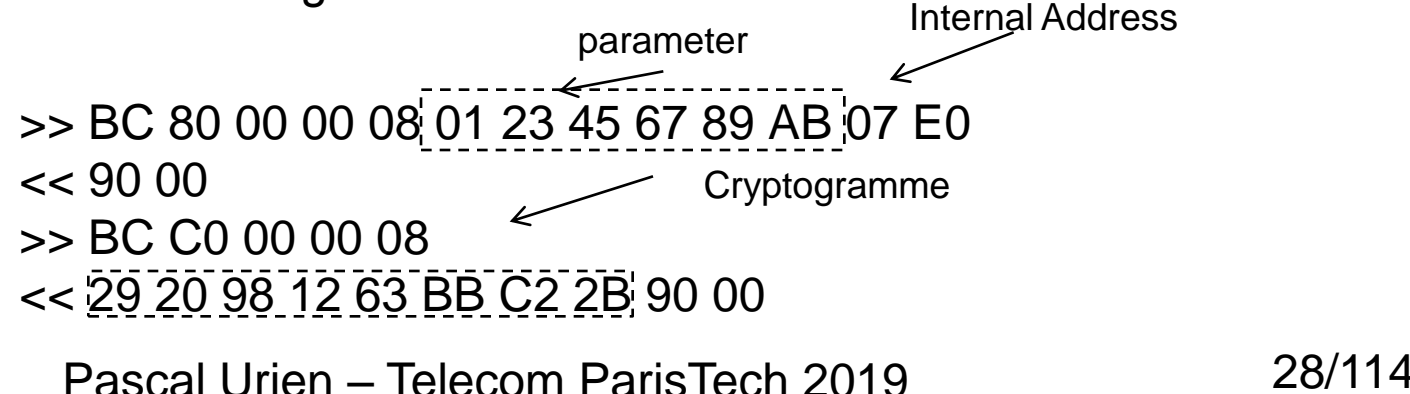

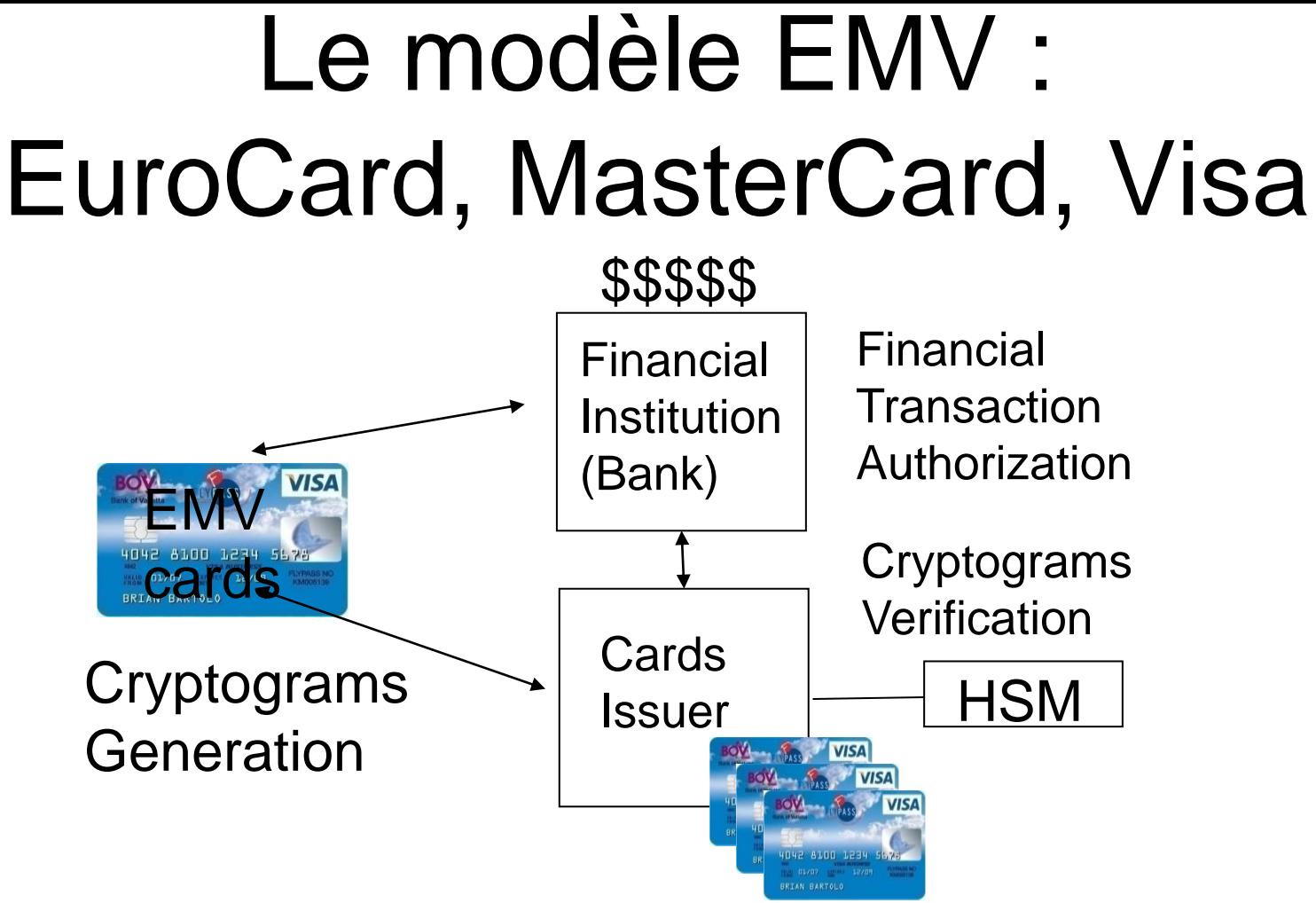

Pascal Urien – Telecom ParisTech 2019 29/114

# Les Cartes EMV

- Logent de multiples applications EMV
- Chaque application EMV fournit un ensemble de procédures et de données
- Les données sont organisées sous formes de fichiers comportant des listes d'enregistrements
	- Les enregistrements contiennent un ensemble d'objets ASN.1 (Data Object, DO)
- Quelques données (Data Objects)
	- Primary Account Number (PAN)
		- Le numéro de la carte
	- Signed Static Application Data (SSAD)
		- Une signature (à l'aide de la clé privée de l'ISSUER) des informations stockées dans la carte.
- Quelques procédures
	- DDA, Dynamic Data Authentication, chiffrement d'un nombre de 32 bits avec la clé privée de la carte EMV
	- Génération de Cryptogramme, basé sur l'algorithme 3xDES avec des paramètres d'entrée tels que montant de la transaction et date
		- ARQC, Authorization Request Cryptogram (ARQC), début d'une transaction EMV.
		- AAC, Application Authentication Cryptogram, fin d'une transaction EMV

## Exemple: ARQC

- >> 80AE8000 1D
	- 00 00 00 00 00 00, the transaction amount
	- 00 00 00 00 00 00, the cash back
	- 00 00, the national code of the payment terminal
	- 80 00 00 00 00, the terminal verification result
	- 00 00, the transaction currency code
	- 01 01 01, the transaction date
	- 00, the type of transaction
	- 12 34 56 78, a four bytes random value
- $\leq$  77 1F
	- 9F 27 01 80, Cryptogram Information Data
	- 9F 36 02 00 18, Application Transaction Counter (ATC)
	- 9F 26 08 80 29 D3 A0 BB 2A 5E 60, Application Cryptogram
	- 9F 10 07 06 7B 0A 03 A4 A0 00, Issuer Application data

## La carte SIM

- L'information est organisée en répertoires et fichiers
- Quelques données
	- IMSI
	- Deux répertoires téléphoniques
	- Un fichier SMS
- Quelques procédures
	- RUN\_GSM\_ALGORITHM, calcule l'algorithme  $A3/A\overline{8}$

Pascal Urien – Telecom ParisTech 2019 32/114 // Run\_Gsm\_Algorithm(RAND) >> A0 88 00 00 10 01 23 45 67 89 AB CD EF 01 23 45 67 89 AB CD EF  $<<$  9F 0C >> A0 C0 00 00 0C  $\le$  FE 67 7C 9D; B8 DD F1 B1 DE 27 18 00; 90 00 **RAND SRES KC**

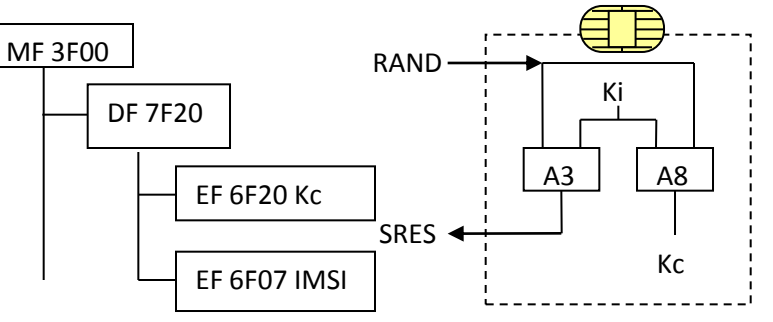

### La carte USIM

- Le module UICC stocke au moins une application USIM
	- Le fichier EF DIR contient la liste des applications USIM
- Au moins deux applications peuvent être activées simultanément (notion de canal logique)
	- L'index de l'application est indiqué dans les deux derniers bits de l'octet CLA
- L'algorithme d'authentification AKA est réalisé par la commande AUTHENTICATE (INS=88) command
- **Exemple**
- >> 00 88 00 00 20 RAND || AUTN
- << DB 28 SRES || CK || IK 9000

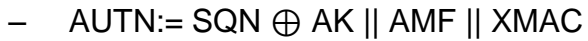

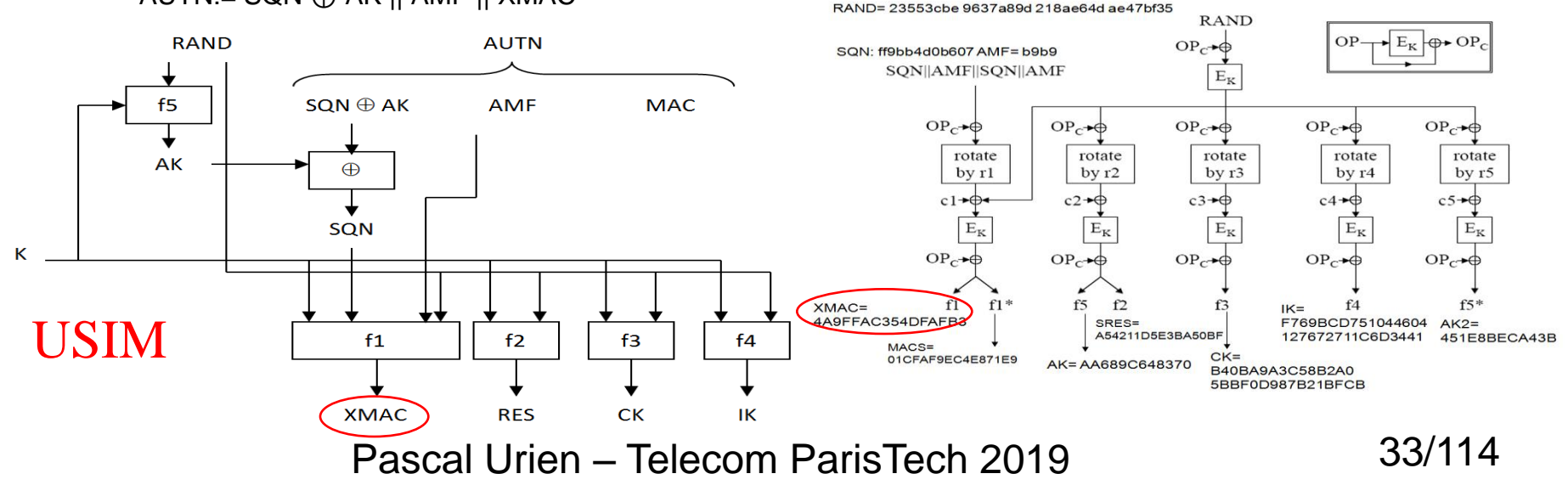

 $K(E_{\nu})$ 

465b5ce8 b199b49f aa5f0a2e e238a6bc cdc202d5 123e20f6 2b6d676a c72cb318 **HLR** 

## Le Passeport Electronique

- Le passeport électronique est décrit par les normes ICAO 9303 (part 1,2,3)
- L'application passeport gère un ensemble de fichiers
	- EF.COM, la liste des fichiers stockés dans le passeport
	- EF.DG1, la copie des informations imprimées dans le MRZ (Machine Readable Zone)
	- EF.DG2, contient une photo biométrique du propriétaire du passeport
	- EF.DG3 contient les empreintes digitales. Le contenu est chiffré ou protégé par une procédure d'authentification nommée EAC (Extended Access Control)
	- EF.DG11 diverses informations additives sur le propriétaire du passeport
	- EF.DG12 diverses informations additives sur le passeport
	- EF.DG15 stocke la clé publique (RSA) optionnelle utilisée par le mode AA (*Active Authentication)*
	- EF.SOD contient la signature du contenu du passeport.

### Le Passeport Electronique

- L'accès aux données du passeport est protégé par trois types de procédures
	- **BAC**, *Basic Access Control*. Une clé maître (kseed) est déduite du contenu MRZ. Deux clés sont calculées à partir de kseed et de deux valeurs aléatoires. Elles sont utilisées pour le chiffrement et l'intégrité des données échangées entre le passeport et le lecteur sans contact.
	- **AA**, *Active Authentication*. Une clé RSA privée stockée dans le passeport prouve l'authenticité du passeport (mesure anti-clonage).
	- **EAC**, *Extended Authentication Access*. Une procédure réalisant une mutuelle authentification (Diffie-Hellman sur courbe elliptique) entre le passeport et le lecteur sans contact..

ZONE MRZL898902C<3UT06908061F9406236ZE184226B<<<<<14

Pascal Urien – Telecom ParisTech 2019 35/114

# La carte Navigo

- Conforme à la norme Calypso (www.calypsostandard.net ), semi propriétaire
	- Application AID: "1TIC.ICA AID"
		- Select AID 00A40400 0C 315449432E49434120414944
- Un système de gestion de fichier dont l'accès en écriture est sécurisé par un protocole propriétaire
- L'information est enregistrée selon la norme expérimentale française Intercode, " Règle d'interopérabilité pour le codage des données billettiques (révision II, 30/09/2003) ".
- Au niveau du Master File (MF, 3F00), deux fichiers stockent des informations sur le type de puce (ICC) ou sur le porteur de la carte (ID)
- EF ICC= 0002 (lecture), EF\_ID=0003 (auth. Required)
	- Select MF 94A40000 02 3F00
	- Select EF\_ICC 94A40000 02 0002
- Le répertoire Calypso (DF-Calypso =2000) loggent les principaux fichiers
	- EF\_Env =2001, Environment (1 record), EF\_Contracts =2020 (4 records), EF\_Events 2010 (3 records).

Pascal Urien – Telecom ParisTech 2019 36/114
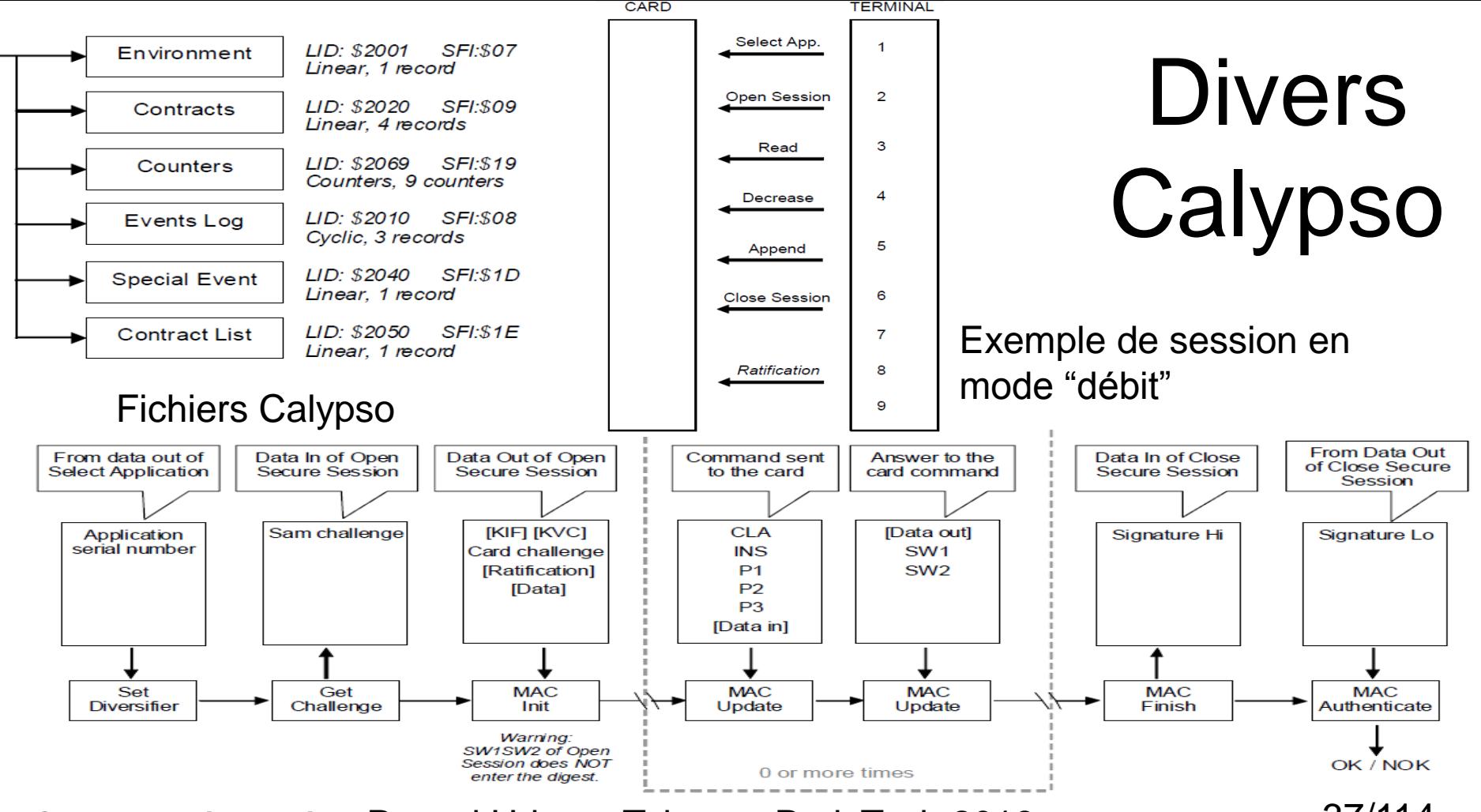

Session sécuriséee Pascal Urien – Telecom ParisTech 2019 **37/114** 

#### Exemple de dialogue

- ATR: 3B8F8001805A0803040002002573BD1182900031
- Selection de l'application Calypso
	- Tx: 00A40400 0C315449432E49434120414944
	- Rx: 6F 22 84 08 31 54 49 43 2E 49 43 41 A5 16 BF 0C 13 C7 08 00 00 00 00 25 73 BD 11 53 07 03 08 03 04 00 02 00 90 00
- Select MF
	- $-$  Tx: 94A40000 02 3F00
	- Rx: 85 17 00 01 00 00 00 10 10 00 00 01 07 00 00 00 15 15 15 00 00 00 00 00 00 90 00
- Select EF\_ICC
	- Tx: 94A40000 02 0002
	- Rx: 85 17 02 04 02 1D 01 1F 00 10 00 00 00 01 00 00 00 00 00 00 00 00 00 00 00 90 00
- Select DF\_Calypso
	- $-$  Tx: 94A40000 02 2000
	- Rx: 85 17 00 02 00 00 00 10 10 00 00 01 07 00 00 00 15 15 15 00 00 00 00 00 00 90 00
- Select EF\_Enr
	- $-$  Tx: 94A40000 02 2001
	- Rx: 85 17 07 04 02 20 01 1F 10 00 00 00 01 00 00 00 00 00 00 00 00 00 00 00 00 90 00
- Read Enr, Record#1
	- $-$  Tx: 94 B<sub>2</sub> 01 04 20
	- Rx: 24 B9 28 48 08 04 86 E1 6F B0 00 12 20 80 00 00 00 00 00 00 00 00 00 00 00 00 00 00 00 00 00 00 90 00

## Les normes Global Platform (GP)

Pascal Urien – Telecom ParisTech 2019 39/114

# Issuer Security Domain (ISD)

- Une application qui gère le chargement et l'activation de logiciels embarqués
- Une application embarquées comporte trois états :
	- INSTALLED
	- SELECTABLE
	- LOCKED

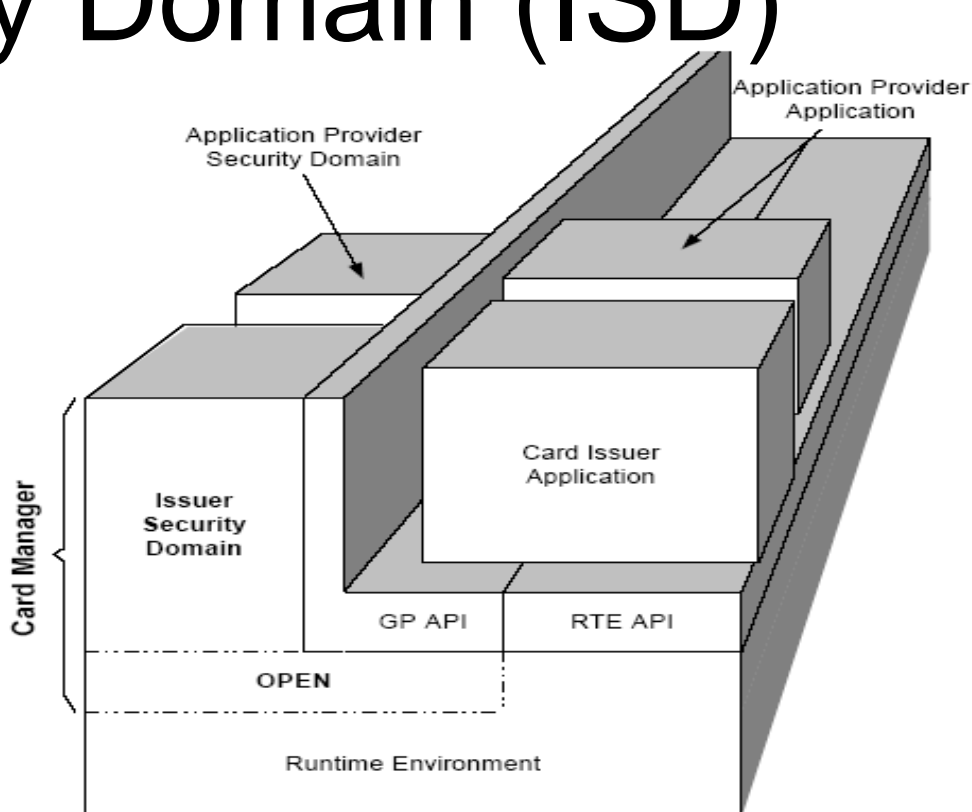

Pascal Urien – Telecom ParisTech 2019 40/114

## Mutuelle Authentification: clés de chargement

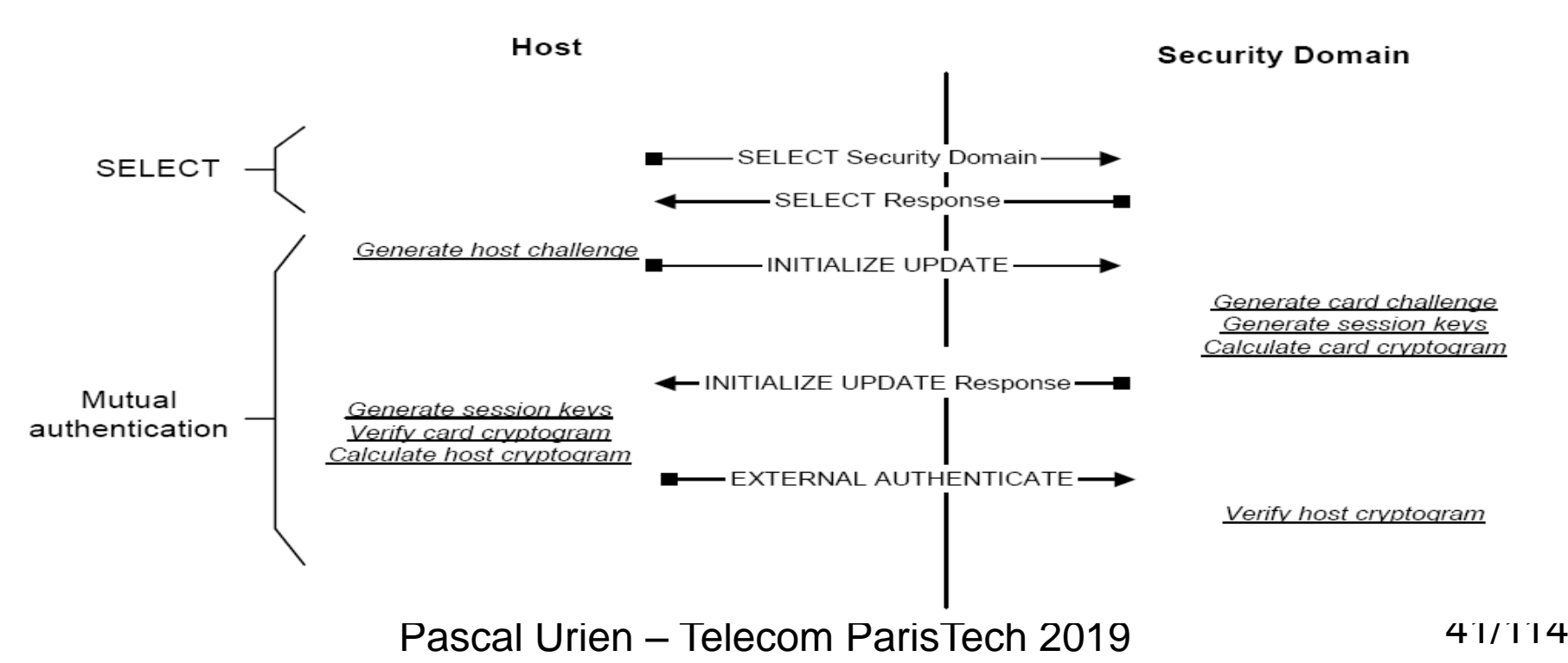

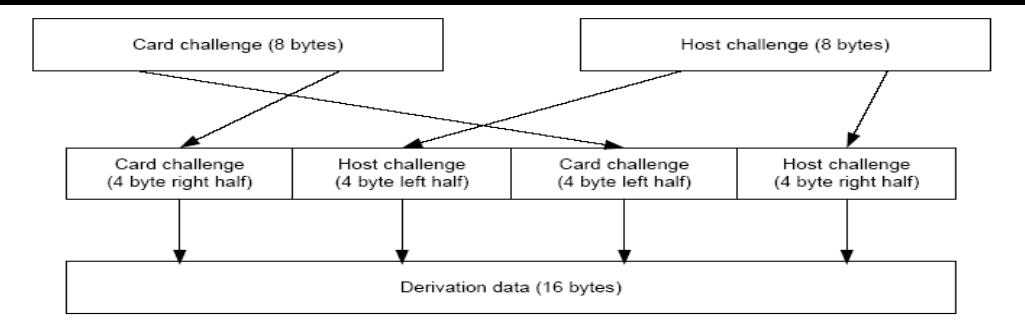

Figure D-3: Session Key - Step 1 - Generate Derivation data

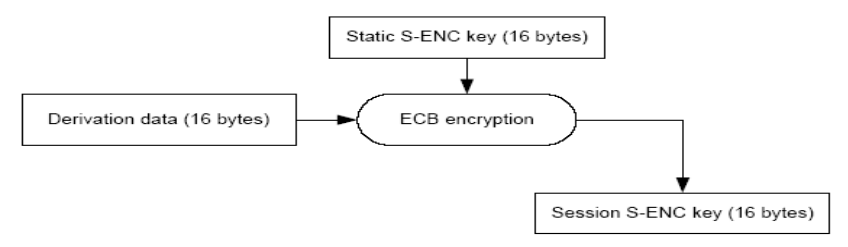

Figure D-4: Session Key - Step 2 - Create S-ENC Session Key

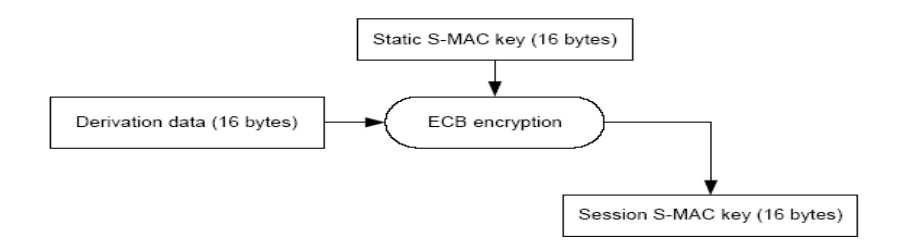

#### Figure D-5: Session Key – Step 3 - Create S-MAC Session Key  $\frac{1}{18}$   $\frac{\text{TS}}{\text{Tech}}$  2019

#### SCP<sub>01</sub>

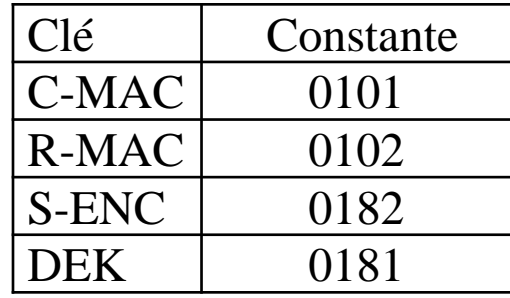

#### SCP02

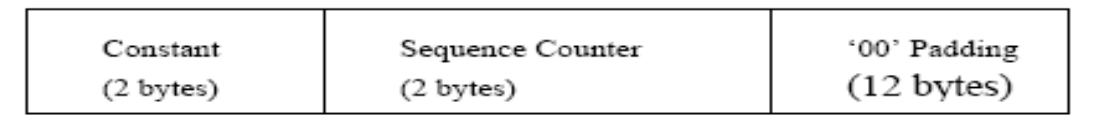

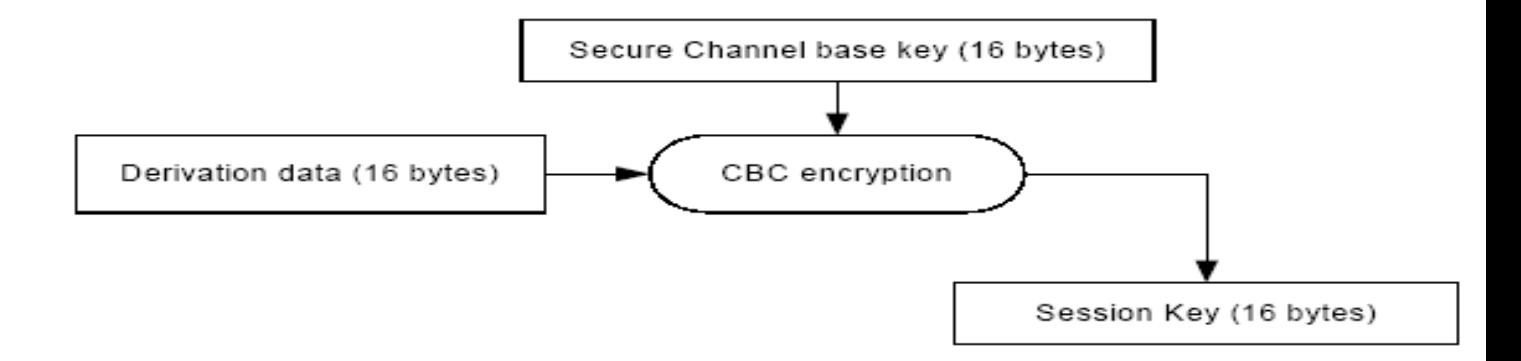

#### Figure E-2: Create Secure Channel Session Key from the Base Key

#### Pascal Urien – Telecom ParisTech 2019 43/114

## Principales Commandes

- DELETE. Destruction d'un objet tel que application ou clé.
- GET DATA. Lecture d'une information identifiée par un TAG, plus particulièrement une clé.
- GET STATUS, Lecture d'informations telles que liste d'applications, liste de domaine de sécurité, ou état d'un cycle de vie géré par un domaine de sécurité.
- INSTALL. Commande adressée à un domaine de sécurité pour gérer les différentes étapes de l'installation d'une application
- LOAD. Chargement d'un fichier. Cette commande est généralement précédée de l'APDU INSTALL [for load] qui indique des options de chargement.
- PUT KEY. Création mise à jour ou destruction de clés
- SELECT. Sélection d'une application
- SET STATUS. Modification de l'état d'un cycle de vie
- STORE DATA. Transfert de données vers une application ou un domaine de sécurité

### Le modèle VISA\*

KMC (DES Master Key for Personalization Session Keys) KMC-ID (6B) CSN (Chip Serial Number, 4B)  $*$ EMV Card Personalization  $KEYDATA = KMC_{1D}$  || CSN

Specification Version 1.1 July 2007

KENC := DES3(KMC)[Six least significant bytes of the KEYDATA  $||$  F0  $||$  01  $||$ DES3(KMC)[ Six least significant bytes of the KEYDATA || 0F || 01].

KMAC :=  $DES(KMC)$ [ Six least significant bytes of the KEYDATA  $\parallel$  'F0'  $\parallel$  02  $\parallel$   $\parallel$ DES3(KMC)[ Six least significant bytes of the KEYDATA || '0F' || 02].

KDEK := DES3(KMC)[ Six least significant bytes of the KEYDATA || 'F0' || 03 ] || DES3(KMC) [Six least significant bytes of the KEYDATA || '0F' || 03]

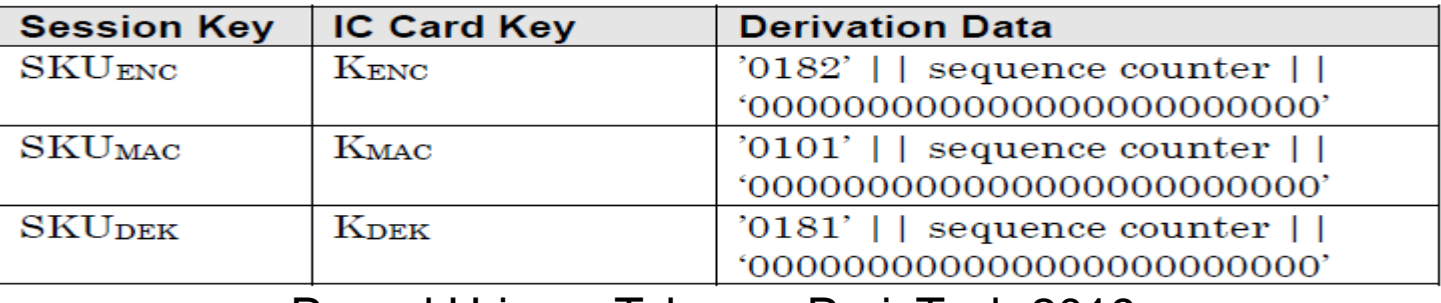

Pascal Urien – Telecom ParisTech 2019 1994 15/114

#### GSM 3.48

Pascal Urien – Telecom ParisTech 2019 46/114

## Au sujet de GSM 3.48

- Le standard 3GPP TS 03.48 "Digital cellular telecommunications system (Phase 2+);Security mechanisms for SIM application toolkit;Stage 2", définit un mécanisme de transport sécurisé pour des commandes APDU.
- Les messages TS 03.48 contiennent des requêtes et des réponses ISO7816, et sont transportés dans des SMS de type SMS-DELIVER dans le sens serveur vers carte SIM, et SMS-SUBMIT en sens inverse.
- Le format des SMS est détaillé par la norme GSM 03.40, "Technical realization of the Short Message Service (SMS) Point-to-Point (PP)".
- Un SMS comporte un entête et un contenu, ce dernier se divise un préfix 03.48 et une charge : une requête ou une réponse ISO 7816, avec ou sans chiffrement.

Pascal Urien – Telecom ParisTech 2019

ISO7816-4 GSM 3.48 SMS GSM 3.40

## Paquet de Commande 1/2

```
// Commande 
80C20000 77 // ENVELOPE (INS=C2), length= 77 
D1 75 // SMS-PP download TAG=D1
82 02 83 81 // Source ME(83) - Dest SIM(81) 
86 02 80 F0 
8B 6B // TAG= 8B, SMS-TPDU, length=6B 
60 // TP-MTI=00, SMS DELIVER, TP-UDHI=1, TP-SRI=1 
01 80 F0 // TP-OA (2-12 octets) 
7F // TP-PID 
F6 // TP-DCS 
00 00 00 00 00 00 00 // TP-SCTS 
5D // TP-UDL 
02 70 00 // UDHL=02 IEI=70 IEIDL=00 
0058 // CPL
```
### Paquet de commande 2/2

15 // CHL

06 // SL = Cryptographic Checksum (CC) , Ciphering

19 // RL= PoR ciphered, CC applied to PoR, PoR required

15 // KIC, KeyIndex=1, TripleDES, 2 keys

15 // KID, KeyIndex=1, TripleDES, 2 keys, CC= ISO 9797 padding method 1

00 00 00 // TAR

// Zone chiffrée

655C7380462D62252E87CB2F4A8FD407CED82C9BBA8945C23AD03A9CF90A95FBAC8572A53E38A7 5594F89B5D8BE025938CC2270E186ECF53A772481BABEA1687A111FDCBA047CD4D1F5C029D41E2 00

// Valeur déchiffrée 000000009C // CNTR 05 // PCNTR, 5 octets de bourrage A7A4B0B5A8A273A5 // RC/CC/DS 80E6 0C00 38 // APDU ISO7816 05A00000003010A0000000300002FFFFFFFF893132330010A0000000300002FFFFFFFF8931323300010 00CEF08C8020000C7020000C90000 0000000000 // 5 octets de bourrage

#### Paquet de Réponse

6121 00C00000 21 // GSM 3.48 02 71 00 // UDHL=02 IEI=70 IEIDL=00 001C // RPL 12 // RHL 00 00 00 // TAR // Zone chiffrée 6CC7F00F6632C2E31E40B12539FD8F6F65024D824C32F295

Pascal Urien – Telecom ParisTech 2019 // Valeur déchiffrée 000000009C // CNTR 06 // PCNTR, 6 octets de bourrage 00 // Statut de la réponse = OK BD1D9F0BC5499B64 // RC/CC/DS 016101 // Réponse ISO7816 000000000000 // 6 octets de bourrage

### Mode de calcul du CMAC

- Pour un paquet de commande le calcul s'applique sur – CPL || CHL|| SPI || KIC || KID || TAR || CNTR || PCNTR || SD,
- C'est-à-dire que l'élément RC/CC/DS n'est pas pris en compte.
- Pour un paquet de réponse le calcul s'applique sur
	- UDHL || IEI || IEIDL || RPL || RHL || TAR || CNTR || PCNTR || SD,
- C'est-à-dire que l'élément RC/CC/DS n'est pas pris en compte.

#### SIM Tool Kit GSM 3.19

Pascal Urien – Telecom ParisTech 2019 52/114

#### GSM 3.19

- La norme GSM 3.19 introduit la notion de Toolkit Applet dont les services sont hérités des paquetages sim.toolkit et sim.access.
	- Le premier permet de s'enregistrer à des évènements particuliers et de produire des commandes proactives,
	- le deuxième offre des facilités pour accéder au système de fichier de la carte SIM depuis un applet embarqué JAVA.

Pascal Urien – Telecom ParisTech 2019 53/114

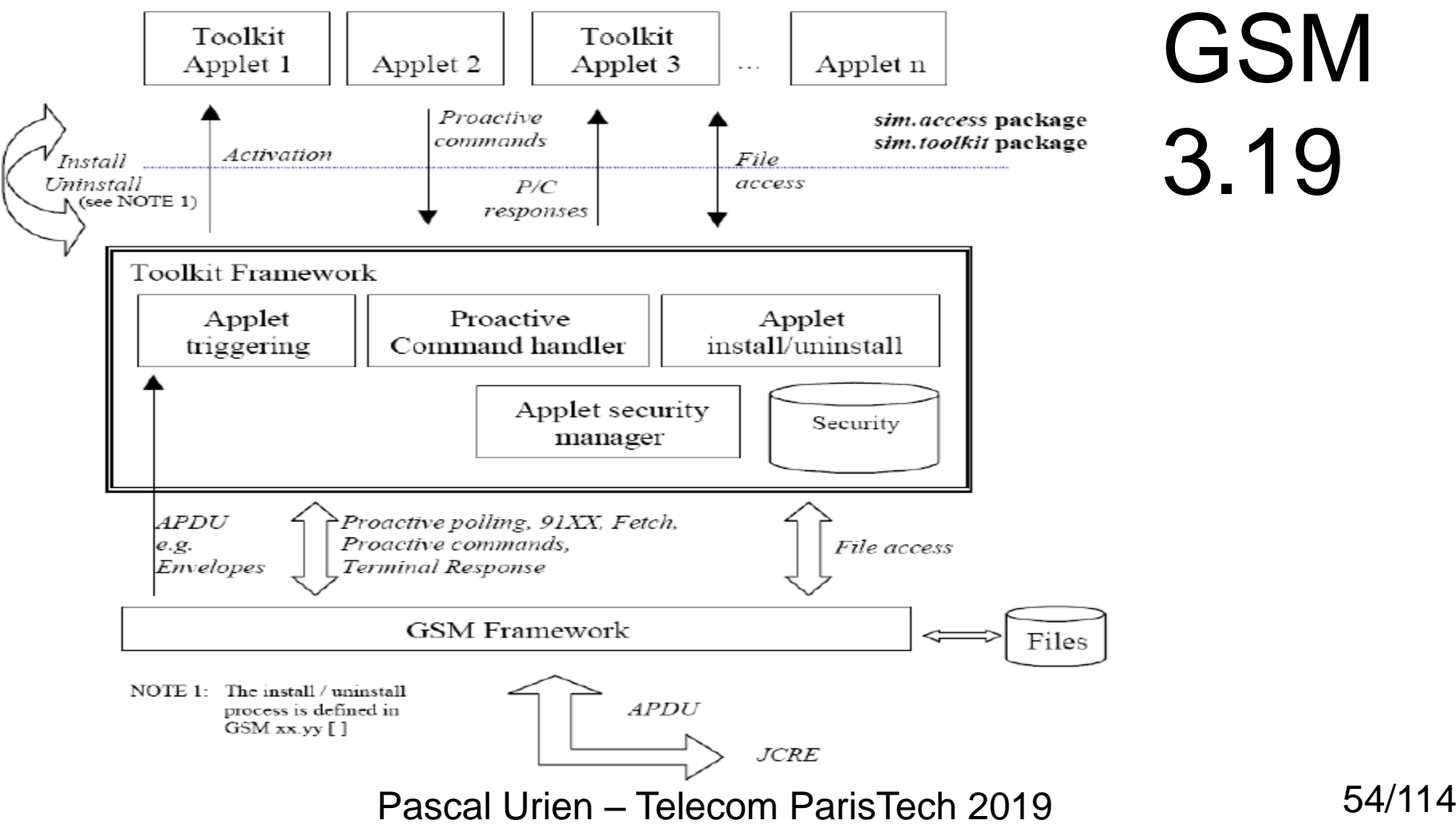

GSM 3.19

## SIM ACCESS

- L'accès aux services de sim.access s'effectue à l'aide d'un objet JAVA SIMView dont une instance est obtenue par le constructeur de l'applet embarqué
	- SIMView myView= SIMSystem.getTheSIMView();
- La classe SIMView réalise des opérations classiques (sélection, lecture, écriture) avec le système de fichier de la SIM, telles que par exemple
	- select(short, byte[], short, short), sélectionne au répertoire DF ou un fichier EF et retourne son entête FCI
	- readBinary(short, byte[], short, short), lecture des données d'un fichier linéaire
	- readRecord(short, byte, short, byte[], short, short) lecture d'un fichier à enregistrements
	- updateBinary(short, byte[], short, short) écriture dans un fichier linéaire
	- updateRecord(short, byte, short, byte[], short, short) écriture dans un fichier à enregistrement

Pascal Urien – Telecom ParisTech 2019 55/114

#### SIM Tool Kit

- Un applet SIM Tool Kit implémente une interface *ToolkitInterface*, c'est-à-dire qu'il contient obligatoirement une méthode
	- public void processToolkit(byte event)
- qui réalise le traitement des événements notifiés par le terminal à la SIM au moyen d'APDUs ENVELOPE.
- Le constructeur d'un tel applet s'enregistre pour les événements qu'il désire traiter à l'aide d'un objet *ToolkitRegistry*,
	- ToolkitRegistry reg = ToolkitRegistry.getEntry();
- // register to the EVENT UNFORMATTED SMS PP\_ENV reg.setEvent(EVENT\_UNFORMATTED\_SMS\_PP\_ENV);
- Dès lors les événements sollicités seront routés par le système d'exploitation de la SIM vers la méthode processToolkit(*byte event*).

Pascal Urien – Telecom ParisTech 2019 56/114

// Select DF GSM (7F20) A0 A4 00 00 02 7F 20 // 9F 1A A0 C0 00 00 1A  $/$ / 90 00

// Verify CHV1 "1111" A0 20 00 01 08 31 31 31 31 FF FF FF FF  $/$ / 90 00

// Select EF\_Phase A0 A4 00 00 02 6F AE // 9F 0F A0 C0 00 00 0F // 00 00 00 01 6F AE 04 00 04 FF 44 01 01 00 00 90 00

A0 B0 00 00 01 // 02 90 00 Phase\_2 03<=> phase 2 and PROFILE DOWNLOAD REQUIRED (2+)

// Terminal Profile A0 10 00 00 04 EF FF FF FF

#### GSM 3.19

// UNFORMATTED A0C20000 1F D1 1D 82 02 83 81 8B 17 04 00 A1 7F F6 99 01 01 01 02 03 40 0A 01 14 00 06 0D 20 00 00 00 00 // 91 76 A0 12 00 00 76

// D0 68 // 81 03 01 13 00 // 82 02 81 83 // 0B 5D // 01 A5 0B // 91 21 43 65 87 90 F8 00 04 50 02 14 00 50 0D 80 // 00 00 00 46 16 03 01 00 41 01 00 00 3D 03 01 3F // AA 2B 6A 08 BD D2 85 B4 3D 1F 3B C9 71 5F C9 F8 // 5F C4 53 FE 58 F3 A9 E0 7F F3 97 CD 65 39 22 00 // 00 16 00 04 00 05 00 0A 00 09 00 64 00 62 00 03 // 00 06 00 13 00 12 00 63 01 00 90 00

// terminal Response A0 14 00 00 0C 81 03 01 13 01 82 02 82 81 83 01 00 // 9000

#### Au sujet de la Sécurité

Pascal Urien – Telecom ParisTech 2019 58/114

#### La sécurité est une construction (design)

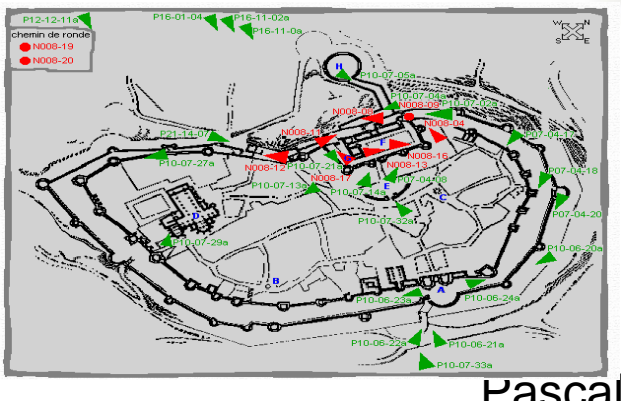

Pascal Urien – Telecom ParisTech 2019 2 lignes de remparts 1 bastion \*La ville de Carcasonne

#### Attaque et Défense

#### **Hans Brinker**

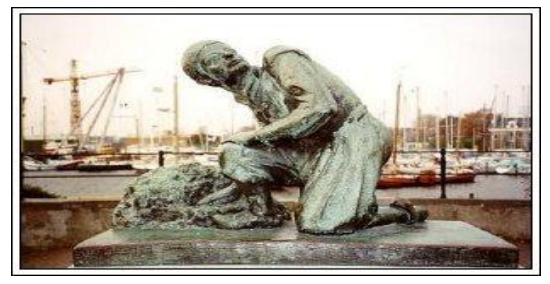

**Défense immunitaire**: *Réponse efficace à une attaque inconnue*

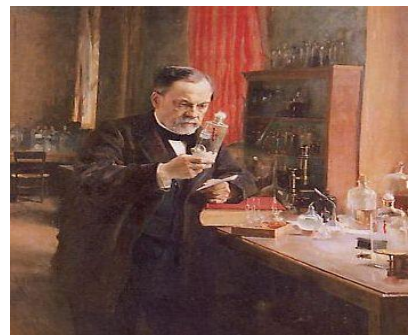

**Vaccin**: *Réponse efficace à une attaque connue*

**Grotte de Cosquer Placebo**: *Réponse au hasard face à une attaque inconnue.*

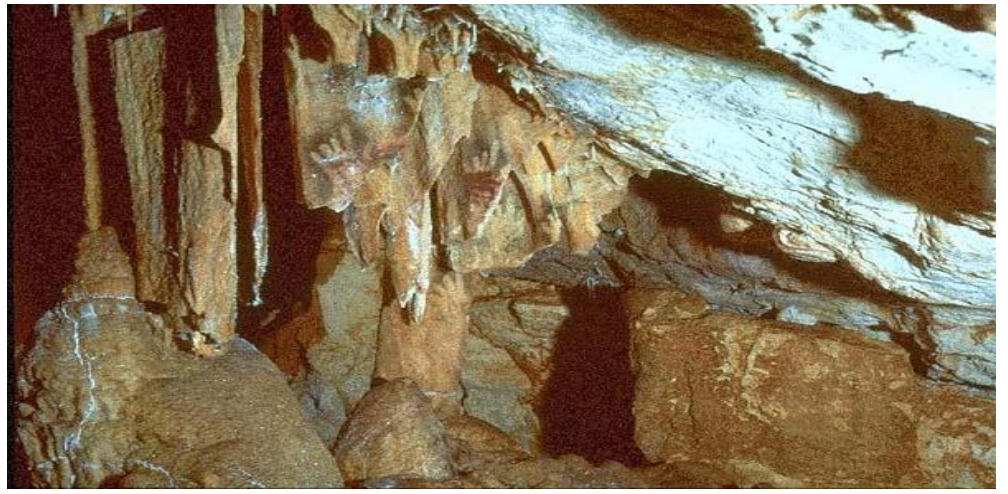

**-Connue** - Sefficace **-Inconnue - Aléatoire**

**Attaque Contre-mesure**

- 
- 

**Pasteur**

Pascal Urien – Telecom ParisTech 2019 60/114

#### Les équations de Maxwell sontelles sécurisées ?

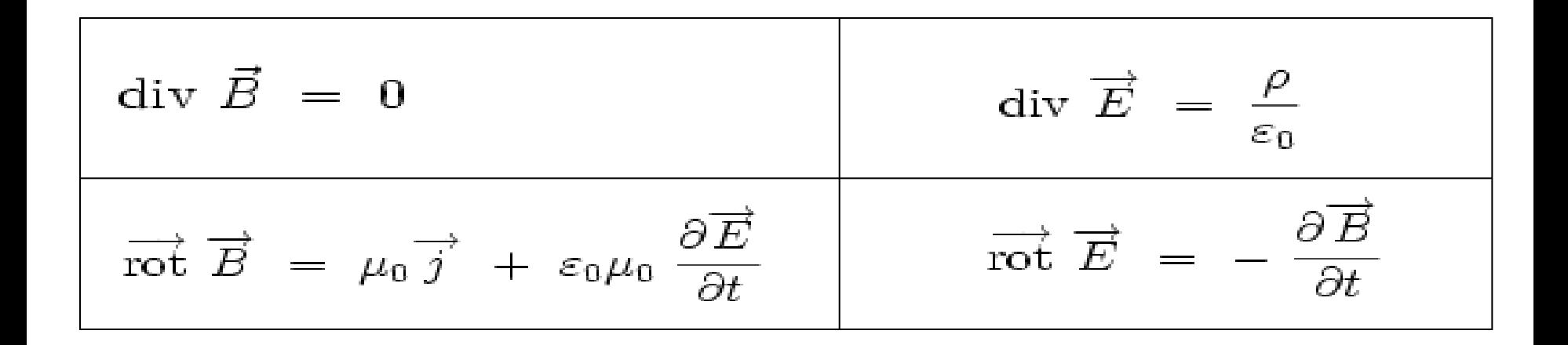

Pascal Urien – Telecom ParisTech 2019 61/114

#### Courants de Foucault (*Ellis current*)

 $\sigma$  =

 $J_x = \left(\frac{1}{e}\right)^{\left(\frac{x}{g}\right)}$ 

- $Jx =$  **Current Density**  $(A/m^2)$
- **e = Base Natural Log**
- **x = Distance Below Surface**

x

 $\delta$  = **Standard Depth of Penetration** 

$$
\delta = \frac{1}{\sqrt{\pi f \mu \sigma}}
$$

- $\delta$  = **Standard Depth of Penetration (m)**  $\pi = 3.14$ **f = Test Frequency (Hz)** m **= Magnetic Permeability (Henry/m)**
- **Electrical Conductivity (Siemens/m)** B
- Pascal Urien Telecom ParisTech 2019 62/114 Jx

#### Attaque par courant de Foucault d'une

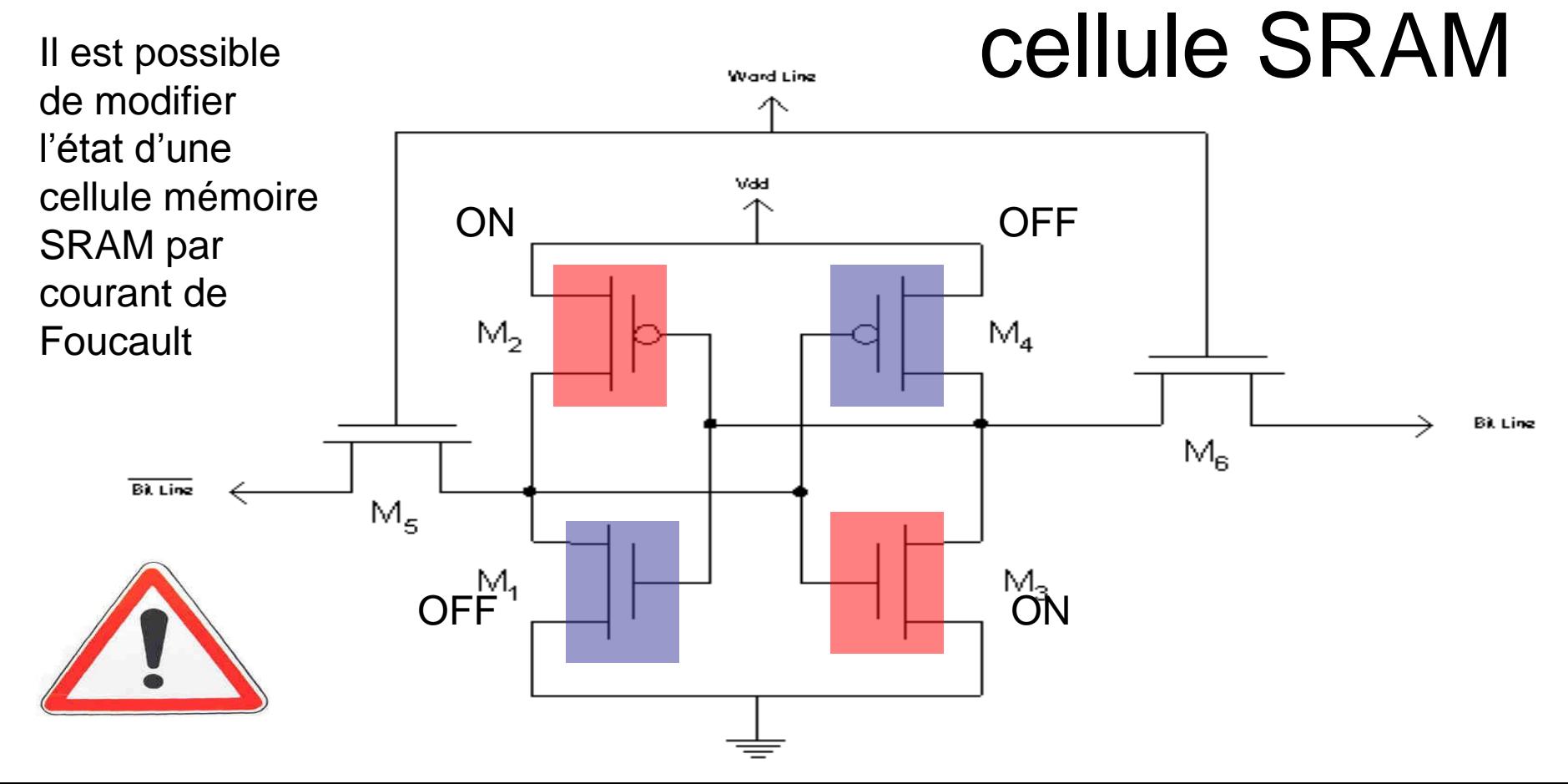

#### Canaux cachés et équations de Maxwell

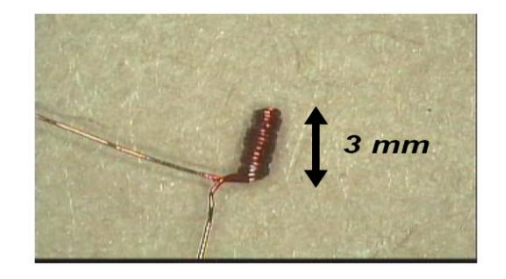

$$
V=-\frac{d\phi}{dt}
$$

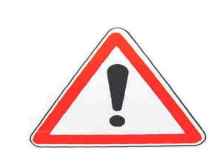

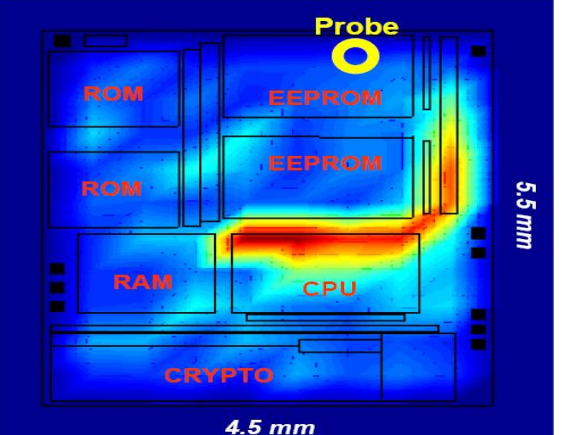

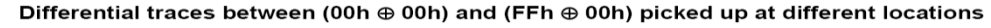

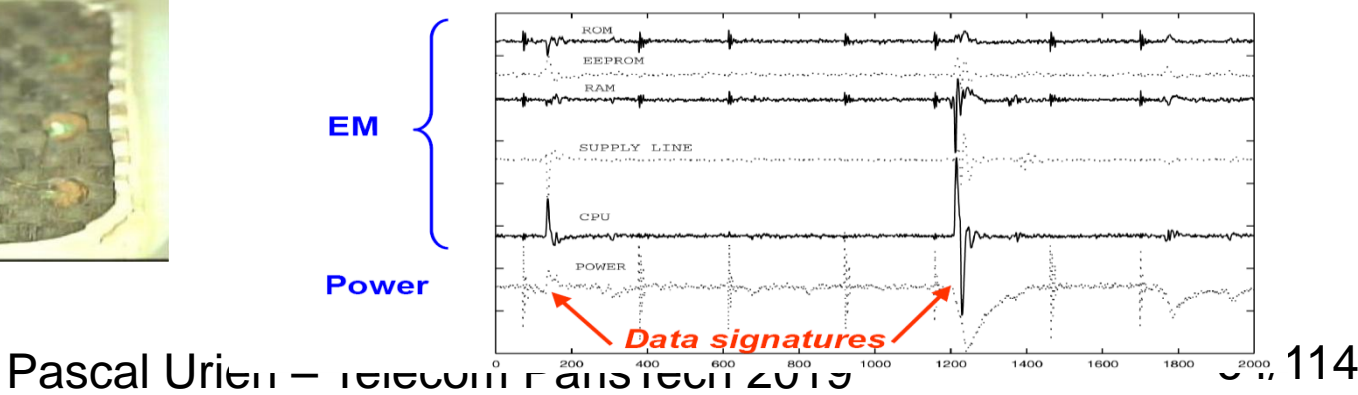

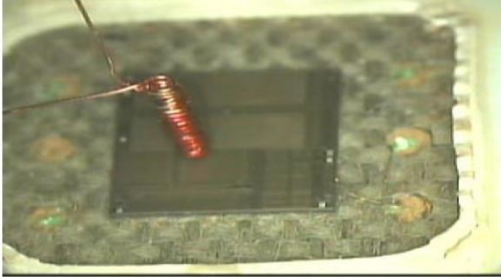

#### RSA & *Morse Samuel F*

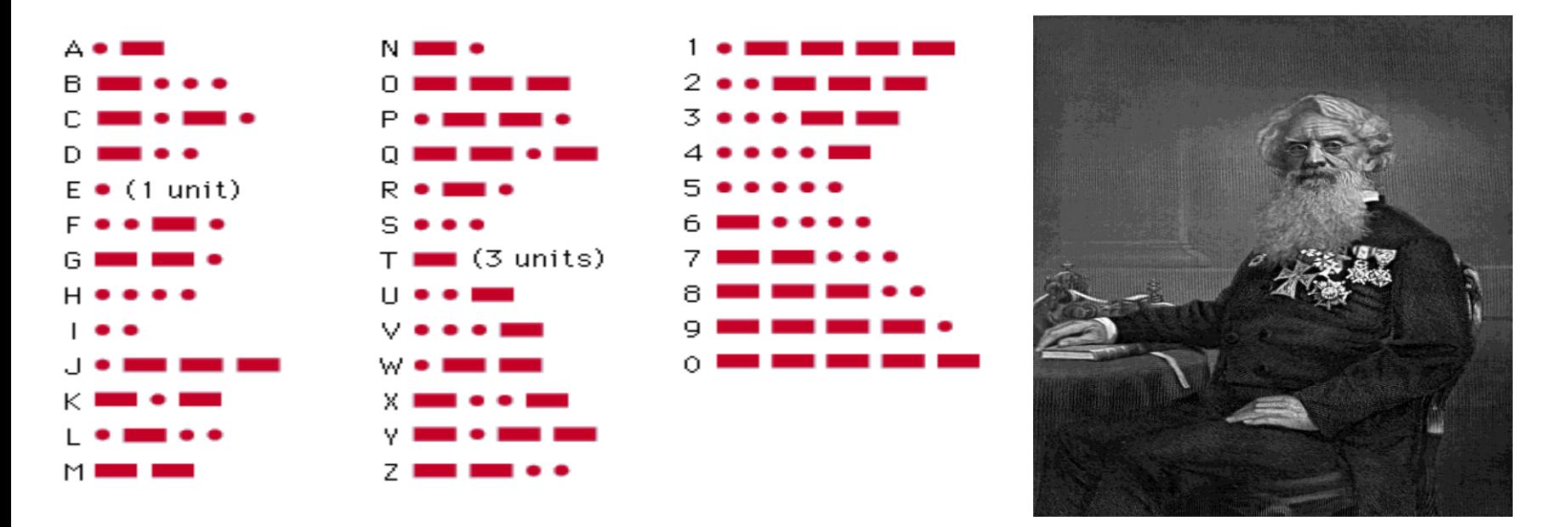

#### a <sup>b</sup> modulus m

Pascal Urien – Telecom ParisTech 2019 65/114

#### Attaque d'un *exponentiator*

- $C$ (forme chiffrée) = M<sup>d</sup> modulo m
- $d = d_0 \cdot 2^0 + d_1 \cdot 2^1 + d_2 \cdot 2^2 + d_3 \cdot 2^3 + d_4 \cdot 2^4 + \dots + d_i \cdot 2^i + \dots + d_{p-1} \cdot 2^{p-1},$
- ou di a pour valeur 0 ou 1.
- La forme chiffrée s'exprime sous forme d'un produit de p termes mi,
	- $-C = m_0$ .  $m_1 m_2 ... m_i ... m_{p-1}$  modulo m, avec
		- $mi= 1$ , si di=0.
		- $\bullet$  mi=  $M^{2^{x_i}}$  modulo m, si di=1
		- $mi = m_{i-1}^2$
- En constate que, dans cette implémentation de l'algorithme RSA (dite square & multiply, chaque bit (di) de la clé implique un temps calcul différent selon que sa valeur soit 0 (multiplication triviale par 1) ou 1 (multiplication par  $M^{2^{x}}$ ).

En fonction des différences de temps calculs observées on déduit la valeur de di (0 ou 1).

Pascal Urien – Telecom ParisTech 2019 66/114

#### **Single Protocol Attack** (SPA)

- $C = M<sup>e</sup> = M * M * ... * M$  (e operations)
- $e = e_0 2^0 + e_1 2^1 + e_1 2^1 + ... + e_{p-1} 2^{p-1}$ ,  $ei = 0$  or 1,  $di = e_i 2^i$
- $C = M^{d0} * M^{d1} * M^{di} * ... * M^{dp-1}$ 
	- $-C_0 = M_0 = M^{d0} = 1$  or M  $- C_i = C_{i-1} * M^{di}$
	- $C = C_{p-1}$
- Algorithm
	- $-$  Begin  $i=0$ 
		- $X_0 = M$
		- $C_0 = X_0$   $d0 = 1$  or  $C_0 = M$ , this calculation needs a time  $T_0$
	- Loop i<p
		- $X_i = X_{i-1}^2 = X_{i-1}^2 * X_{i-1}^2$ , this calculation needs a time Ts
		- $-$  If e<sub>i</sub>=0 Then C<sub>i</sub> = C<sub>i-1</sub>, needs a "short" time t<sub>o</sub>
		- $-$  If e<sub>i</sub>=1 Then C<sub>i</sub> = C<sub>i-1</sub> \*  $X_i$  , this this calculation needs a "long" time t<sub>1</sub>
- Pascal Urien Telecom ParisTech 2019 67/114  $T = T_0 + T$ S+  $t_{e1} + T$ S +  $t_{e1} + ... + T$ S +  $t_{en-1}$

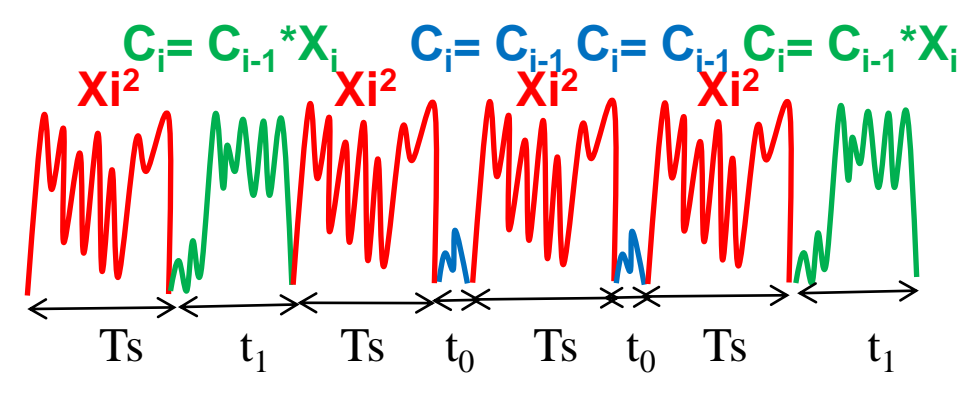

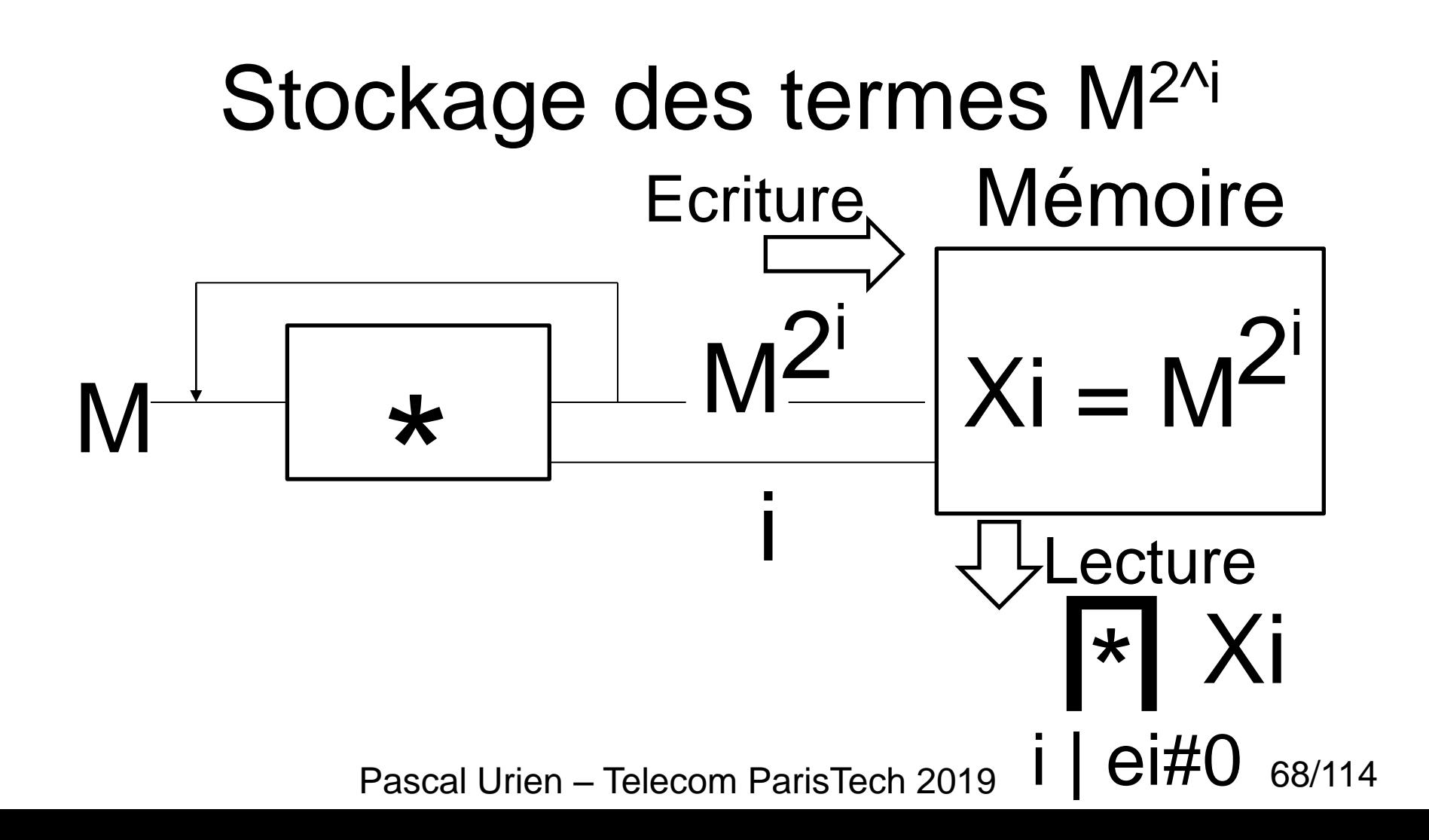

#### Attaque de Bellcore, D.Boneth 1997

 $E1 = x<sup>s</sup>$  mod p,  $E2 = x<sup>s</sup>$  mod q

 $y = a.E1 + b.E2 \text{ mod } pq$ 

- a=1 mod p, a=0 mod q
- $b=1$  mod q,  $b=0$  mod p

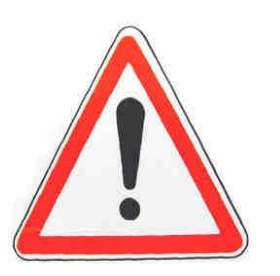

 $y = a.E1 + b.E2 \text{ mod } pq$  $y'$  = a.E1' + b.E2, faute de calcul sur E1'  $y-y' = a.(E1-E1')$ Si E1-E1' n'est pas divisible par p  $PGCD(y-y', n) = q$  (n=p.q)

#### DPA

- Paul C. Kocher, Joshua Jaffe, Benjamin Jun: Differential Power Analysis. CRYPTO 1999: 388-397
	- Covariance,  $cov(X,Y) = \sigma_{X,Y} = E(XY) E(X)E(Y)$
	- Coefficient de corrélation,  $\rho_{X,Y} = \frac{\sigma_{XY}}{\sqrt{V(X)V(Y)}}$ ,  $\rho_{X,Y} \in$  [-1, 1]

- Si l'on suppose :
	- Un domaine de clés (i) de 2<sup>p</sup> valeurs, i  $\epsilon$  [0, 2<sup>p</sup> -1]
	- Un effet physique associé à toutes les valeurs d'entrées (k) et des clés (i),  $X_i(k,t)$ , tel que la puissance électrique consommée.
	- Une fonction Y corrélée à la clé secrète j et définie pour toutes les valeurs d'entrée (k), et telle que pour chaque clé (i),  $\langle Y_i(k)\rangle_k = 0$
	- Pour toute mauvaise clé (i)
		- $\rho_{X,Y} = 0$ ,  $\langle X_i(k,t), Y_i(k) \rangle_k = \langle X_i(k,t) \rangle_k \langle Y_i(k) \rangle_k = 0$
	- Pour bonne clé (j),  $\rho_{X,Y} \neq 0$ 
		- $\langle X_i(k,t), Y_i(k)\rangle k = \rho_{X,Y} \sigma(X) \sigma(Y)$

#### Pascal Urien – Telecom ParisTech 2019 70/114

### Injection de fautes DES - 1/2

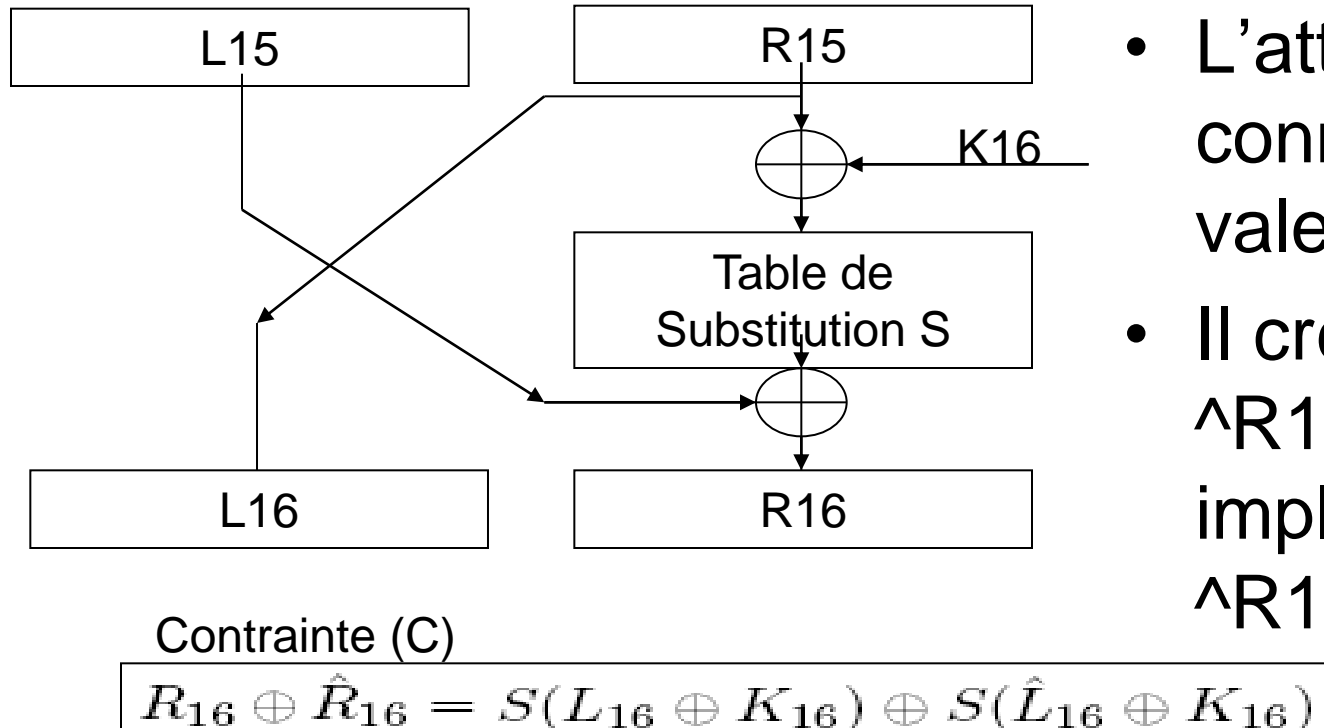

- L'attaquant connaît la *bonne* valeur R16
- Il crée une faute ^R15, qui implique la valeur ^R16

Pascal Urien – Telecom ParisTech 2019 71/114

### Injection de fautes DES - 2/2

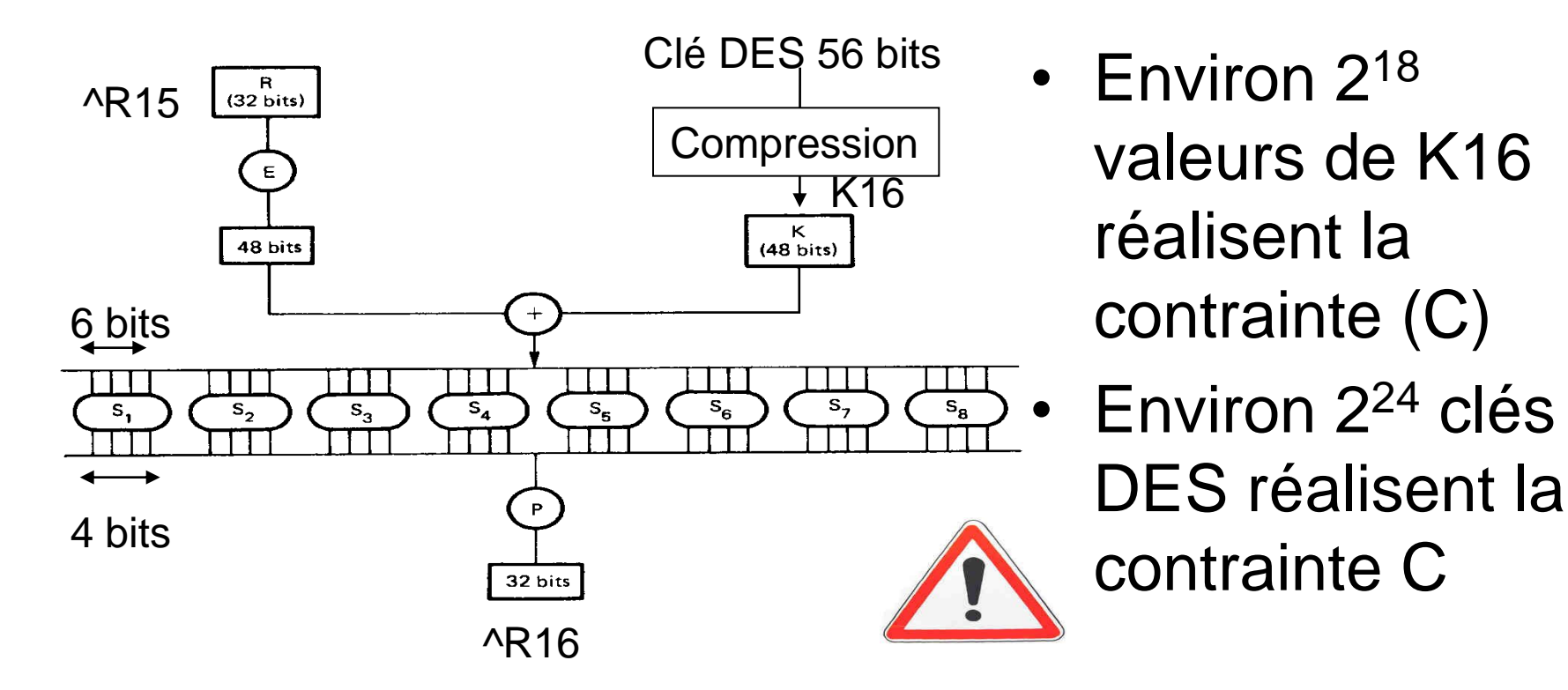

Pascal Urien – Telecom ParisTech 2019 72/114
#### Une tentative de taxonomie des

#### attaques

- Les attaques par canaux cachés (Side channels attacks)
	- Timing Attacks
	- Power Attacks
		- Simple Power Attack (SPA)
		- Differential Power Attack (DPA, Paul Kocher 1995)
	- Electromagnetic Attack (EMA)
		- Simple EMA (SEMA)
		- Differential EMA (DÉMA)
- Les attaques par injection de fautes (fault injection)
	- Tension d'alimentation (power glitch)
	- Variation de l'horloge
	- Température
	- Lumière incohérente
	- Laser
	- Faisceau d'ion
	- Rayon X
	- Autre
- Les attaques par sondes (probing attack)
	- Acquisition d'information particulières durant l'exécution d'un algorithme

Pascal Urien – Telecom ParisTech 2019 73/114

#### Secure Embedded Systems, S.Ravi, 2004

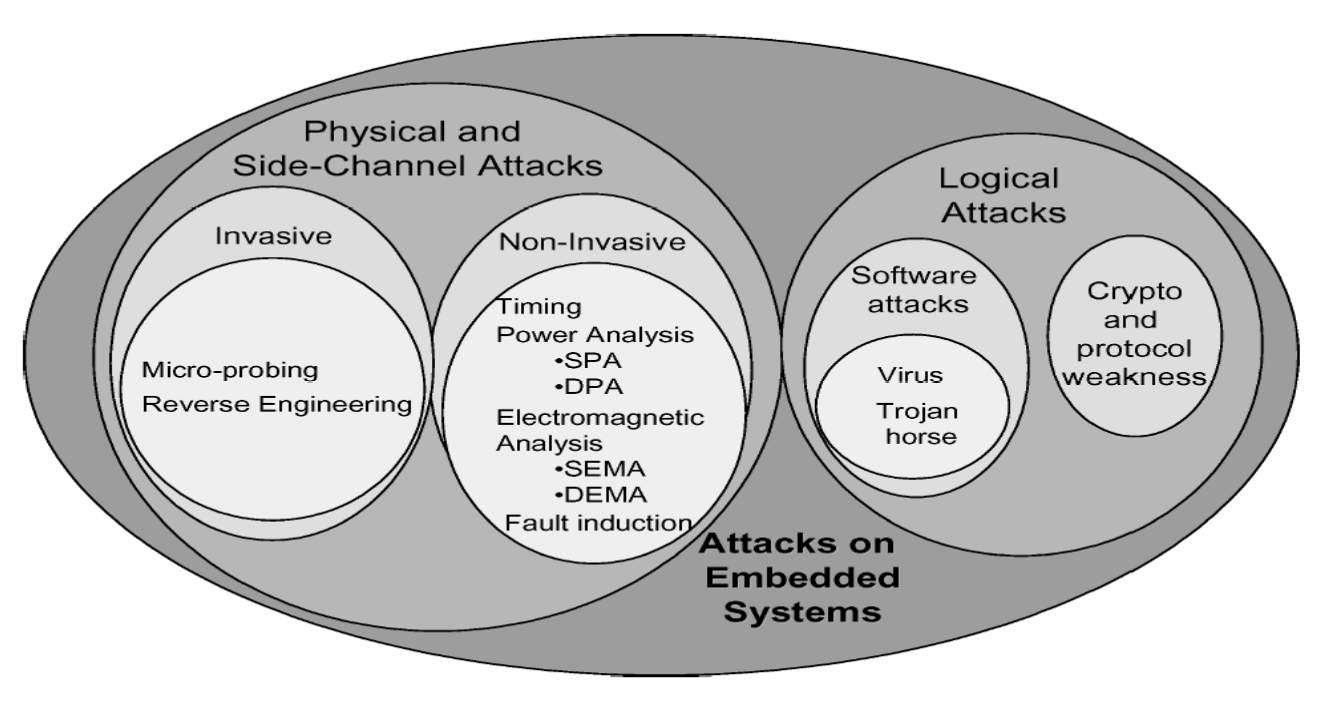

Examples of attack threats faced by embedded systems.

Pascal Urien – Telecom ParisTech 2019 74/114

#### Contre-mesures physiques

Pascal Urien – Telecom ParisTech 2019 75/114

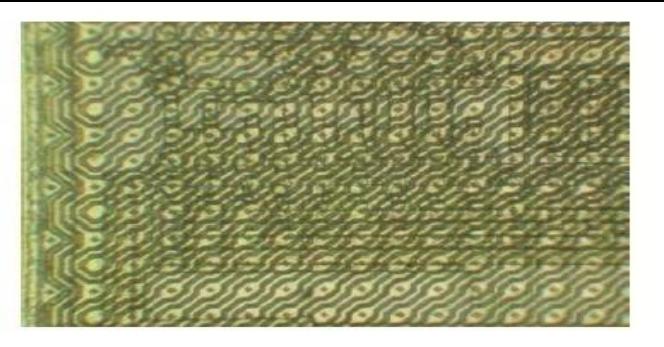

#### Top metal sensor on ST16 smartcard

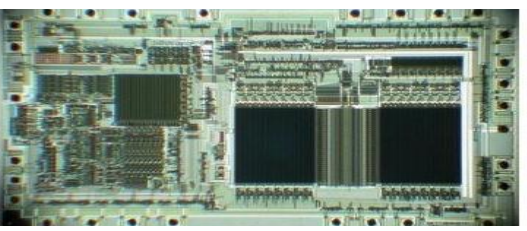

MC68HC705PA microcontroller with clearly distinguishable blocks

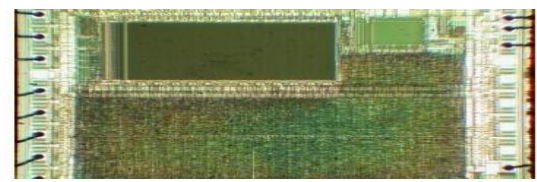

SX28 microcontroller with 'glue' microcontroller logic design

Hardware bus encryption module in Infineon SLE66 family smartcard chip

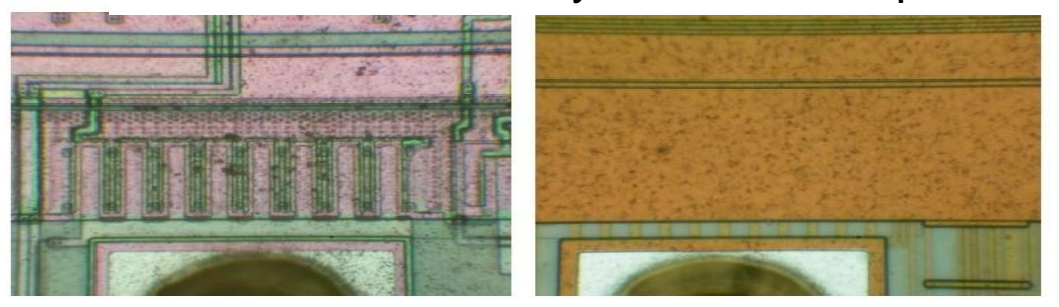

Second metal layer and polysilicon layer on microchip PIC16F877A

n – Telecom ParisTech 2019 **76/114** 

Top metal layer on microchip PIC16F877A microcontroller

**Bus Encryp**fion

#### APIs et Machines Virtuelles

Pascal Urien – Telecom ParisTech 2019 77/114

#### PKCS#11 et PKCS#15

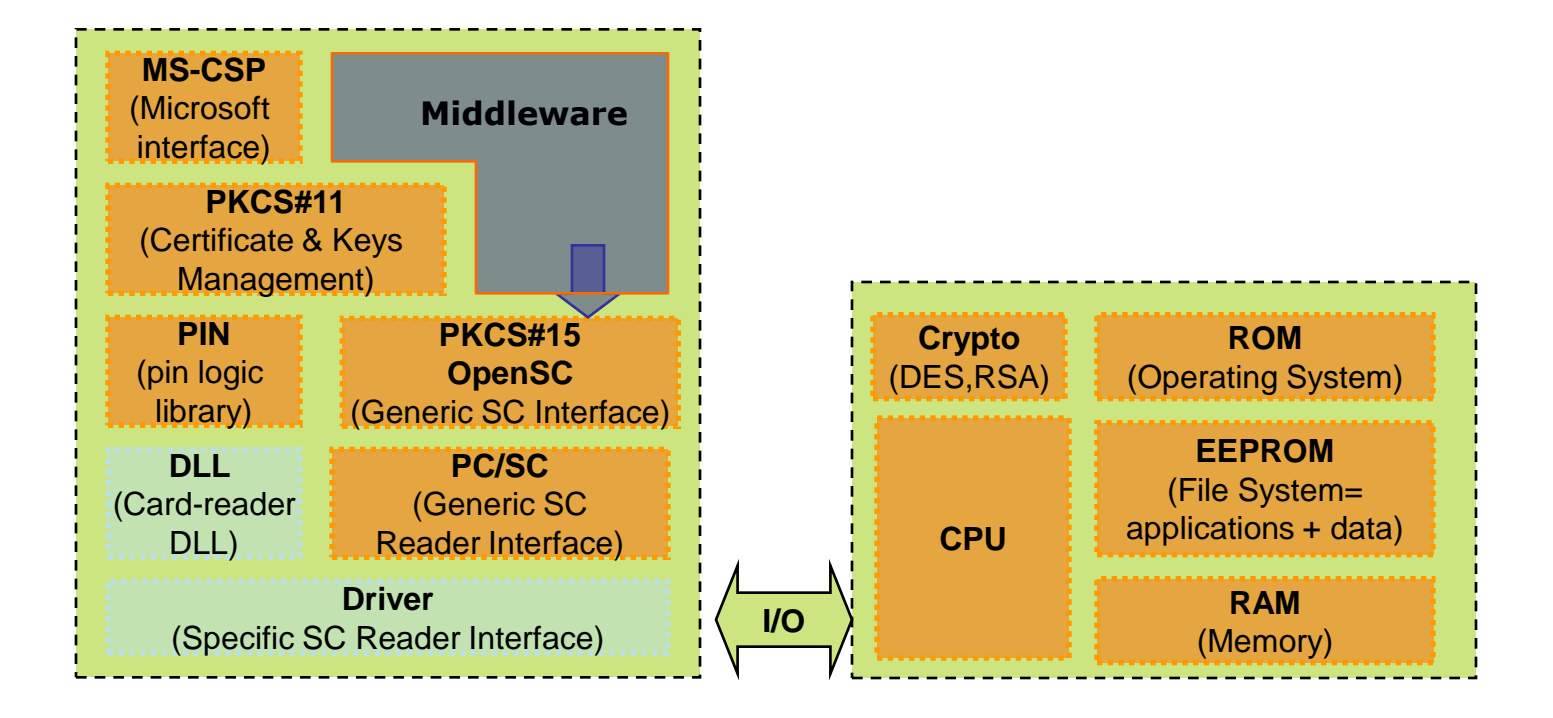

Pascal Urien – Telecom ParisTech 2019 78/114

### Structure de fichier PKCS#15

• AID= A000000063504B43532D3135

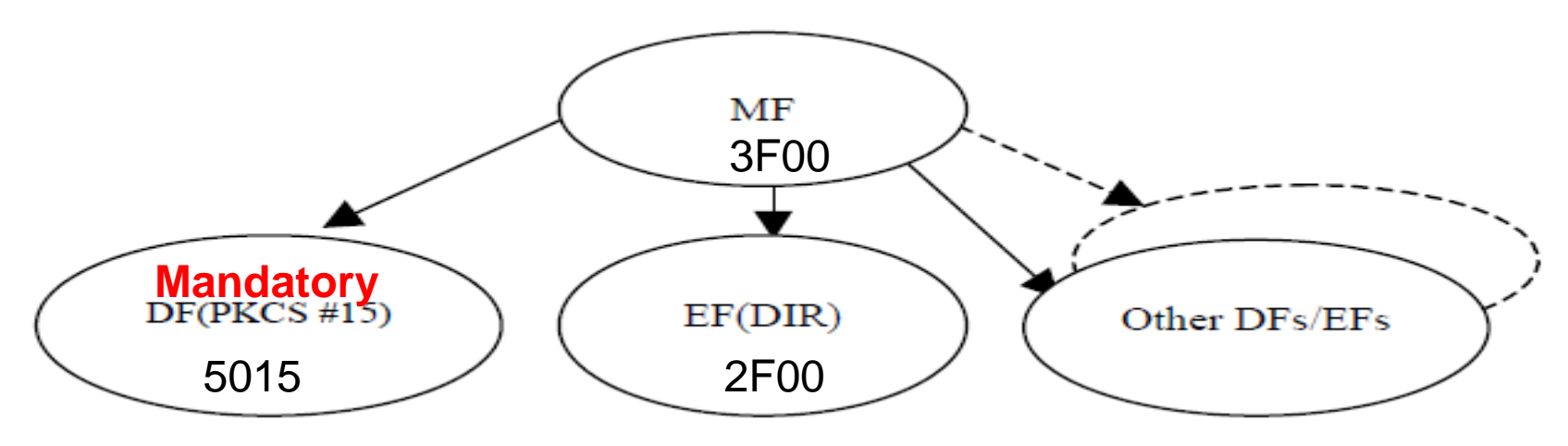

Pascal Urien – Telecom ParisTech 2019

# DF(PKCS#15)

- ODF: object directory file
- PrKDF: private key directory file
- CDF: certificate directory file
- AODF: authentication object directory file (PINs)
- DODF: data object directory file
- A006 // privateKeys
	- 3004
		- $\cdot$  0402 4401
- A406 // certificates
	- 3004
		- $\cdot$  0402 4402
- A706 // dataObjects
	- 3004

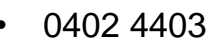

• A806 // authObjects

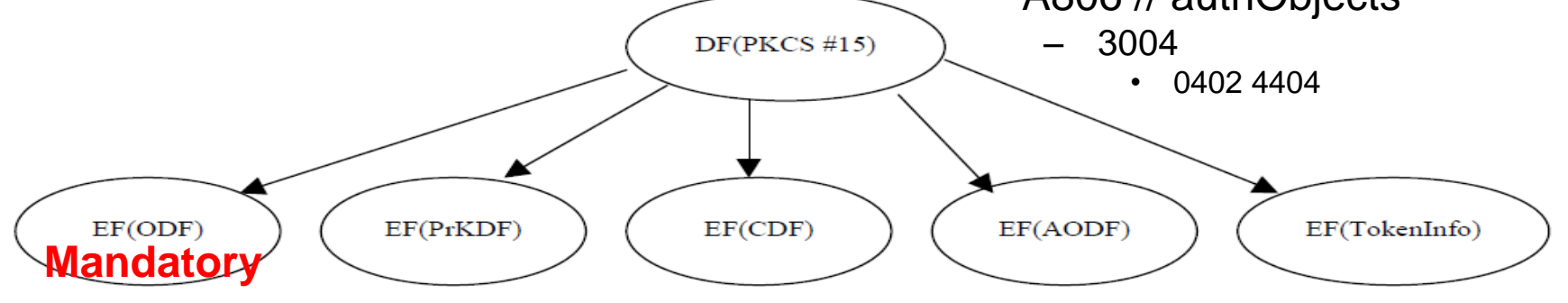

Pascal Urien – Telecom ParisTech 2019 80/114

#### PKCS#15: Références Croisées

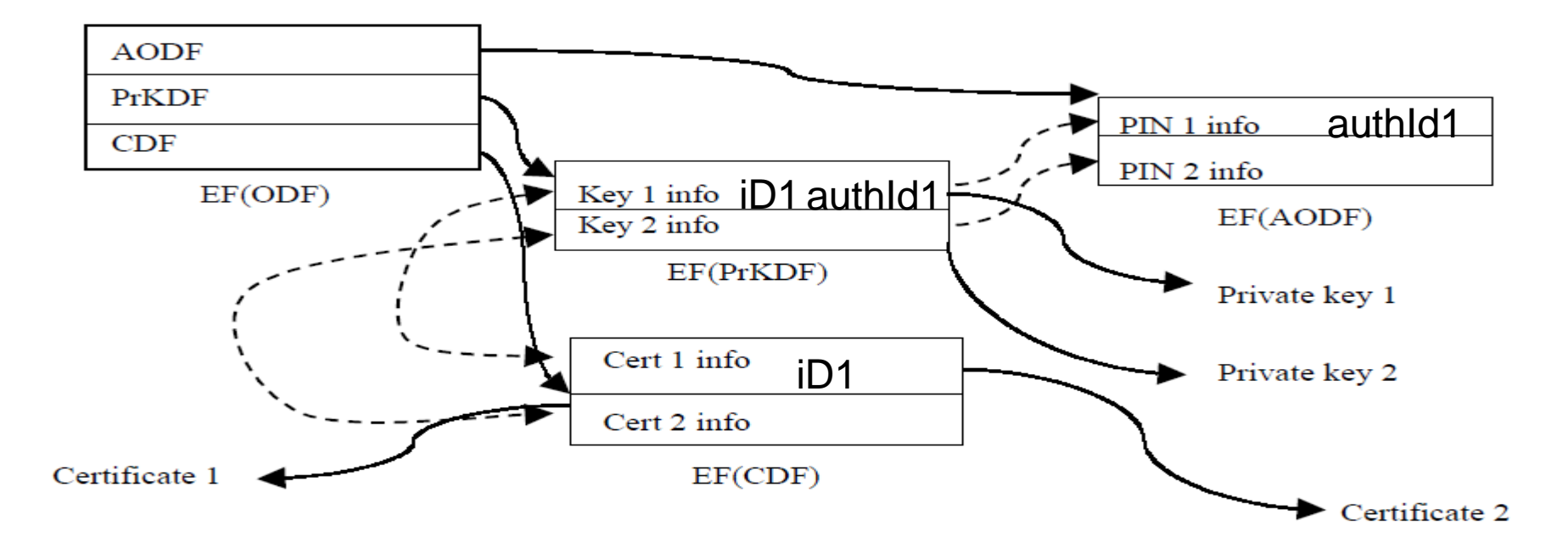

Figure 16 – IC card file relationships in DF(PKCS15). Dashed arrows indicate cross-references.

Pascal Urien – Telecom ParisTech 2019

## Java VM and .NET VM

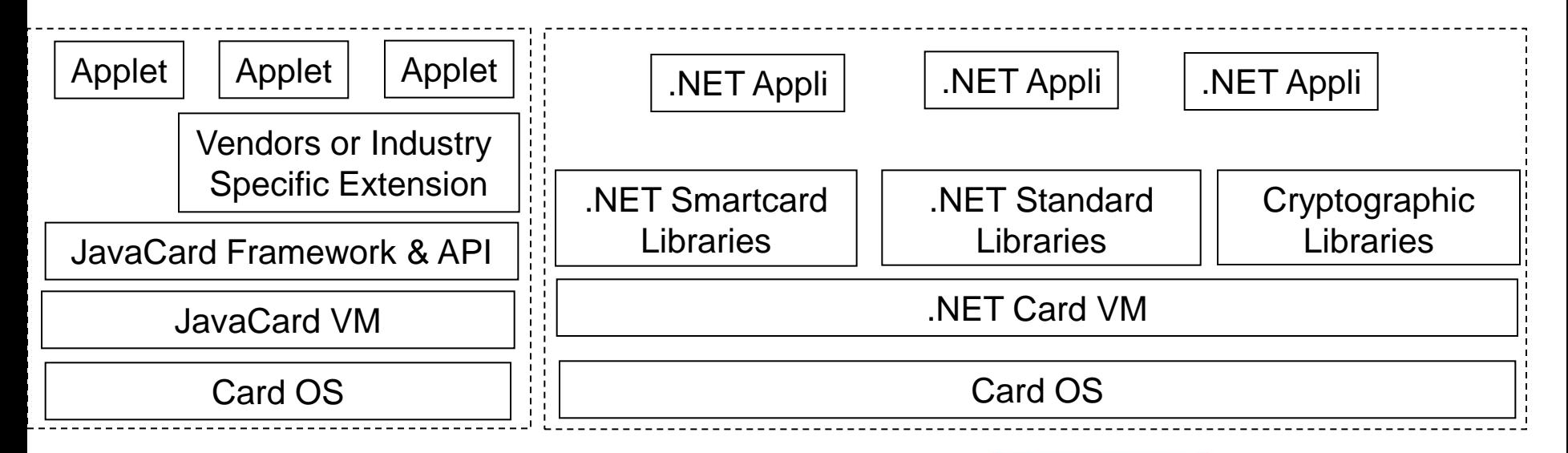

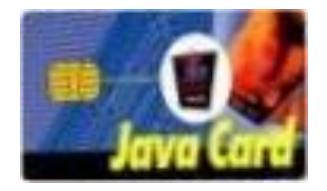

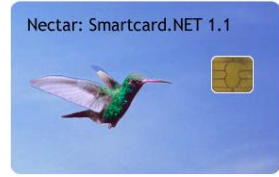

Pascal Urien – Telecom ParisTech 2019 **82/114** .JAVA .CS

## Pile GSM

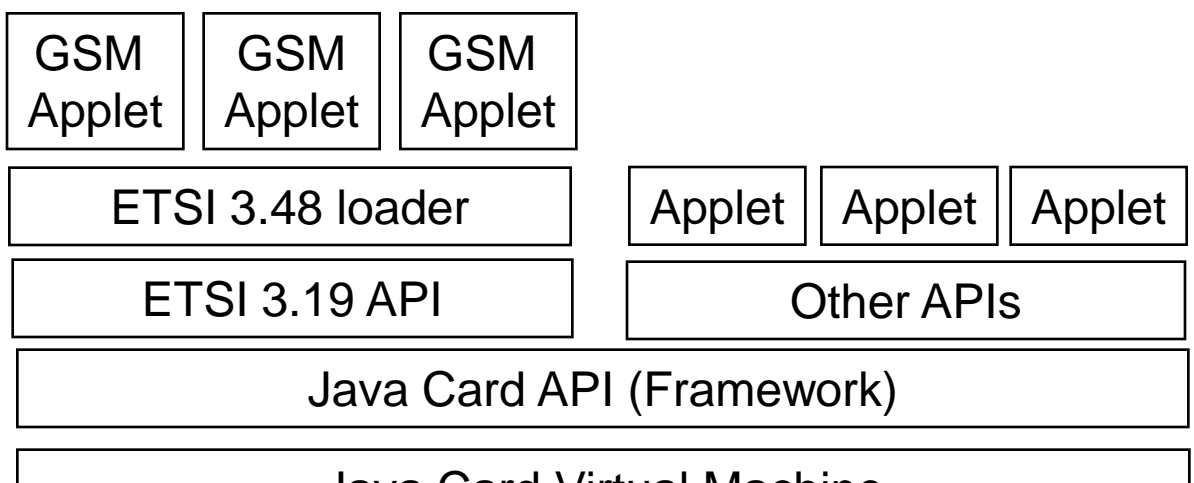

Java Card Virtual Machine

Proprietary Operating System, ETSI 11.11 & 11.14

Pascal Urien – Telecom ParisTech 2019

#### Les normes NFC

Pascal Urien – Telecom ParisTech 2019 84/114

# La genèse NFC

- 1994, Mifare 1K
	- En 2011 Mifare représente 70% du marché du transport
- 2001, Standards ISO 14443 (13,56 Mhz)
	- Type A (Mifare)
	- Type B
- 2004, NFC Forum
	- Mifare (NXP), ISO14443A, ISO14443B, Felica (Sony)
	- 3 modes fonctionnels
		- Reader/Writer, Card Emulation, Peer to Peer

Pascal Urien – Telecom ParisTech 2019

#### La carte SIM devient NFC: Le Contactless Front-end (CLF) • ETSI TS 102 613

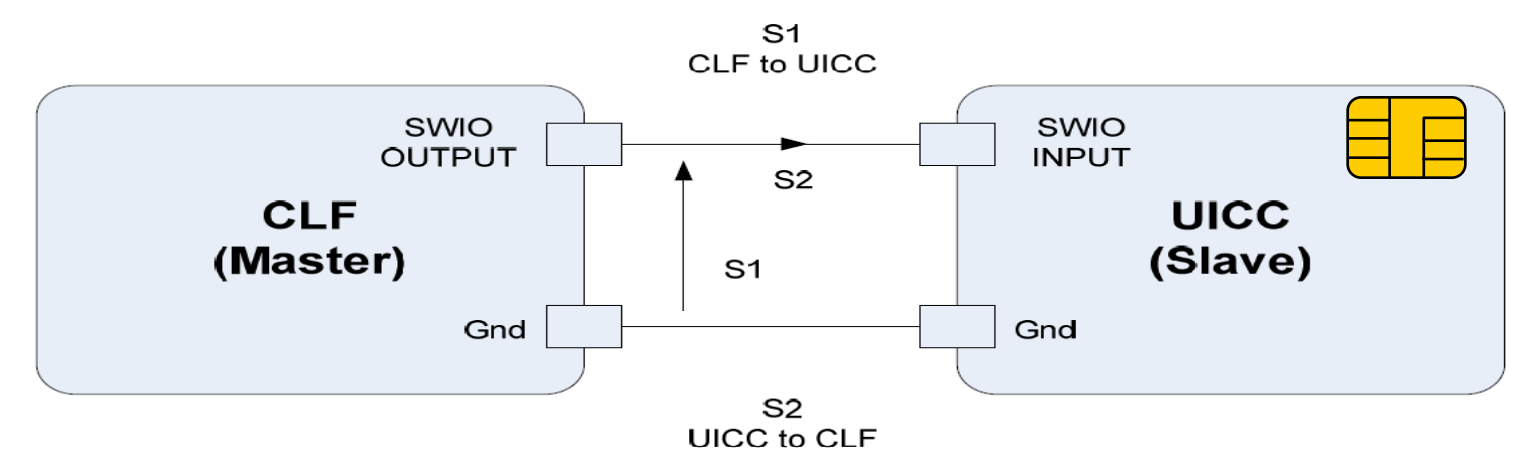

Pascal Urien – Telecom ParisTech 2019 86/114 Un lien physique: le Single Wire Protocol (SWP) Un protocole HDLC simplifié : SHDLC

## Reader/Writer – Card Emulation

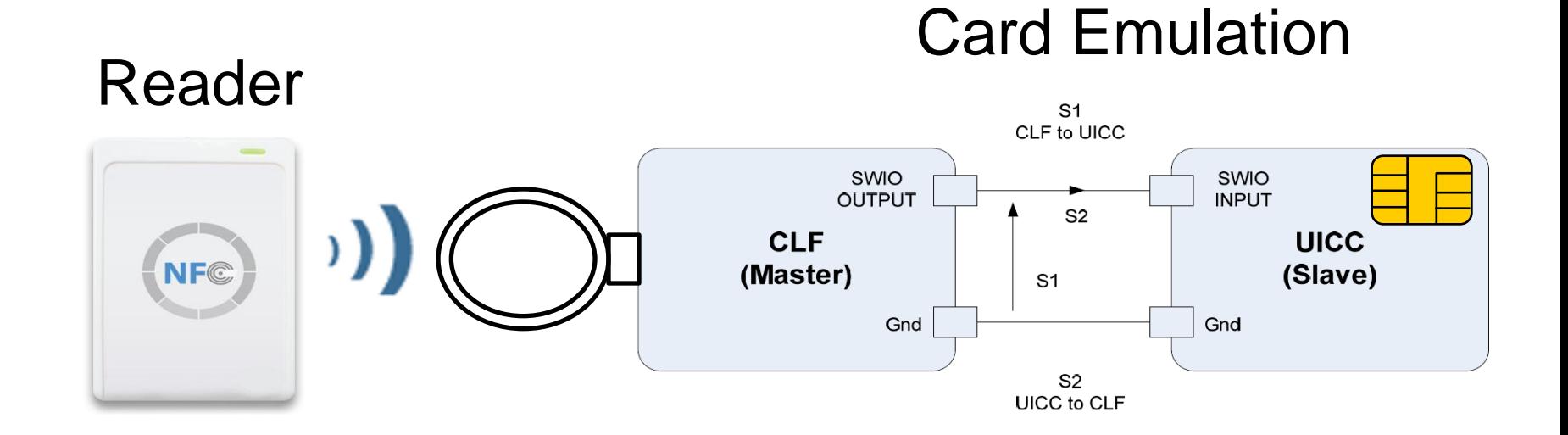

Pascal Urien – Telecom ParisTech 2019

## Le Mode P2P

- Android NDEF Push Protocol Specification
	- Version 1, 2011-02-22

"The NDEF Push Protocol (NPP) is a simple protocol built on top of LLCP which is designed to push an NDEF message from one device to another."

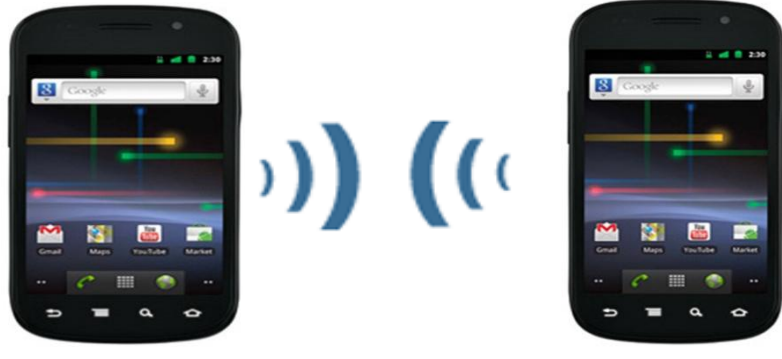

Pascal Urien – Telecom ParisTech 2019 88/114

#### Apercu des standards NFC $\vdash$

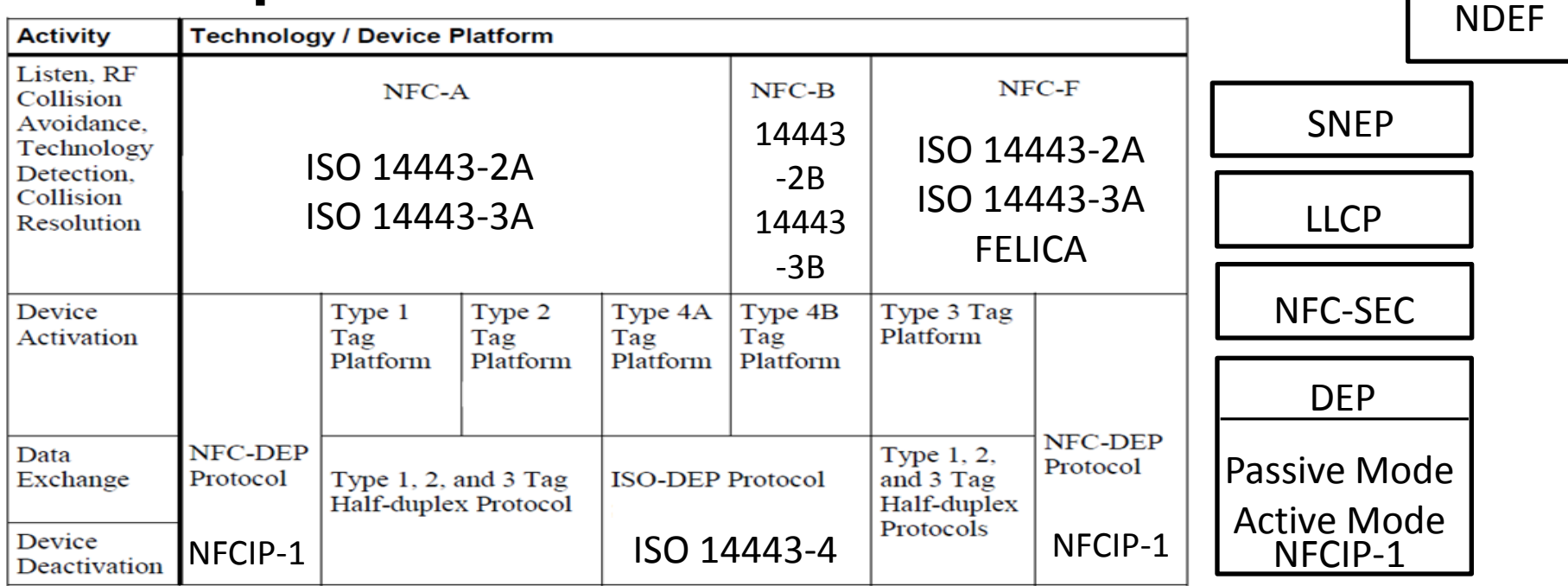

\*ISO/IEC\_18092 standard and NFCIP-1 standards are similar

DEP: Data Exchange Protocol (Supports Read/Write Operations for Tags)

Pascal Urien – Telecom ParisTech 2019 89/114

## La Radio NFC

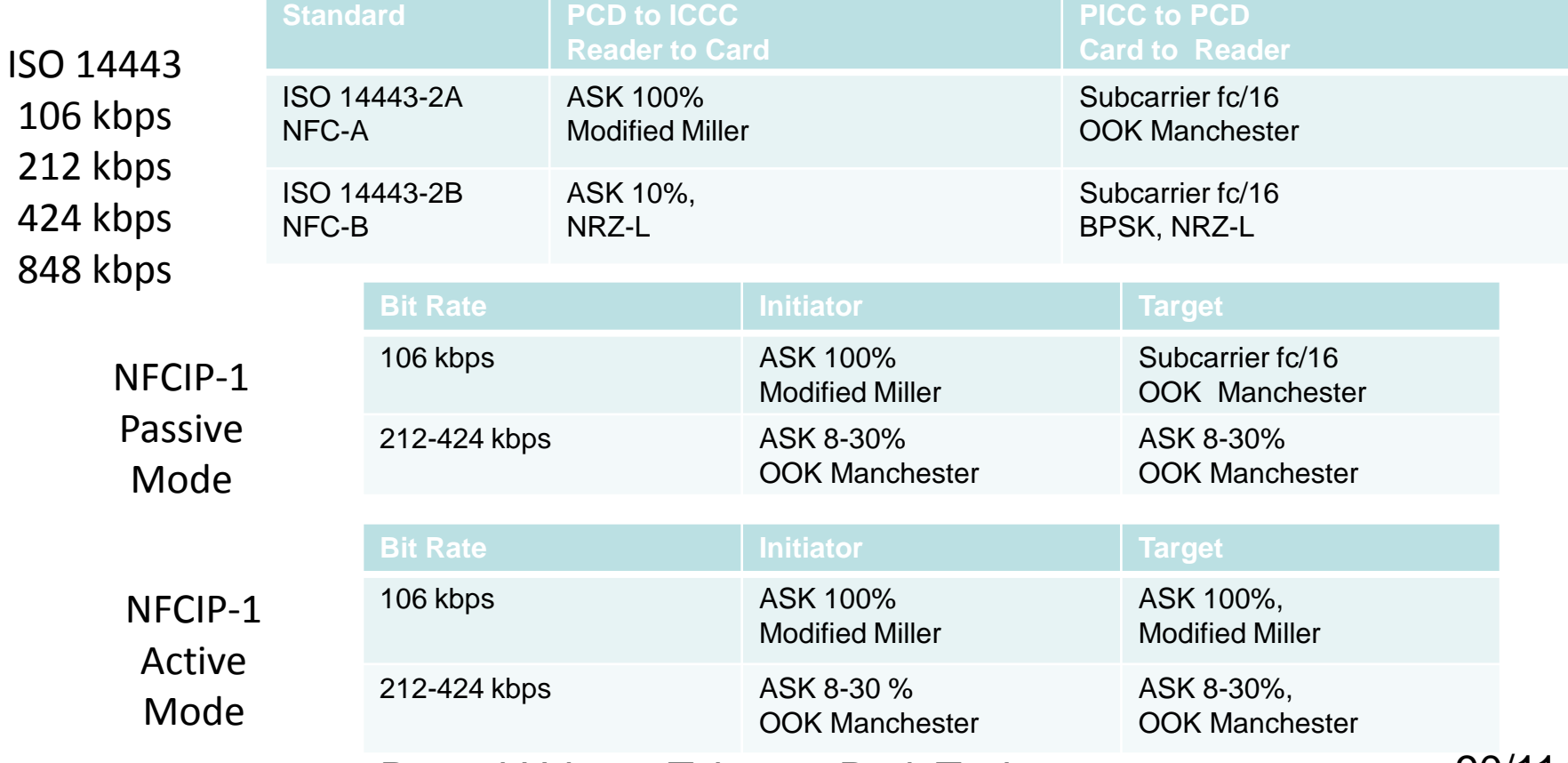

Pascal Urien – Telecom ParisTech 2019 90/114

## ISO 14443-3A State Machine

- REQA: Request Command for Type A
- ATQA: Answer To Request of Type A
- SAK: Select AcKnowledge
- UID: Unique IDentifier

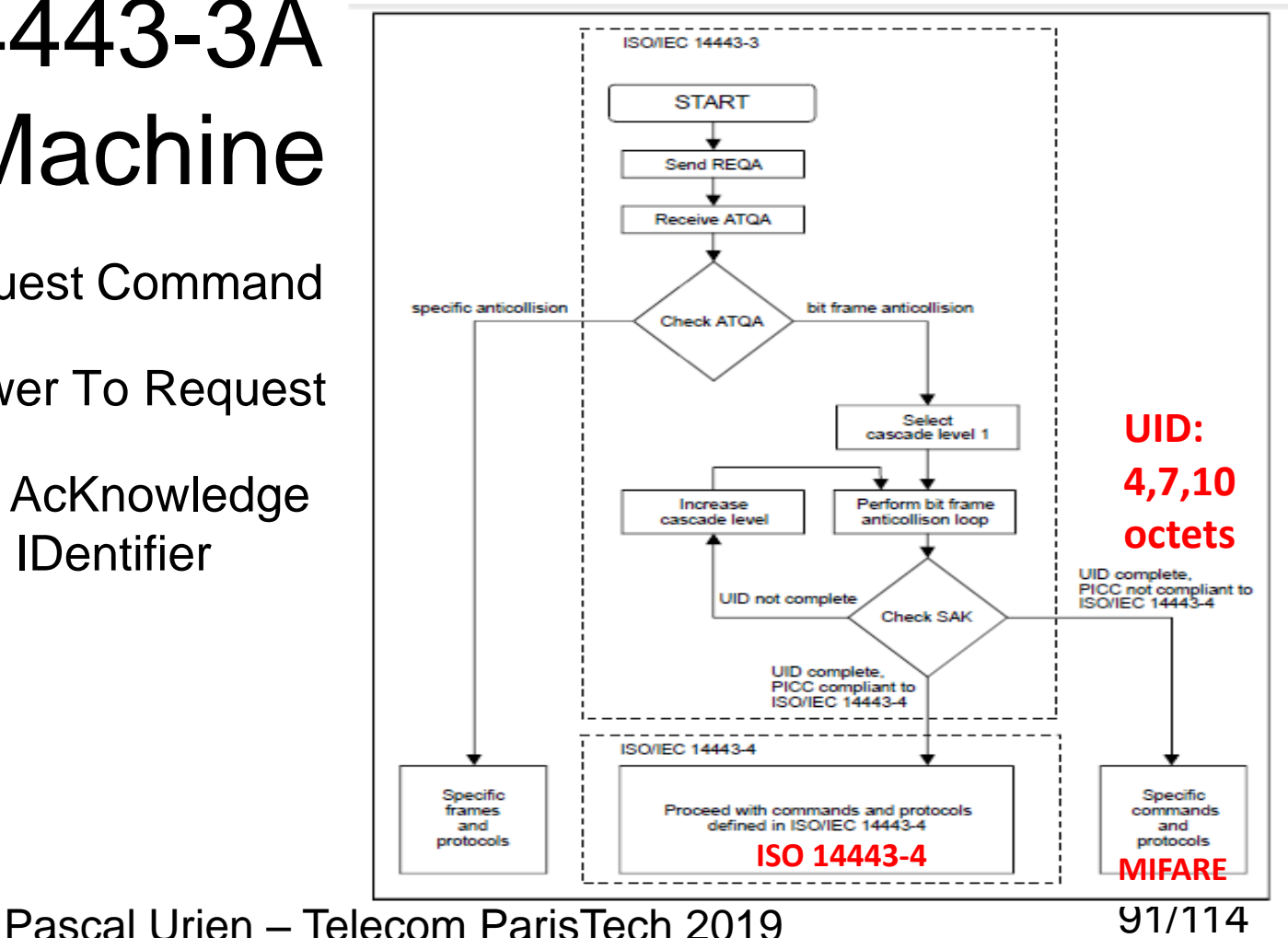

#### ISO 14443-3B State Machine

- AFI: Application Family Identifier (4 bytes).
- REQB: Request of Type B
- ATQB: Answer To Request of Type B
- ATA Answer To ATTRIB

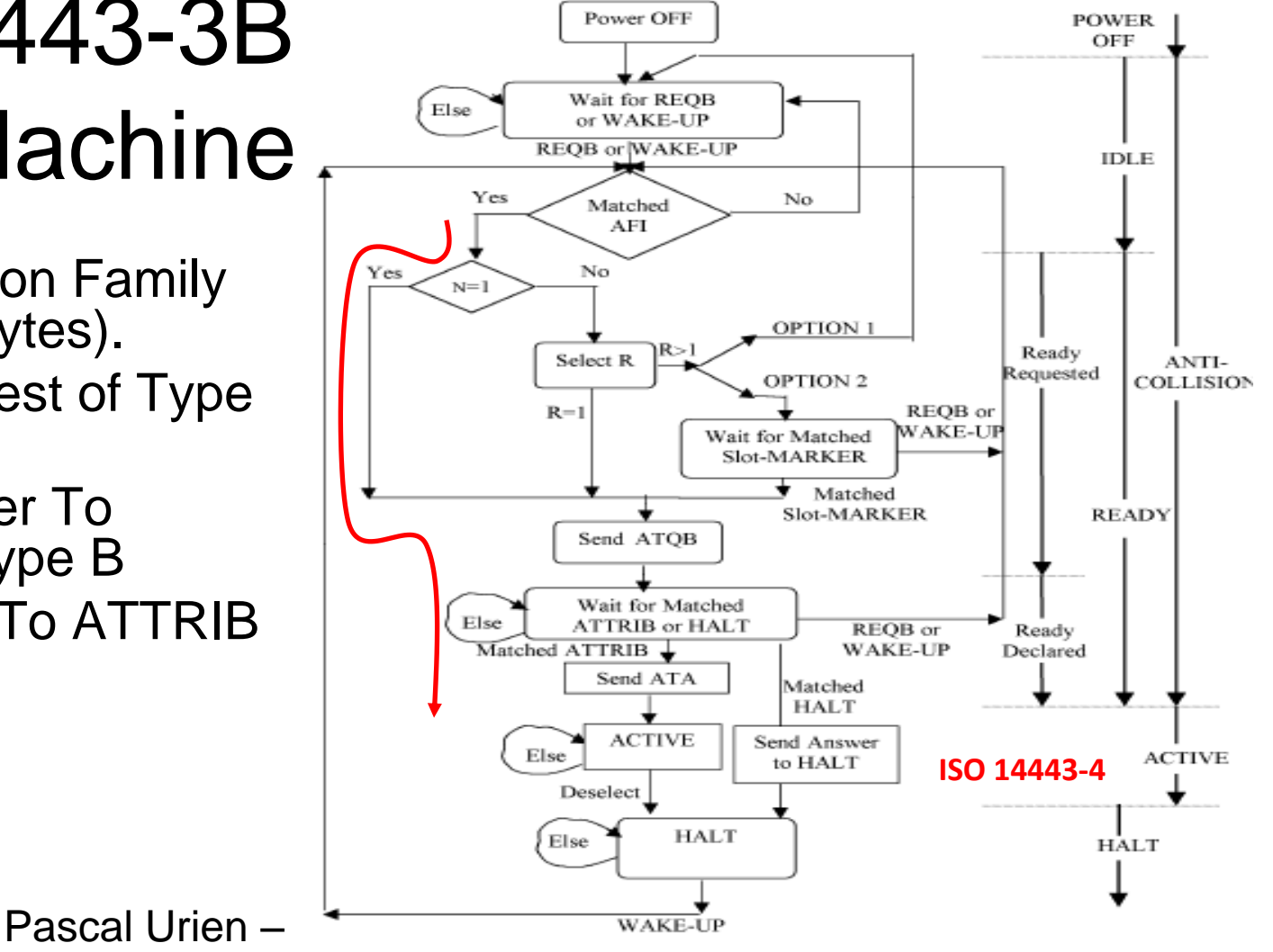

# ISO 14443-4 Frames (T=CL)

• Les trames ISO 14443-4 transportent des APDUs (ISO 7816-4)

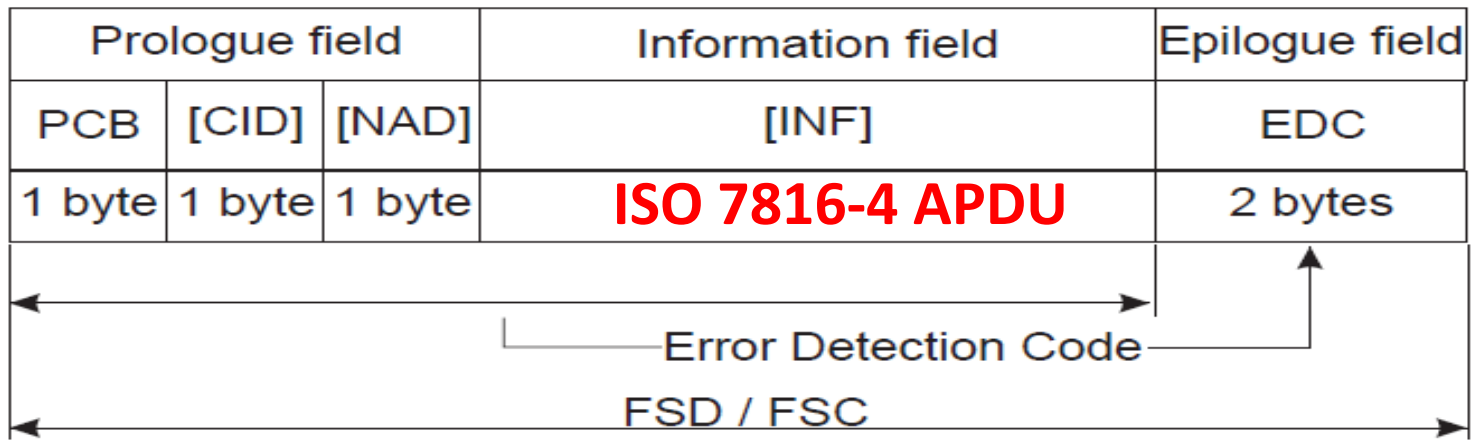

Figure 14 - Block format

Pascal Urien – Telecom ParisTech 2019

# ISO 14443-4

• RATS: Request for Answer To Select

TL.

TΩ

 $TA(1)$ 

 $TB(1)$ 

 $TC(1)$ 

 $T<sub>1</sub>$ 

Tk

CRC<sub>1</sub>

CRC<sub>2</sub>

• ATS: Answer To Select

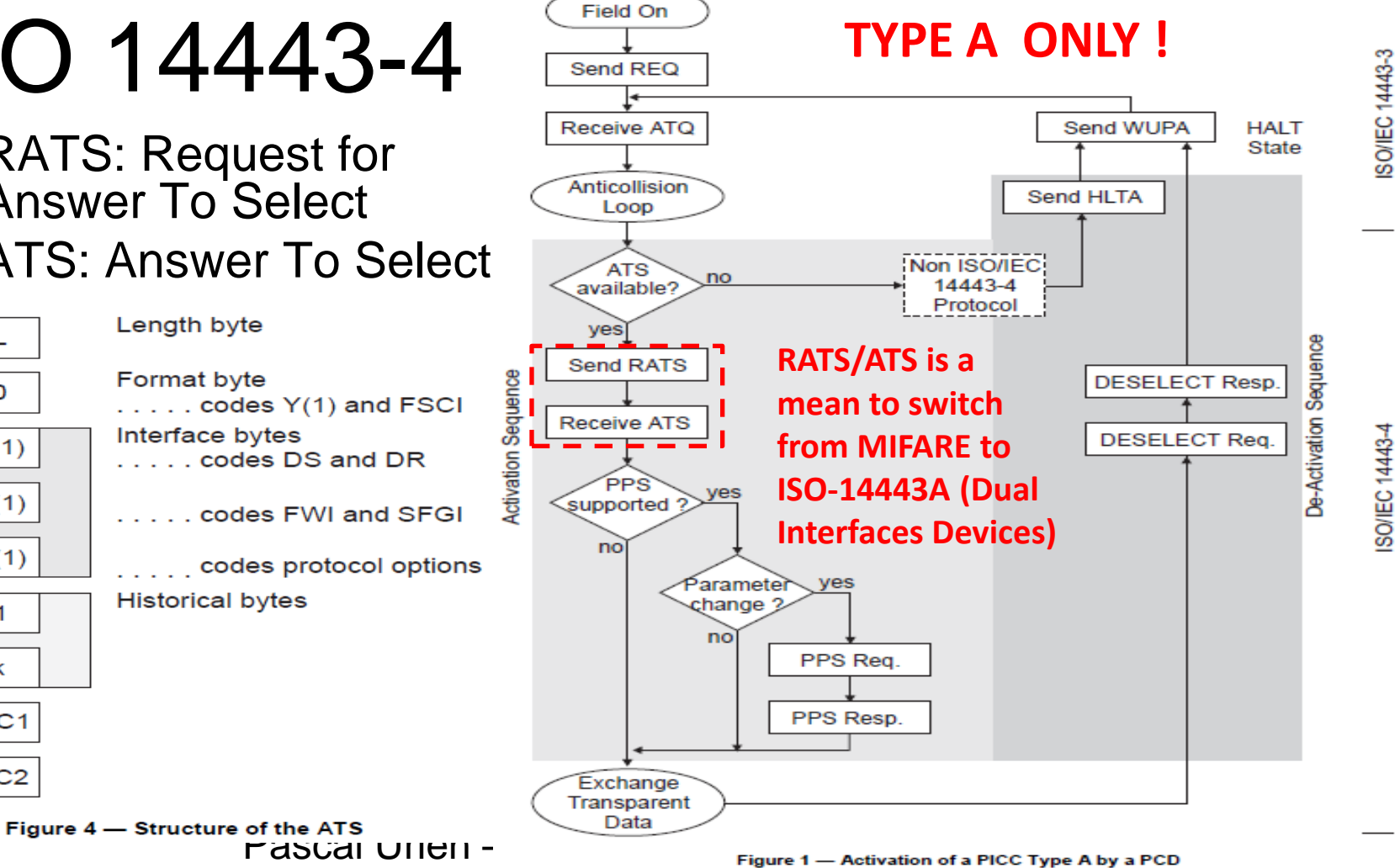

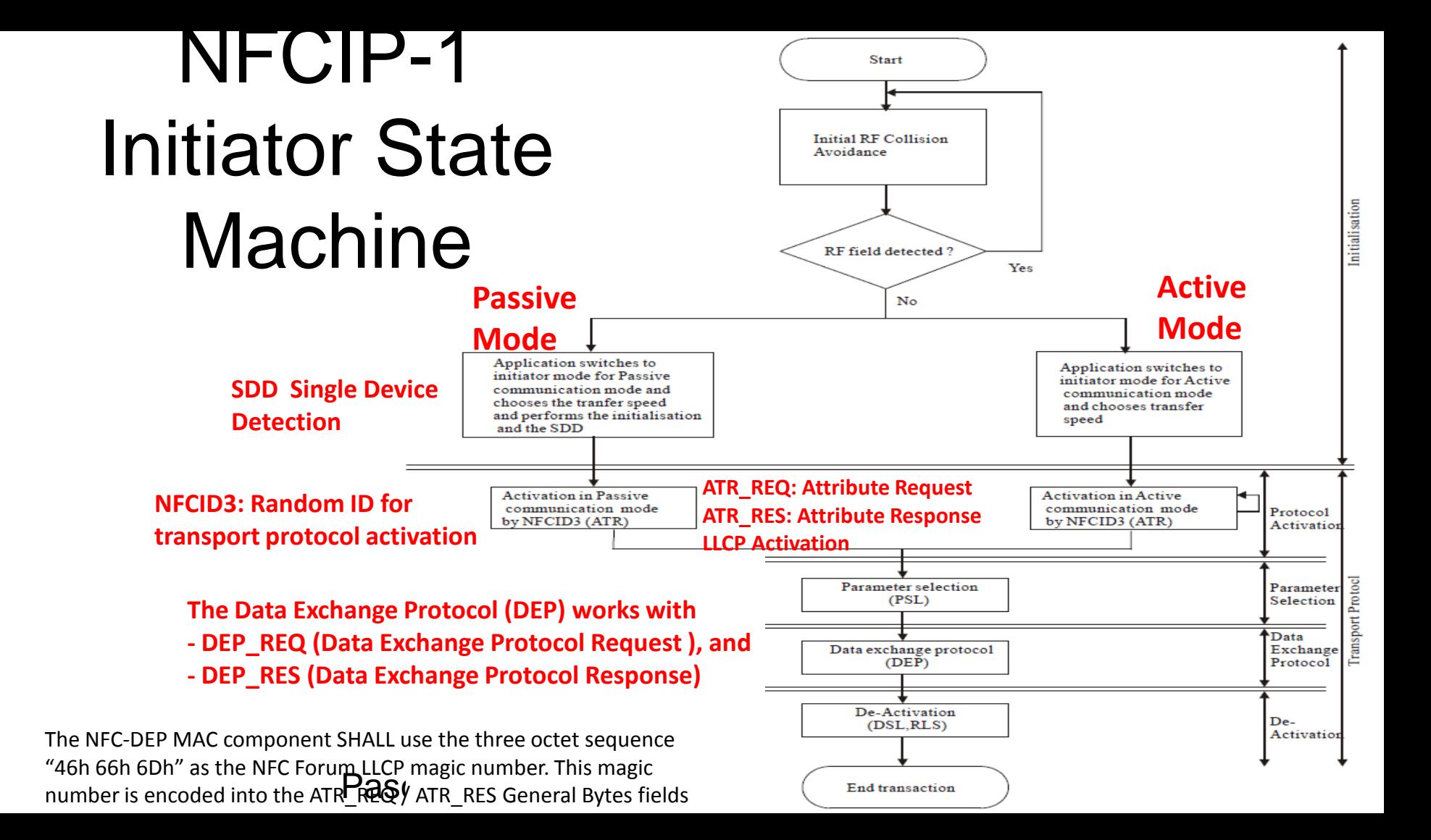

## LLCP

Table 3: PDU Type Values

| <b>LLC</b>                                                      | Data Link                               | <b>LLC</b>                            | <b>PDU Type</b> | <b>PTYPE</b> | <b>Link Service</b><br><b>Class</b> |
|-----------------------------------------------------------------|-----------------------------------------|---------------------------------------|-----------------|--------------|-------------------------------------|
| <b>MAC</b>                                                      | layer                                   | <b>LLC-MAC mapping</b>                | <b>SYMM</b>     | 0000         | 1, 2, 3                             |
|                                                                 |                                         |                                       | <b>PAX</b>      | 0001         | 1, 2, 3                             |
|                                                                 |                                         | <b>NFC Forum</b>                      | <b>AGF</b>      | 0010         | 1, 2, 3                             |
| <b>PHY</b>                                                      | Physical                                | <b>Digital Protocols</b>              | UI              | 0011         | 1, 3                                |
|                                                                 | layer                                   |                                       |                 |              |                                     |
|                                                                 | <b>OSI Reference</b>                    | <b>NCPIP-1</b>                        | <b>PDU Type</b> | <b>PTYPE</b> | <b>Link Service</b><br><b>Class</b> |
| IEEE 802 LAN<br>Reference Model                                 |                                         | <b>LLCP</b>                           | <b>CONNECT</b>  | 0100         | 2, 3                                |
|                                                                 | Model                                   |                                       | <b>DISC</b>     | 0101         | 1, 2, 3                             |
|                                                                 |                                         |                                       | CC              | 0110         | 2, 3                                |
| Figure 1: Relationship to OSI Reference Model                   |                                         |                                       | <b>DM</b>       | 0111         | 1, 2, 3                             |
|                                                                 |                                         |                                       | <b>FRMR</b>     | 1000         | 2, 3                                |
| <b>LLCP Header</b><br><b>LLCP Payload</b>                       |                                         |                                       | <b>SNL</b>      | 1001         | 1, 2, 3                             |
|                                                                 |                                         |                                       | reserved        | 1010         |                                     |
|                                                                 |                                         | Information                           | reserved        | 1011         |                                     |
| <b>DSAP</b><br><b>PTYPE</b>                                     | Sequence<br><b>SSAP</b><br>N(R)<br>N(S) |                                       | T               | 1100         | 2, 3                                |
|                                                                 |                                         |                                       | <b>RR</b>       | 1101         | 2, 3                                |
| 4 bits<br>6 bits                                                | 6 bits<br>0 or 8 bits                   | $M \times 8$ bits                     | <b>RNR</b>      | 1110         | 2, 3                                |
| $7654321076543210765432107654321076543210765432110 - 765432110$ |                                         |                                       | reserved        | 1111         |                                     |
| byte offset 1<br>byte offset 0                                  | byte offset 2                           | byte offset 2 or 3 - depends on PTYPE |                 |              |                                     |

Pascal Urien – Telecom ParisTech 2019 96/114

#### SNEP, Android 4.x NFC Initiator NFC Target

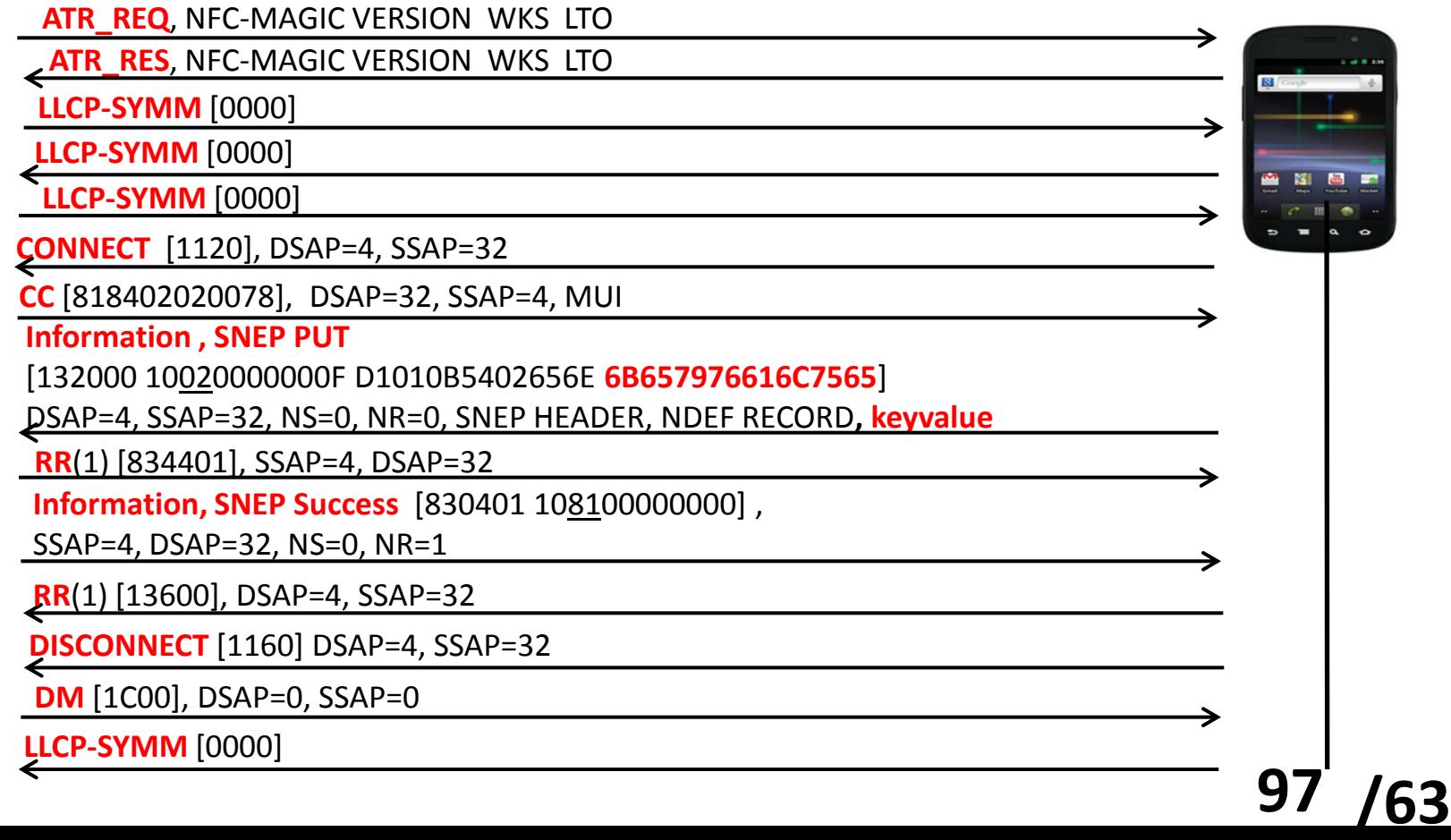

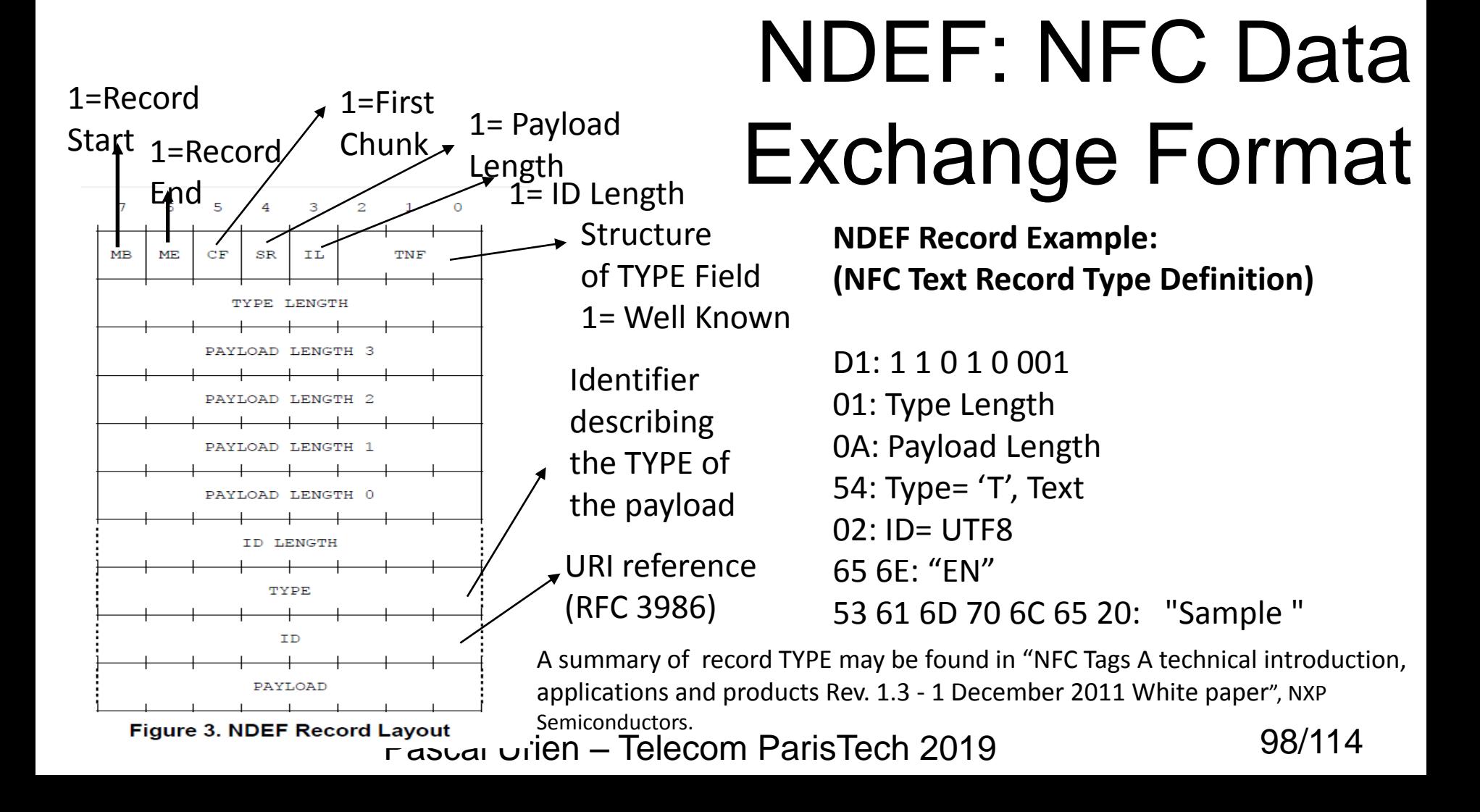

#### NFC TAGs **Format NDEF pour les tags passifs**

- **Type 1**
	- Basé sur la norme ISO 14443-A
	- Innovision Topaz, Broadcom BCM20203
- **Type 2**
	- Similaire au Type 1
	- Basé sur la norme ISO 144413-A
	- Compatible avec NXP MIFARE Ultralight.
- **Type 3**
	- Similaire au Type1
	- Basé sur le standard japonais (JIS) X 6319-4.
	- Compatible avec Sony Felica
- **Type 4**
	- Similaire au type 1
	- Basé sur la norme ISO 14443-A
	- Compatible avec le standard ISO 14433-4 (mode APDU)
- **NXP tag**
	- Mifare Classic

**Les services NDEF LLCP**

- SNEP: Simple NDEF Exchange Protocol
- SNEP requêtes et réponses
- LLC service access point address 4
- Nom du service "urn:nfc:sn:snep"

Pascal Urien – Telecom ParisTech 2019 99/114

# Exemple de tag type 2 Mifare

NDEF AID

#### Mifare Ultralight Mifare Classic

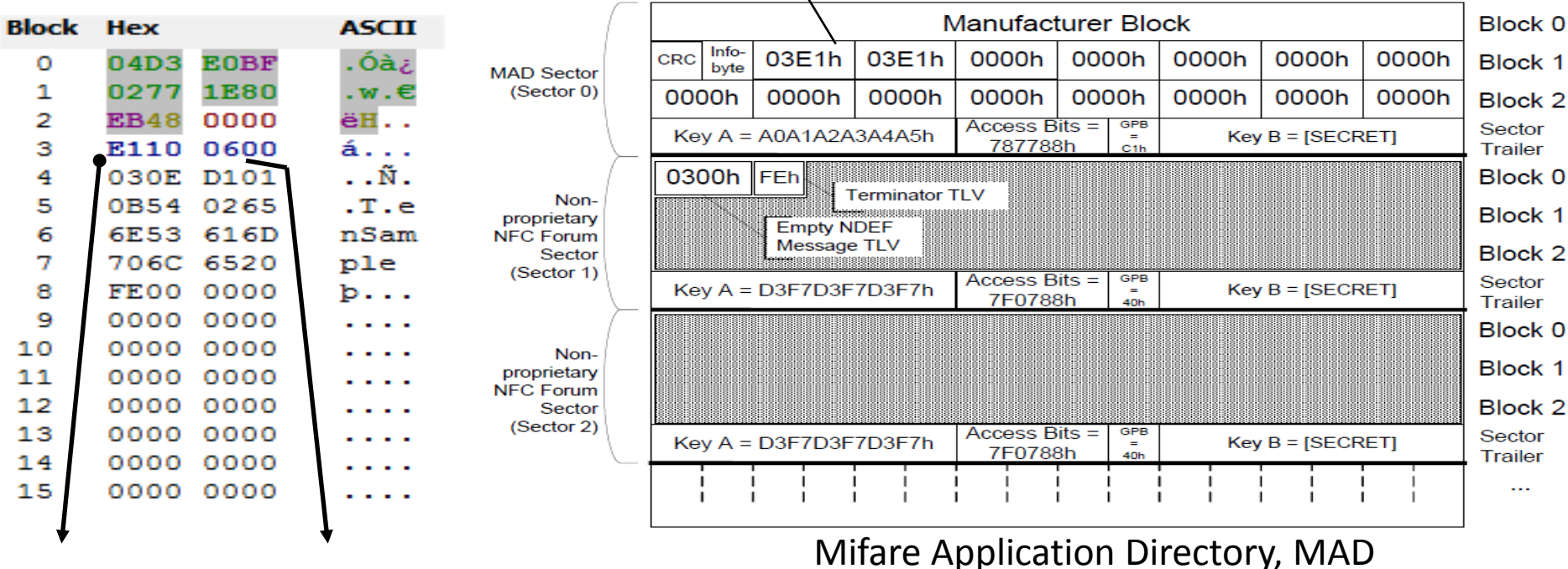

Type2 Tag Size 48 bytes Urien – Telecom ParisTech 2019 100/114

#### Mifare Classic 1K

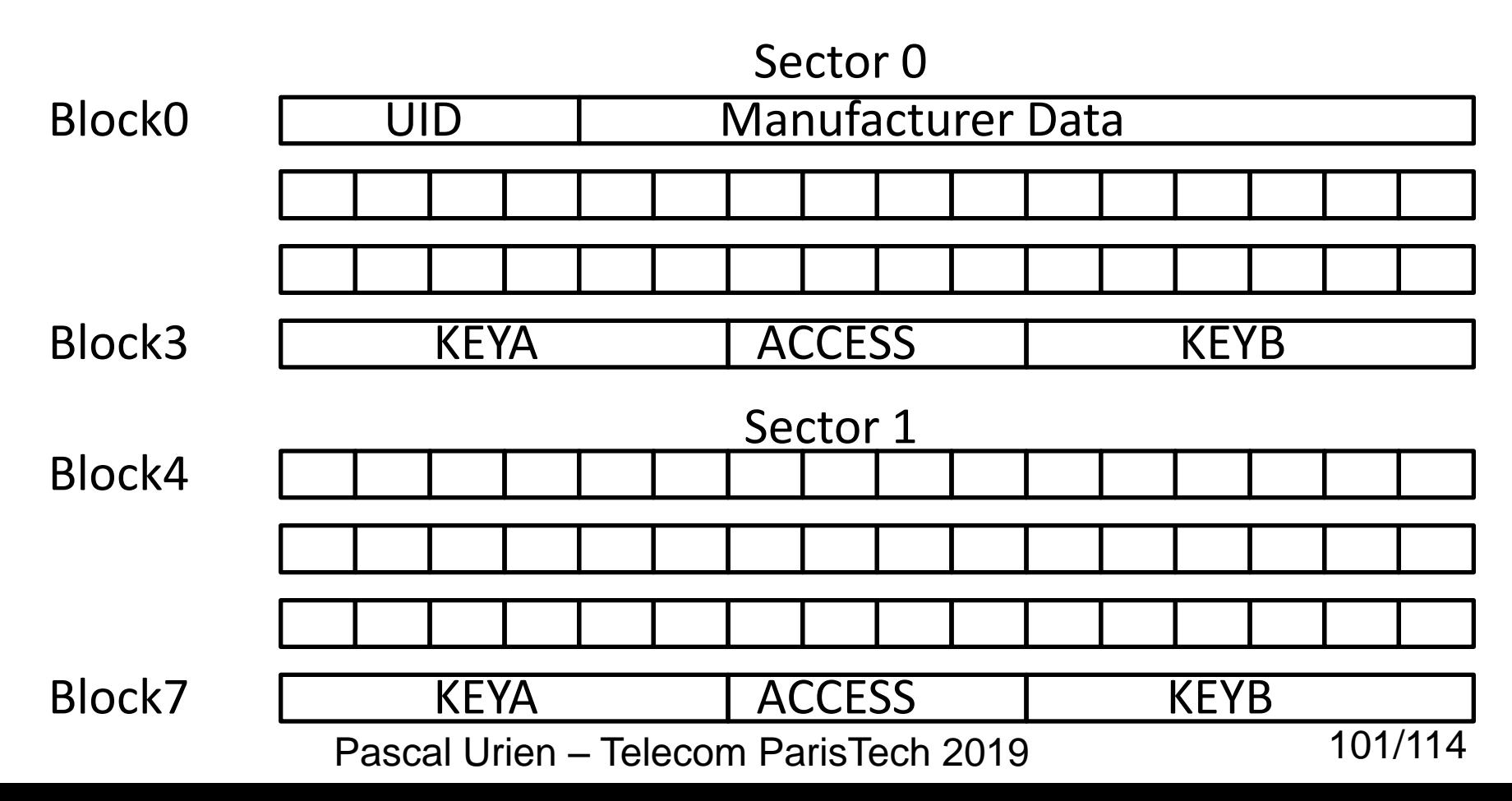

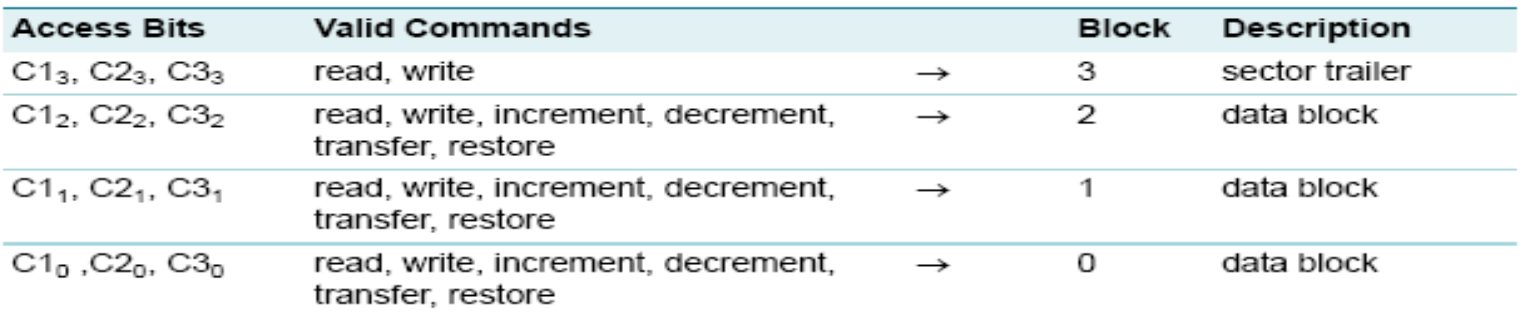

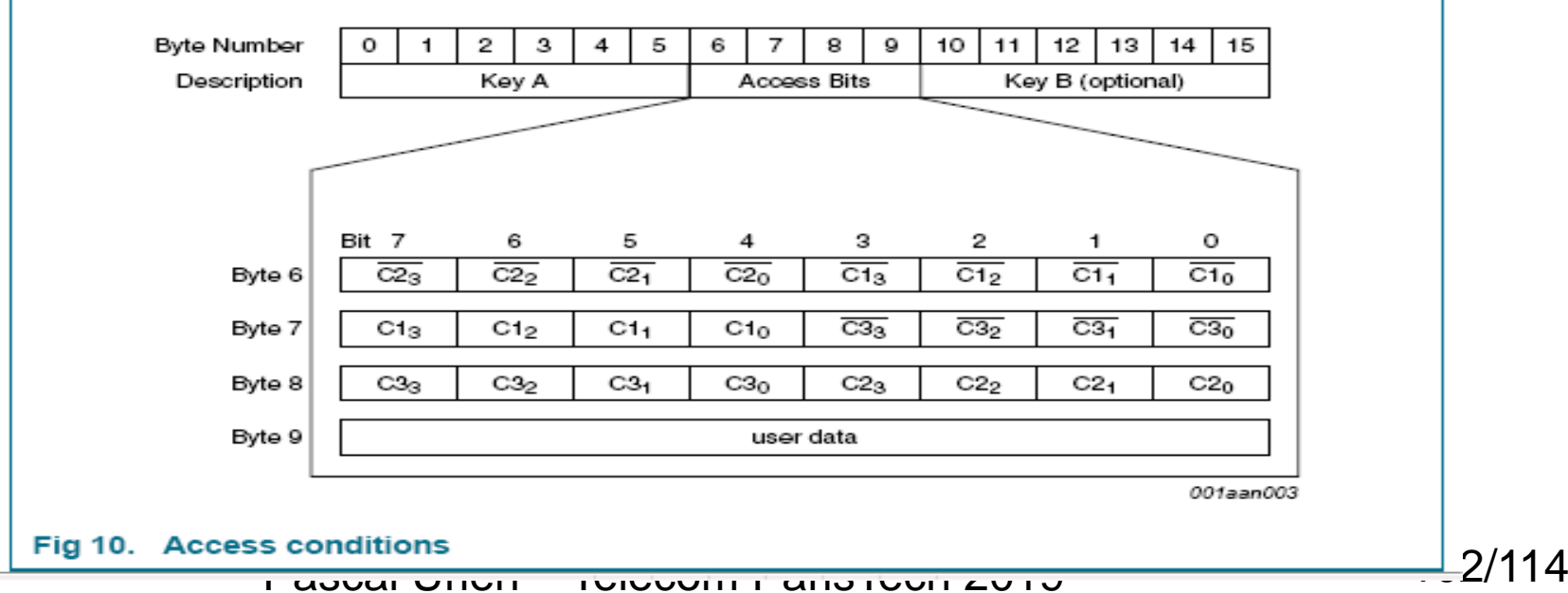

#### Table 6. **Access conditions**

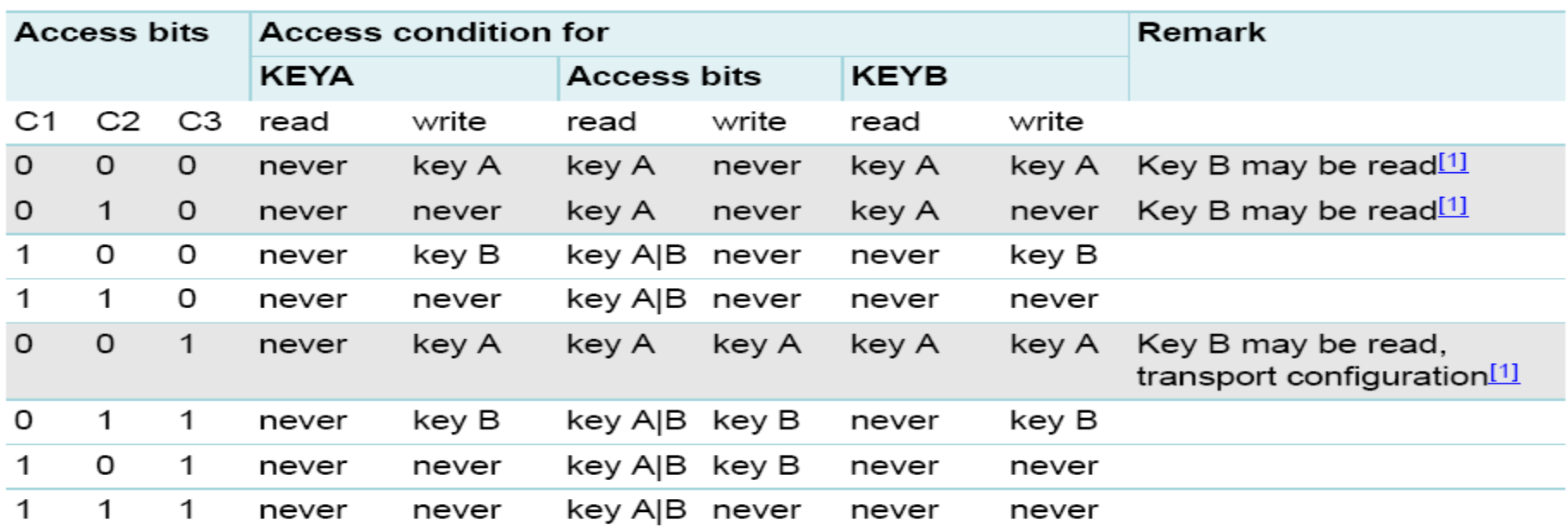

#### Table 7. Access conditions for the sector trailer

For this access condition key B is readable and may be used for data  $[1]$ 

Pascal Urien – Telecom ParisTech 2019 103/114

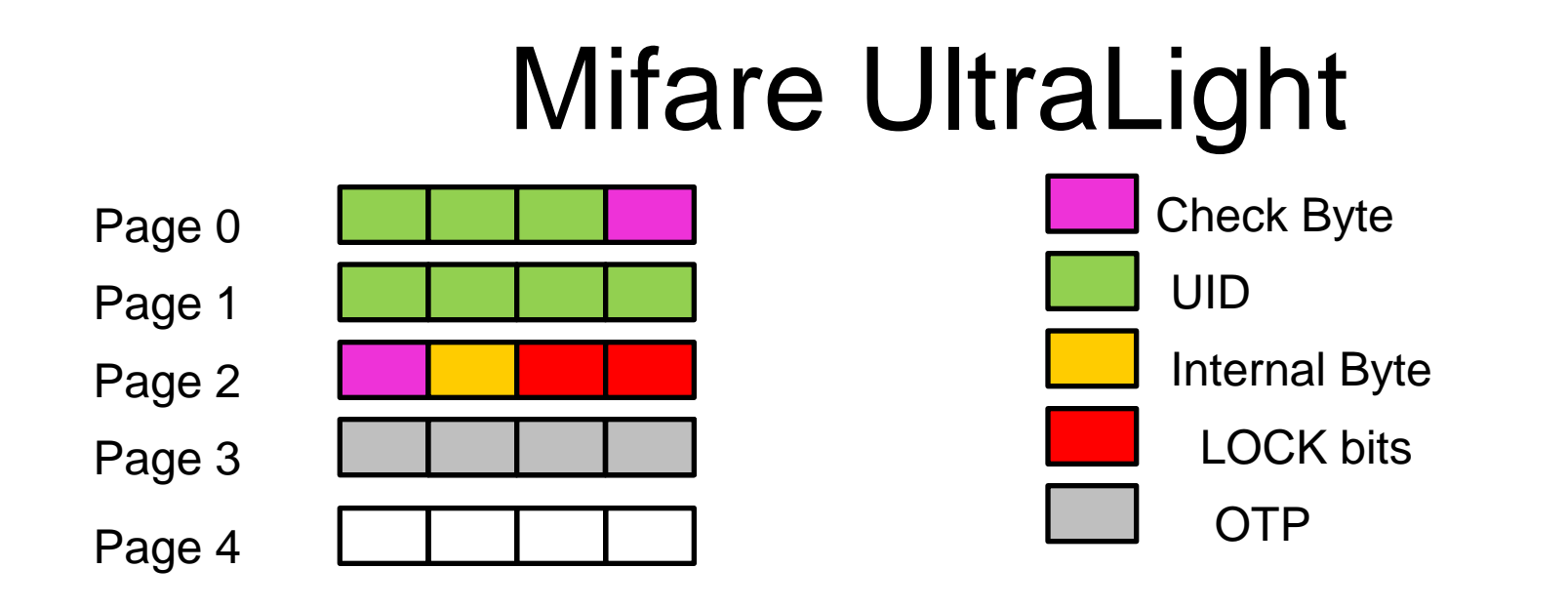

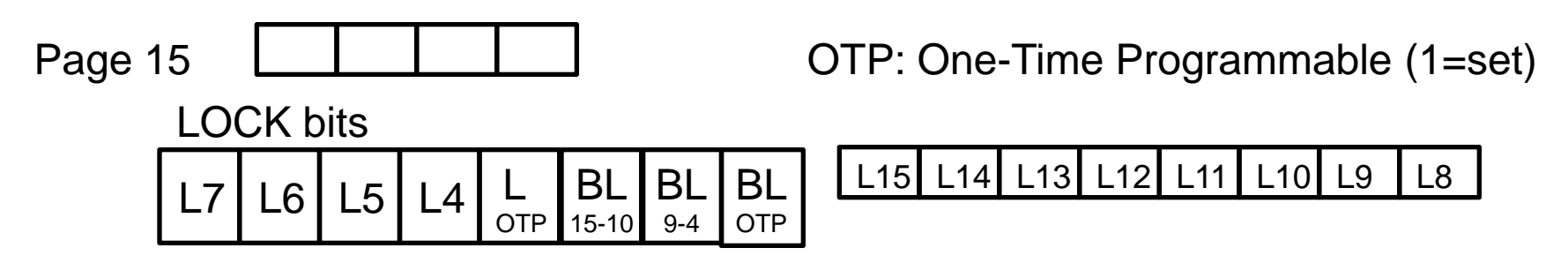

Pascal Urien – Telecom ParisTech 2019 104/114

## De nouveaux circuits sécurisés

Pascal Urien – Telecom ParisTech 2019 105/114

#### ARM TrustZone

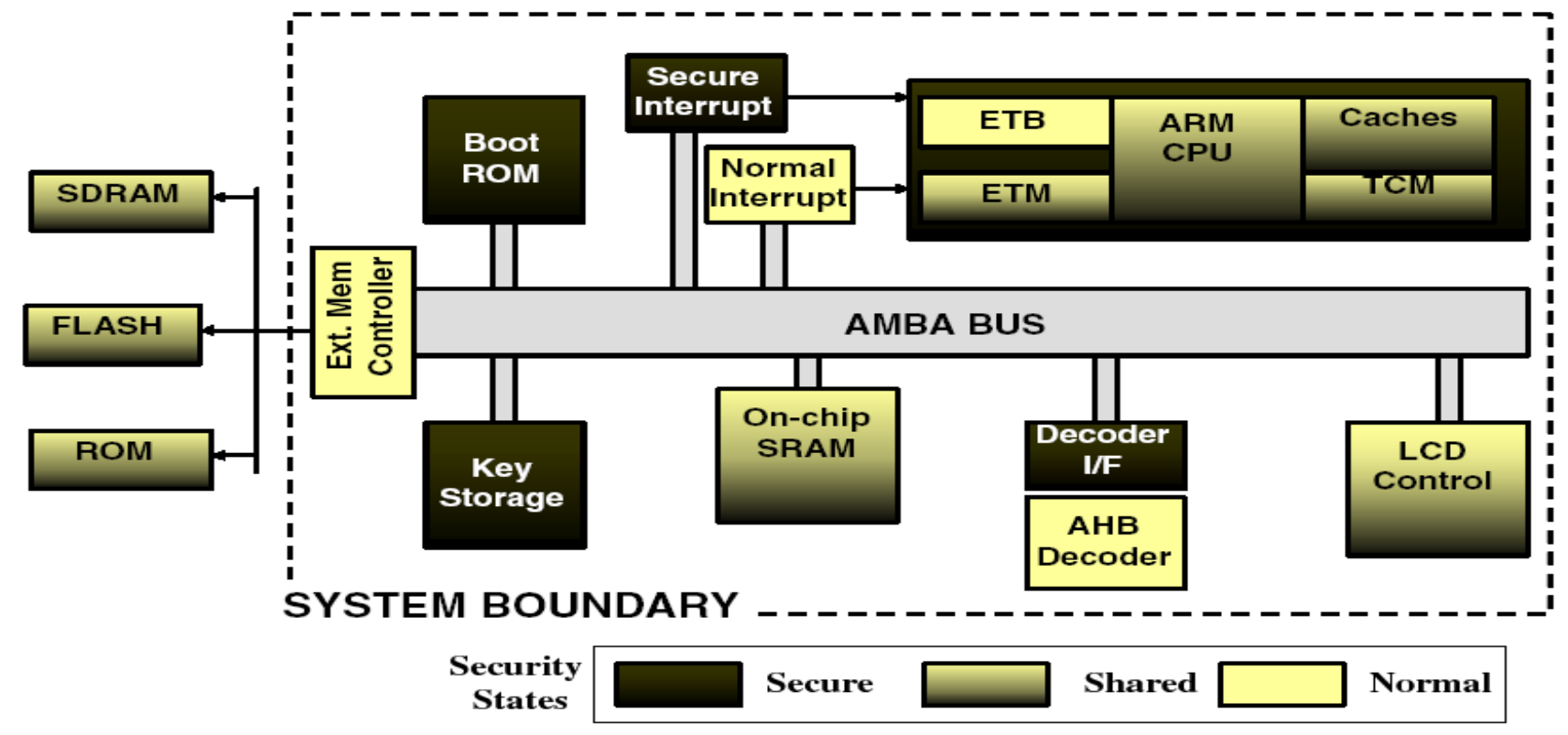

Pascal Urien – Telecom ParisTech 2019 106/114

#### RFID - ISO 15693 Lecteur (VCD) Antenne Inlay Puce *ISO 15693 < 1mm<sup>2</sup>* 13,56 Mhz Système d'information • Services – Identification – Localisation

Pascal Urien – Telecom ParisTech 2019 107/114

# MegaSIM

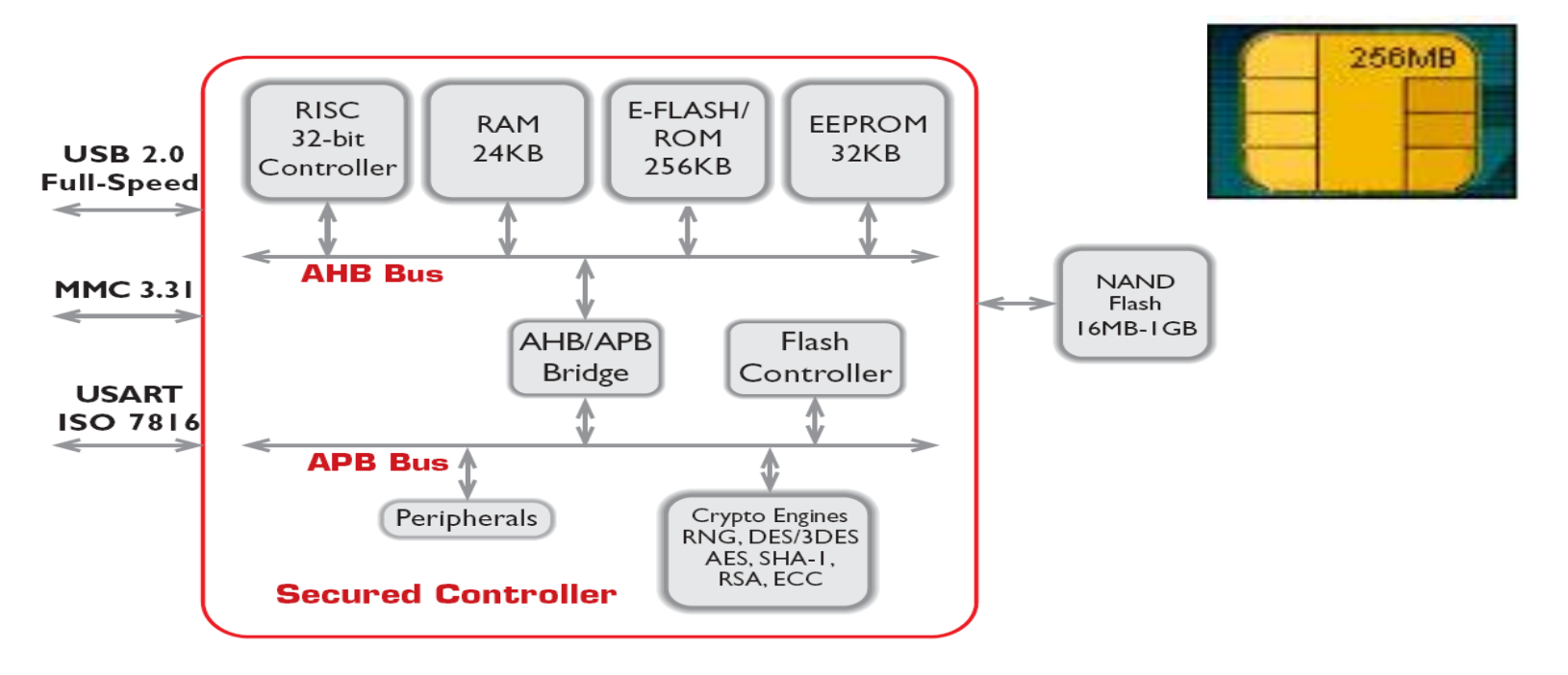

Pascal Urien – Telecom ParisTech 2019 108/114 www.m-systems.com
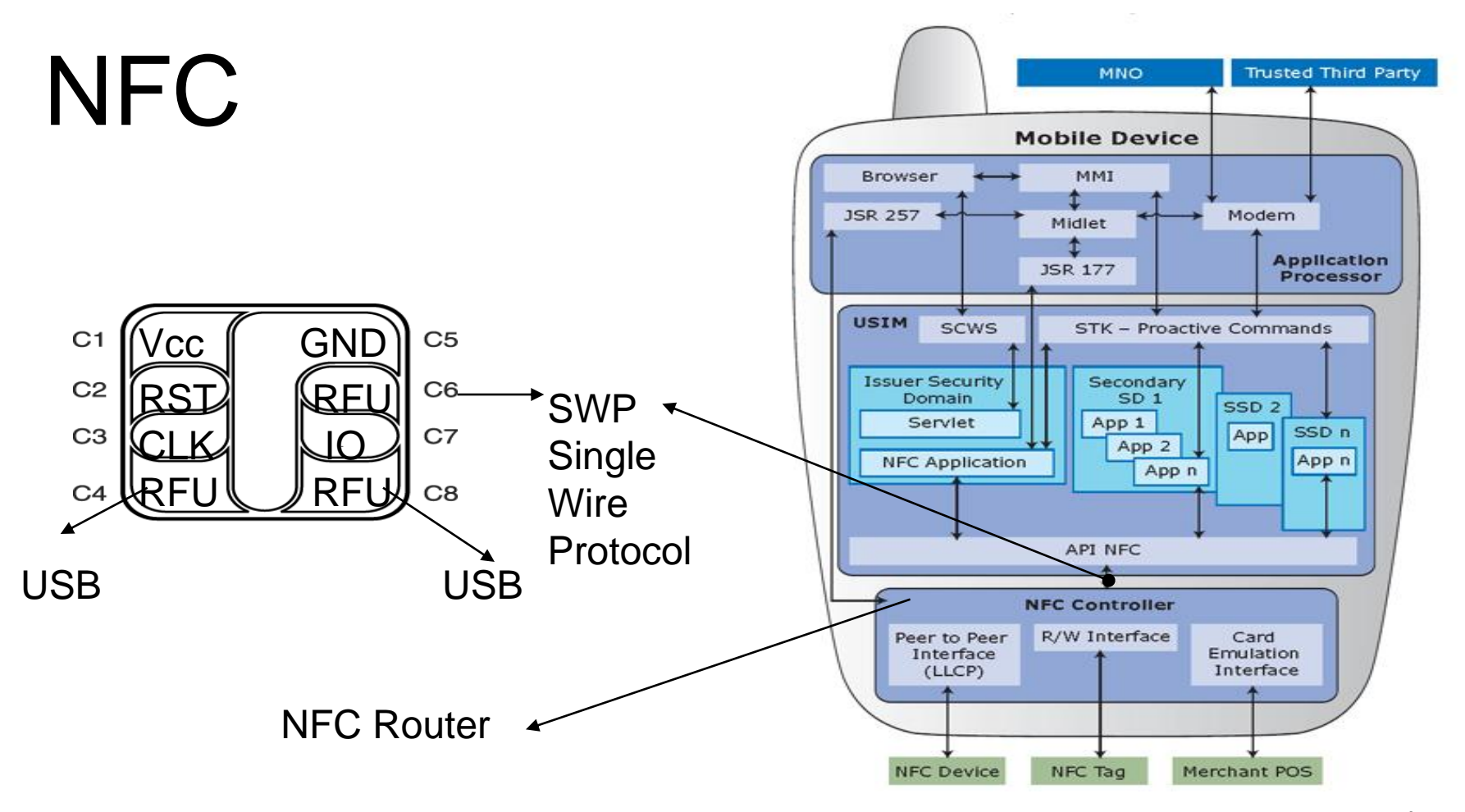

Pascal Urien – Telecom ParisTech 2019 109/114

# SD Card with NFC Controller

### EEPROM 72 Ko

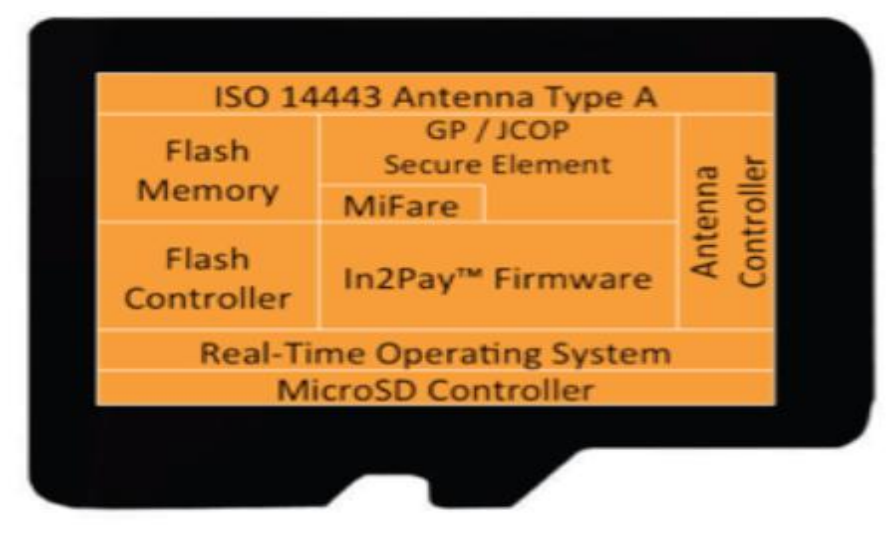

#### Pascal Urien – Telecom ParisTech 2019 110/114 http://www.devicefidelity.com/

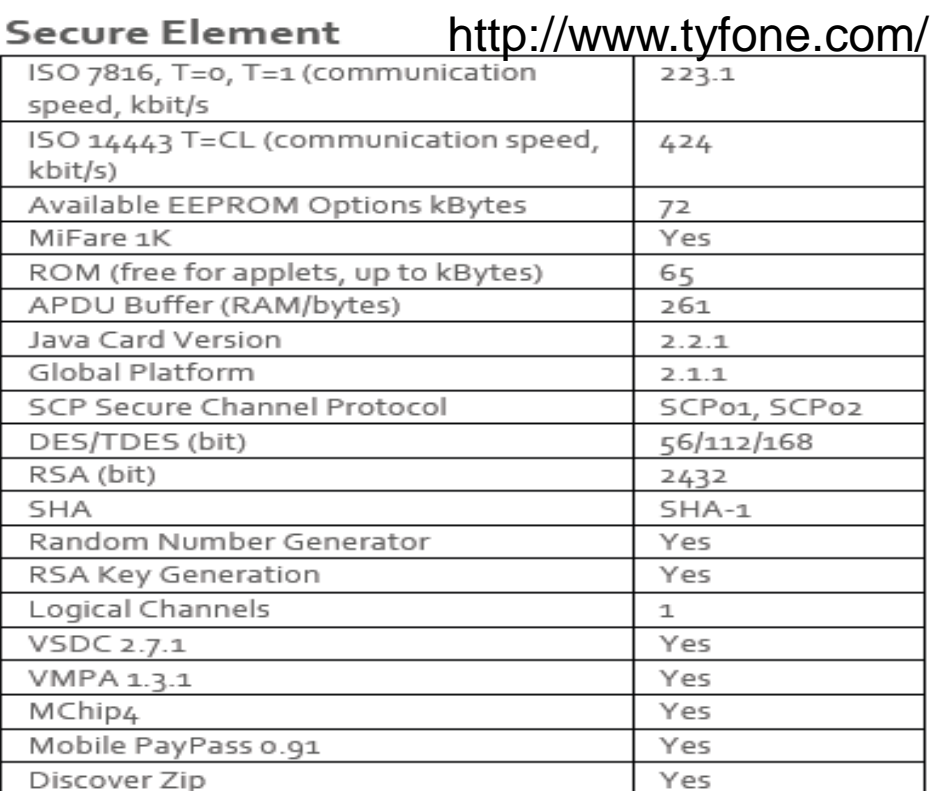

## Trusted Platform Module - TPM

- Un module de sécurité lié à une carte mère (TPM, *Trusted Platform Module)*
	- Un composant proche d'une carte à puce (mêmes fondeurs)
- Un modèle de sécurité figé, TCG *Trusted Computing Group.*

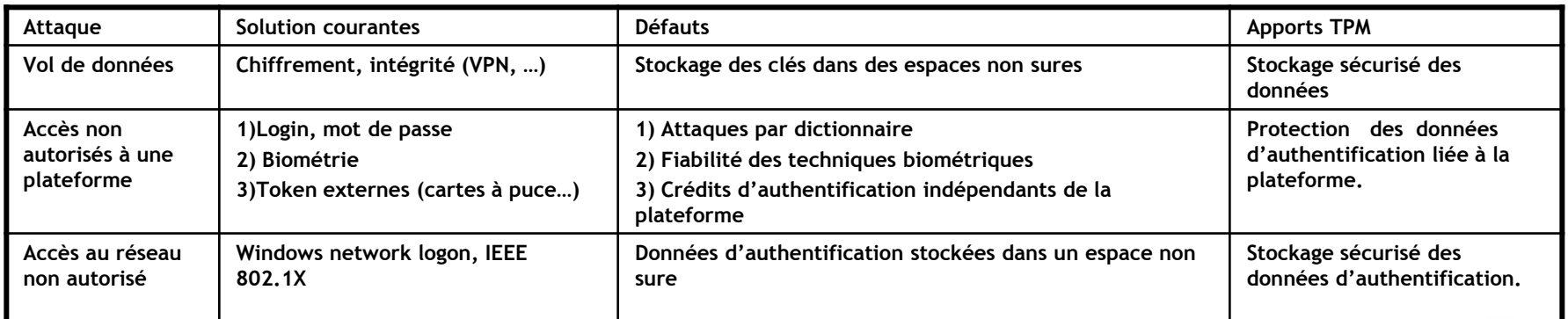

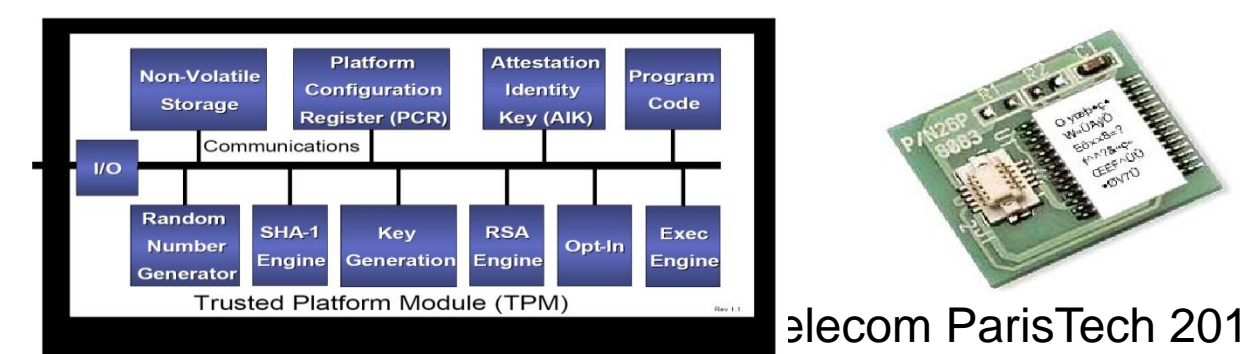

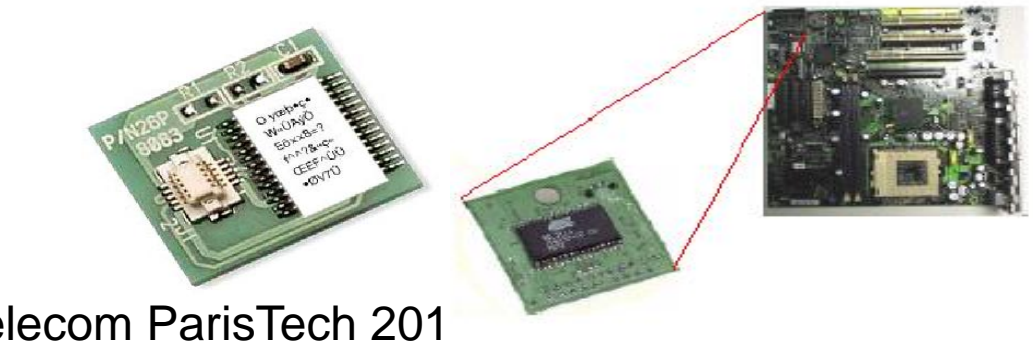

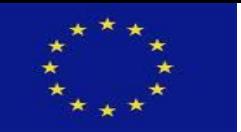

#### Applications - (WEB services) Next Smart Card Generation: [t](http://www.europeanintegration.be/pictures/European_flag.gif)he TPD - Trusted Personal Device

Application Framework (APIs - XML – Storage – Cryptographic resources)

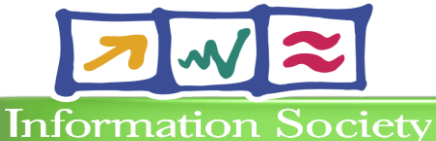

**Technologies** 

Application Protocol (HTTP-HTTPS)

Virtual Machine / Interpreter

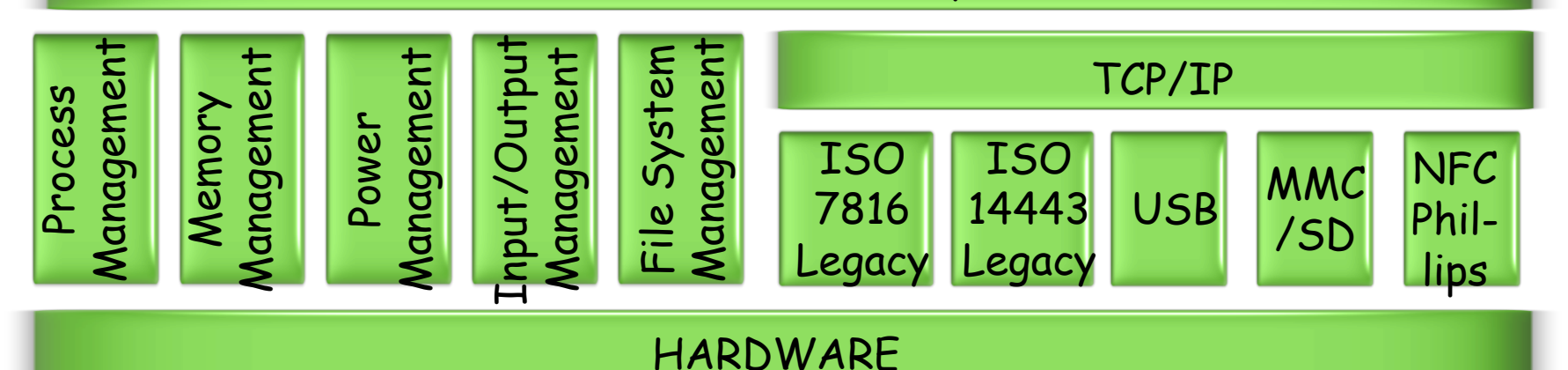

Pascal Urien – Telecom ParisTech 2019

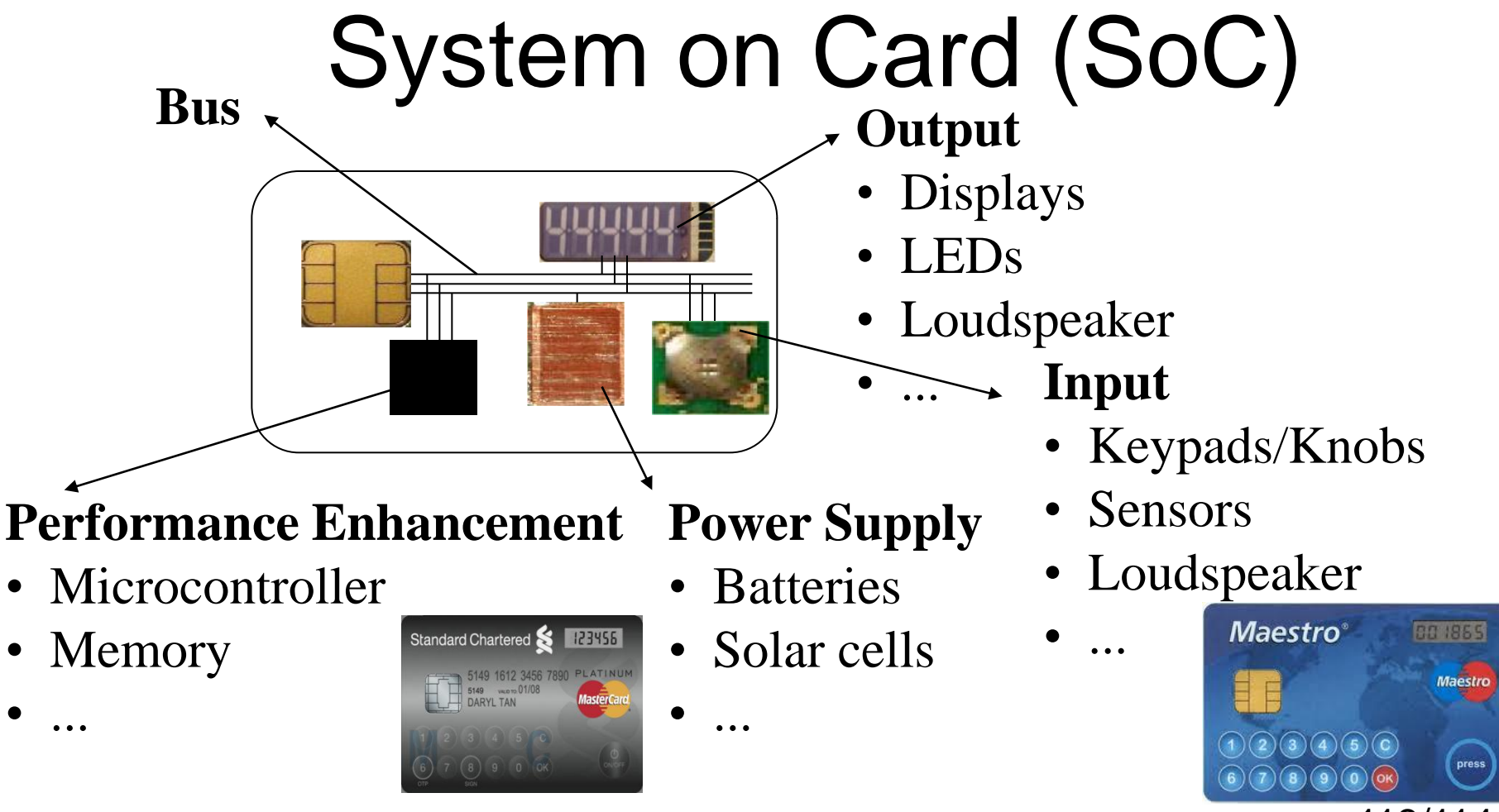

Pascal Urien – Telecom ParisTech 2019 113/1

## PicoDBMS

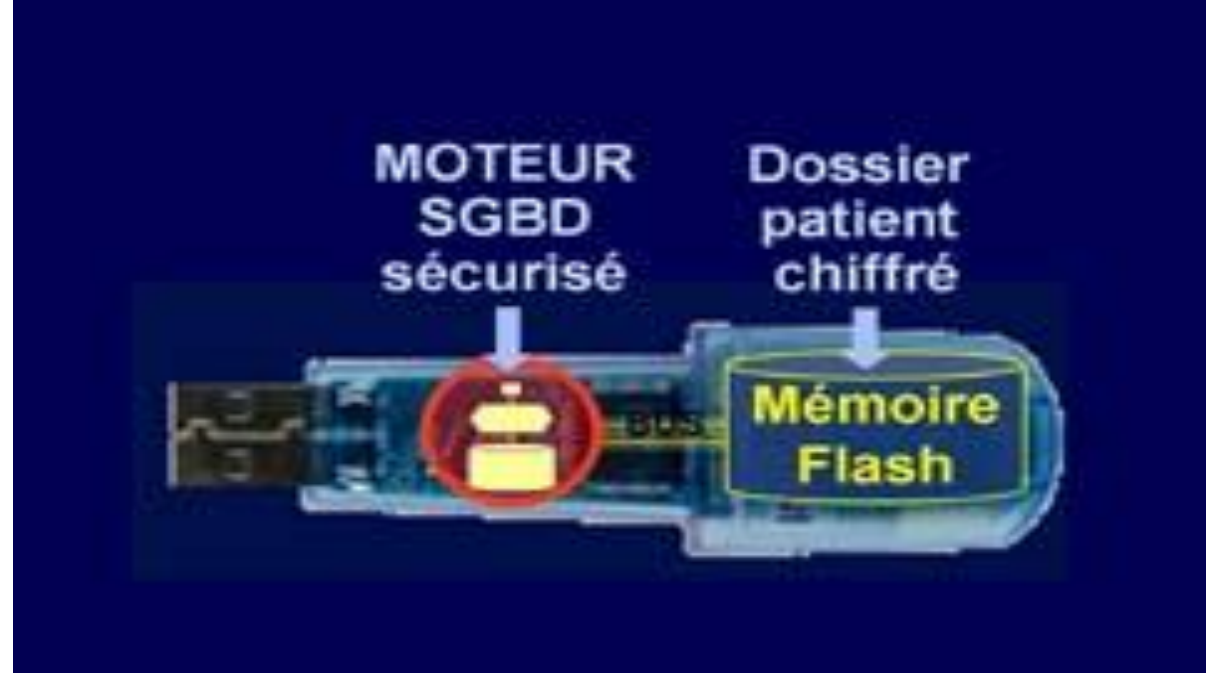

http://www.yvelines-competences.com/actualites/inria-cg-dossier-medico-social-200706.asp

Pascal Urien – Telecom ParisTech 2019 114/114